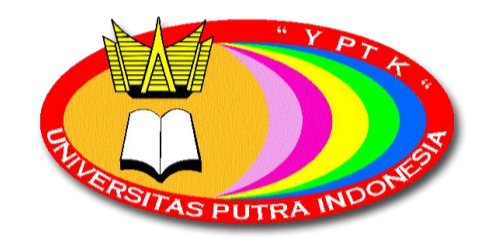

1

# **SIMULASI MONTE CARLO DALAM PREDIKSI JUMLAH PENUMPANG ANGKUTAN MASSAL BUS RAPID TRANSIT (STUDY KASUS DI DINAS PERHUBUNGAN KOTA PADANG)**

**TESIS**

Diajukan Untuk Memenuhi Salah Satu Syarat Memperoleh Gelar Magister Komputer

> KHALIQ ALFIKRIZAL 182321070

# **PROGRAM MAGISTER (S2) PROGRAM STUDI TEKNIK INFORMATIKA FAKULTAS ILMU KOMPUTER UNIVERSITAS PUTRA INDONESIA "YPTK" PADANG**

**SEPTEMBER 2020**

# **PROGRAM MAGISTER (S2) PROGRAM STUDI TEKNIK INFORMATIKA FAKULTAS ILMU KOMPUTER**

**Tanda Persetujuan Diberikan Kepada**

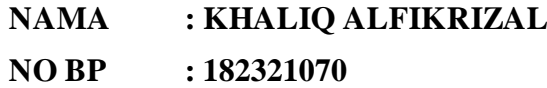

# **SIMULASI MONTE CARLO DALAM PREDIKSI JUMLAH PENUMPANG ANGKUTAN MASSAL BUS RAPID TRANSIT (STUDY KASUS DI DINAS PERHUBUNGAN KOTA PADANG)**

**Disetujui Untuk Diajukan Pada Ujian Akhir, Sidang Tertutup Program Magister (S2) Program Studi Teknik Informatika Fakultas Ilmu Komputer Universitas Putra Indonesia "YPTK" Padang**

**MENYETUJUI**

**PEMBIMBING I**

**PEMBIMBING II**

**Prof. Dr. Sarjon Defit, S.Kom, M.Sc NIDN: 1007087002**

**Dr. Yuhandri, S.Kom, M.Kom. NIDN: 1015057301**

Telah dinyatakan lulus Ujian Tesis pada Sidang Tertutup Program Pascasarjana Magister Ilmu Komputer Universitas Putra Indonesia "YPTK" Padang pada Bulan September 2020 dengan hasil baik.

Padang, September 2020

# **Tim Penguji**

**Penguji I:**

**………………………………………….. NIDN: ………………………**

**Penguji II:**

**………………………………………….. NIDN: ……………………….**

**Mengesahkan Dekan Fakultas Ilmu Komputer Unibersitas Putra Indonesia "YPTK" Padang**

> **Dr. Ir. Sumijan, M.Sc NIDN: 0005076607**

**Saya akui karya ini adalah hasil kerja saya sendiri kecuali kutipan dan ringkasan yang masing-masing telah saya jelaskan sumbernya**

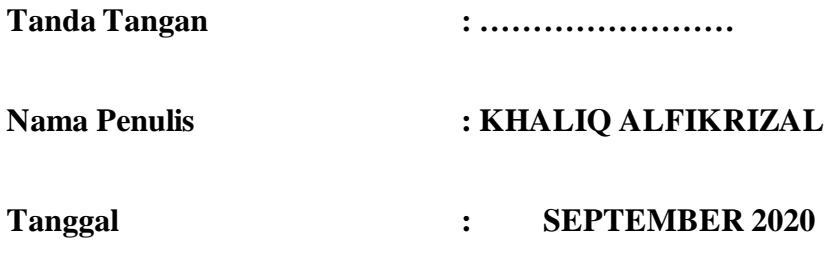

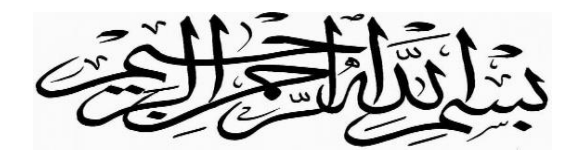

Bacalah dengan menyebut nama Tuhanmu Dia telah menciptakan manusia dari segumpal darah, Bacalah dan Tuhanmulah yang maha mulia

Yang mengajar manusia dengan pena,

Dia mengajarkan manusia apa yang tidak diketahuinya (QS: Al-Alaq 1-5) Maka nikmat Tuhanmu yang manakah yang kamu dustakan? (QS: Ar-Rahman 13) Niscaya Allah akan mengangkat (derajat) orang-orang yang beriman diantaramu dan orang-orang yang diberi ilmu beberapa derajat

(QS: Al-Mujadillah 11)

Ya Allah…

Yang Paling Utama Dari Segalanya.

Sujud serta syukur kepada Allah SWT. Taburan cinta dan kasih sayang-Mu telah memberikanku kekuatan, membekali dengan ilmu serta memperkenalkanku dengan cinta. Atas karunia serta kemudahan yang engkau berikan akhirnya Tesis yang sederhana ini dapat terselesaikan. Sholawat dan salam selalu tercurahkan pada Baginda Rasulullah Muhammad SAW. Kupersembahkan karya sederhana ini kepada orang yang sangat kukasihi dan kusayangi.

Kedua Orang Tua tercinta.

Sebagai tanda bakti, hormat, dan rasa terimakasih yang tiada terhingga kupersembahkan karya kecil ini kepada Papa dan Mama yang telah memberikan kasih sayang, segala dukungan, dan cinta kasih yang tiada terhingga yang tidak mungkin dapat kubalas hanya dengan selembar kertas yang bertuliskan kata cinta dan persembahan. Semoga Papa dan Mama diberi kebahagiaan dan kesehatan.

My Family's.

Abang dan Adik-adik tiada yang paling mengharukan saat kumpul bersama kalian, tapi selalu mendoakan agar aku menjadi manusia yang berguna bagi agama, nusa dan bangsa. Kalian selalu menjadi yang terbaik dalam kehidupanku…

My Best Friend's.

Buat sahabat-sahabat seperjuanganku M.Kom 33C, terimakasih atas bantuan, do'a, nasehat, hiburan, traktiran, dan semangat yang kalian berikan selama ini. Terimakasih atas semua keseruan ini.

Seluruh Dosen Pengajar di Fakultas Magister Komputer

Terimakasih banyak untuk semua ilmu, didikan dan pengalaman yang sangat berarti yang telah kalian berikan kepada saya, serta semua pihak yang sudah membantu selama penyelesaian Tugas Akhir ini.

Padang, September 2020

### **KATA PENGANTAR**

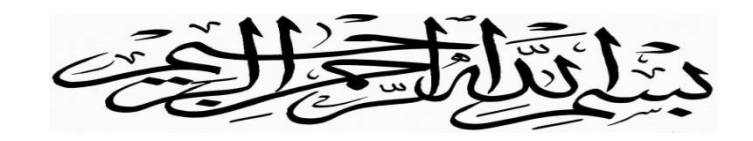

Puji syukur kehadirat Allah SWT, yang telah memberikan nikmat, rahmat dan hidayahNya sehingga penulisan tesis yang berjudul **Sistem Pakar dalam Akurasi Deteksi Pendarahan Pada Kehamilan Menggunakan Metode Forward Chaining (Studi Kasus RSKIA Sukma Bunda Payakumbuh)** dapat terselesaikan dengan baik. Shalawat dan Salam semoga tercurrah kepada Baginda Nabi Muhammad SAW, yang telah membawa kita dari kejahiliyahan kepada kebenaran dan ilmu pengetahuan.

Pada kesempatan ini penulis ingin menyampaikan penghargaan yang tulus kepada:

- 1. Bapak **H. Herman Nawas s**elaku Ketua Yayasan Perguruan Tinggi Komputer (YPTK) Padang.
- 2. Bapak **Prof. Dr. Sarjon Defit, S.Kom, M.Sc** sebagai Rektor Universitas Putra Indonesia "YPTK" Padang dan juga sebagai Dosen Pembimbing I yang telah memberikan perhatian, waktu dan ilmu dalam penyusunan Tesis ini sehingga dapat selesai sesuai dengan jadwal yang ditentukan.
- 3. Bapak **Dr. Ir. Sumijan, M.Sc** selaku Dekan Fakultas Ilmu Komputer Universitas Putra Indonesia "YPTK" Padang.
- 4. Bapak **Ir. Gunadi Widi Nurcahyo, M.Sc, PhD** selaku Ketua Program Studi Magister Ilmu Komputer Universitas Putra Indonesia "YPTK" Padang.
- 5. Bapak **Assoc. Prof. Dr. Yuhandri, S.Kom, M.Kom** sebagai Dosen Pembimbing II yang telah memberikan perhatian, waktu dan ilmu dalam penyusunan Tesis ini sehingga dapat selesai sesuai dengan jadwal yang ditentukan.
- 6. Seluruh Dosen Pascasarjana Magister Ilmu Komputer yang telah berbagi ilmu selama Pendidikan di Universitas Putra Indonesia "YPTK" Padang.
- 7. Seluruh Staf dan Karyawan Program Studi Magister Ilmu Komputer Universitas Putra Indonesia "YPTK" Padang.
- 8. Dinas Perhubungan pada Bagian Unit Pelaksanaan Teknis Trans Padang yang telah memberikan dukungan serta data yang menjadi bahan penelitian dalam menyelesaikan studi Program Magister Ilmu Komputer pada Universitas Putra Indonesia "YPTK" Padang.

Penulis menyadari bahwa dalam penulisan tesis ini masih terdapat banyak kekurangan dan kelemahannya, untuk itu penulis sangat mengharapkan masukan berupa kritik dan saran yang bersifat membangun. Penulis berharap semoga tesis ini dapat bermanfaat bagi pembaca dan semua pihak yang berkepentingan dengan tesis ini.

Akhir kata hanya kepada Allah SWT tempat berserah diri, semoga bimbingan dan bantuan yang telah diberikan kepada penulis mendapatkan balasan yang setimpal dari-NYA.

Aamiin Yaa Robbal 'Alamin.

Padang, September 2020 Penulis,

Khaliq Alfikrizal

## **ABSTRAK**

Bus Rapid Ttransit merupakan sebuah sistem dari fasilitas, pelayanan, dan kenyamanan bus yang digunakan untuk meningkatkan kecepatan dan kehandalan serta terintegrasi dengan identitas transit yang begitu kuat melalui pelayanan berkualitas tinggi. Trans Padang merupakan transportasi darat berbasis Bus Rapid Transit di Kota Padang yang dikelola oleh Dinas Perhubungan yang mulai beroperasi pada januari 2014 dengan jumlah armada bus sebanyak 10unit dengan rute Lubuk Buaya-Pasar Raya Padang. Pada saat ini memiliki 2 koridor yang beroperasi dari 6 koridor yang dirancang. Penelitian ini bertujuan untuk memprediksi jumlah penumpang Bus Rapid Transit di Kota padang dan menentukan tingkat akurasi data simulasi dengan data yang sesungguhnya dengan menggunakan metode *Monte Carlo*. Data yang dipakai untuk melakukan prediksi jumlah penumpang yaitu data jumlah penumpang bulan januari 2017 hingga bulan desember 2019. Dari simulasi yang dilakukan di dapatkan akurasi simulai untuk prediksi jumlah penumpang dengan rata-rata akurasi diatas 80%. Berdasarkan tingkat akurasi yang cukup tinggi, penerapan metode *Monte Carlo* untuk memprediksi jumlah penumpang Bus Rapid Transit di Kota Padang di anggap dapat melakukan prediksi jumlah penumpang pada tahun berikutnya.

**Kata kunci:** *Monte Carlo,* Model dan Simulasi, Prediksi, Jumlah Penumpang, Bus Rapid Transit, Trans Padang.

### *ABSTRACT*

*Bus Rapid Transit is a system of bus facilities, services and comfort which is used to increase speed and reliability and is integrated with a strong transit identity through high quality services. Trans Padang is a land transportation based on Bus Rapid Transit in Padang City which is managed by the Transportation Agency which started operating in January 2014 with a total bus fleet of 10 units on the Lubuk Buaya-Pasar Raya Padang route. Currently it has 2 corridors operating out of 6 corridors designed. This study aims to predict the number of Bus Rapid Transit passengers in Padang City and determine the level of accuracy of simulation data with real data using the Monte Carlo method. The data used to predict the number of passengers is data on the number of passengers from January 2017 to December 2019. From the simulations carried out, simulated accuracy is obtained for predicting the number of passengers with an average accuracy of above 80%. Based on a fairly high level of accuracy, the application of the Monte Carlo method to predict the number of Bus Rapid Transit passengers in Padang City is considered to be able to predict the number of passengers in the following year.*

*Keywords: Monte Carlo, Model and Simulation, Prediction, Number of Passengers, Bus Rapid Transit, Trans Padang.*

# **DAFTAR ISI**

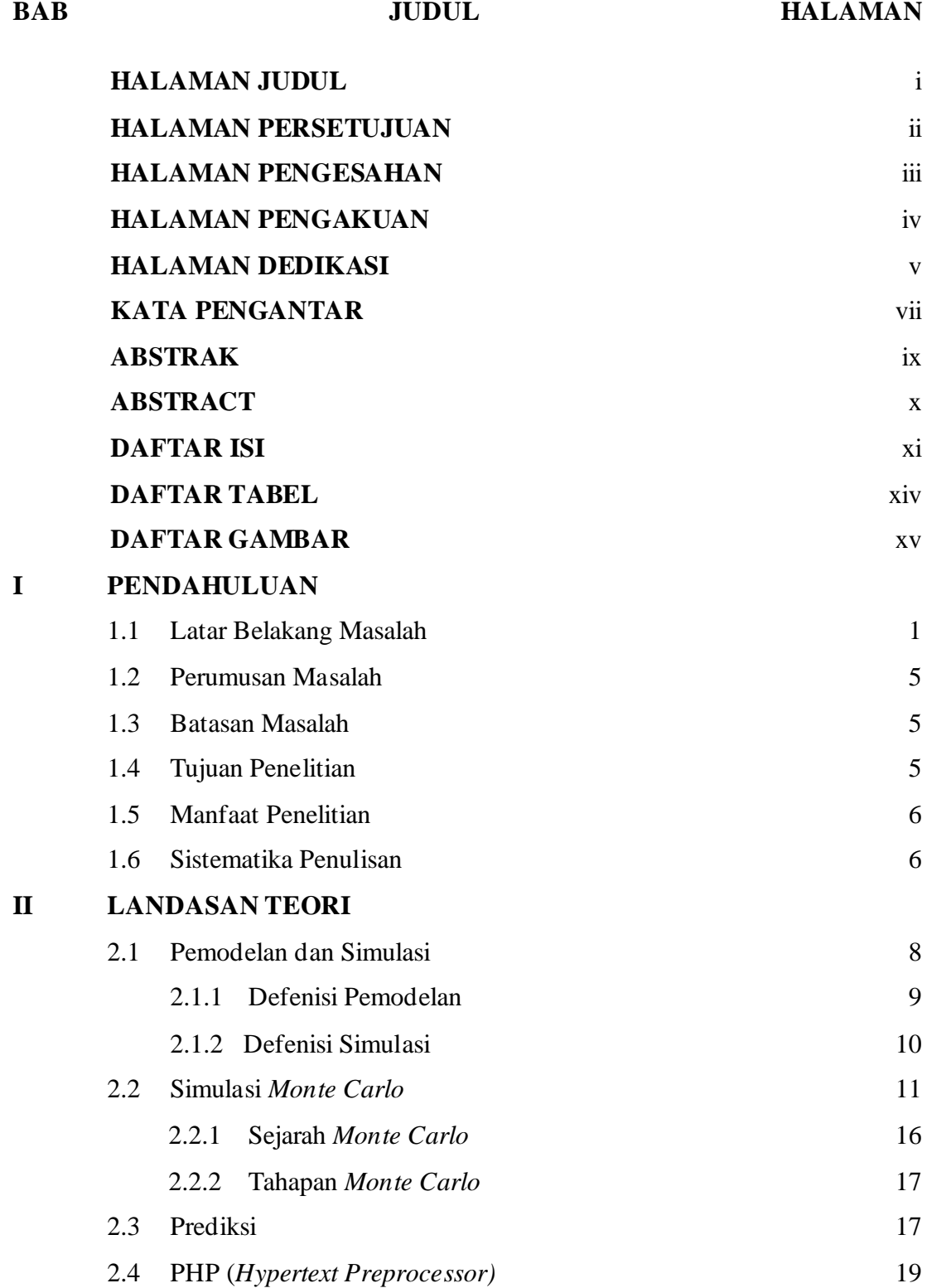

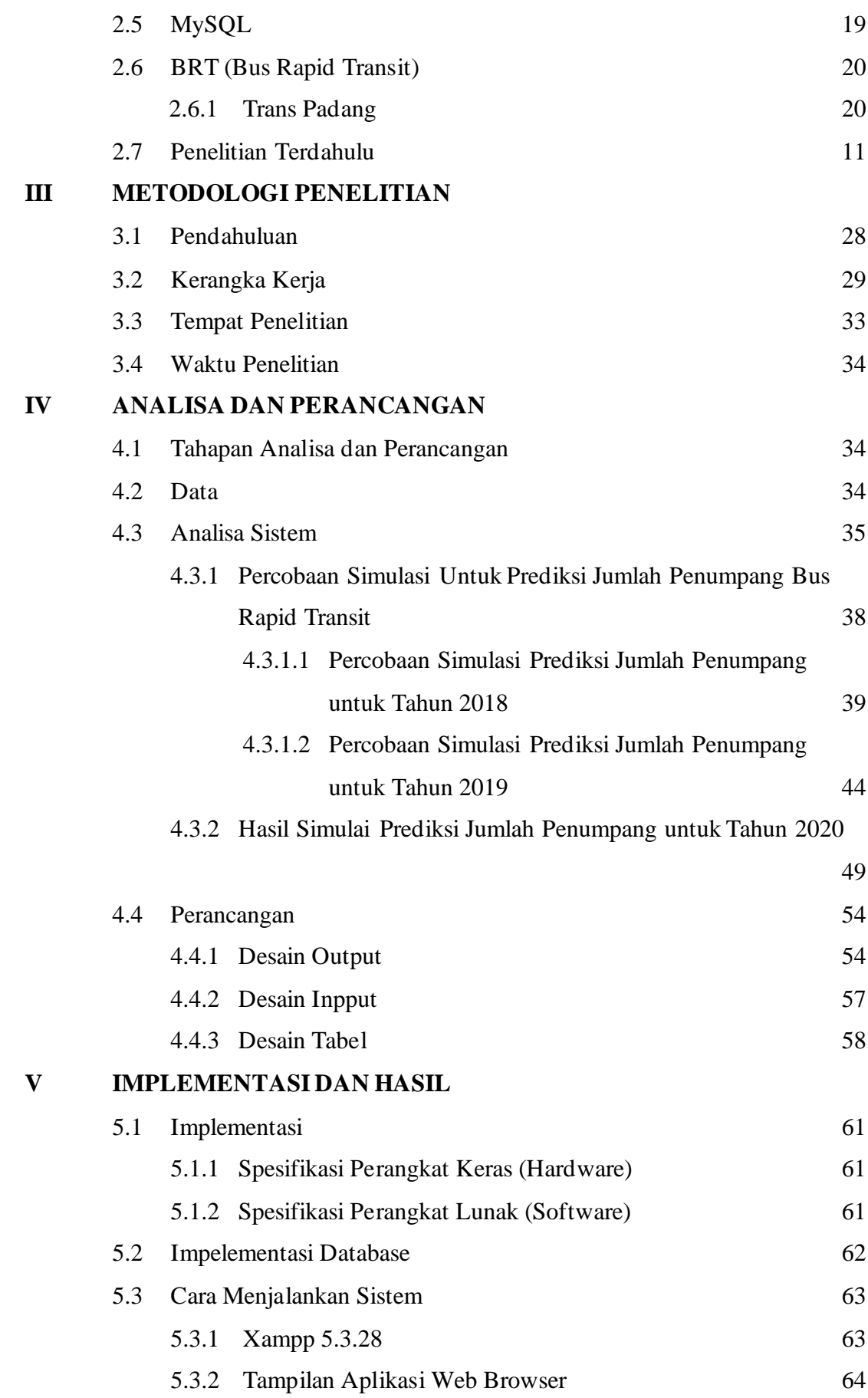

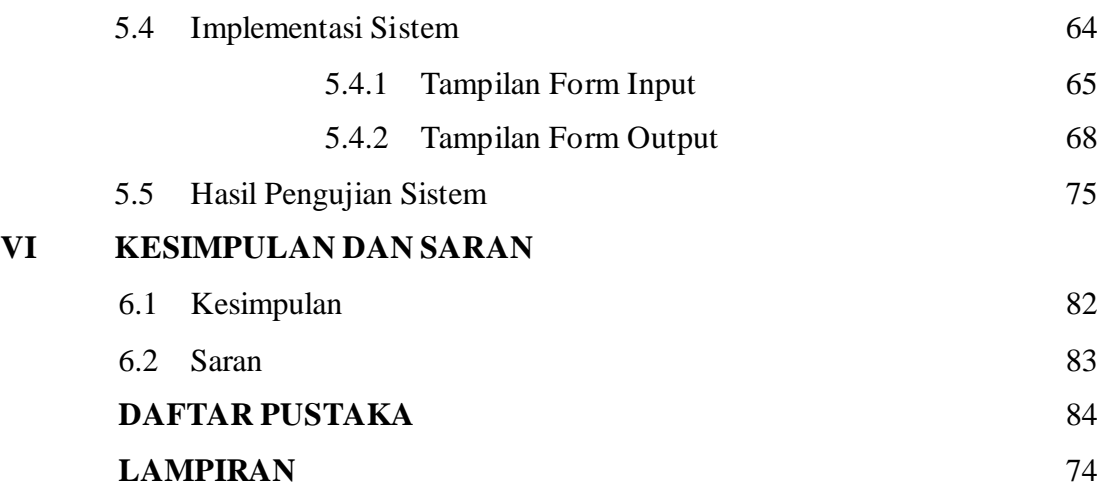

# **DAFTAR TABEL**

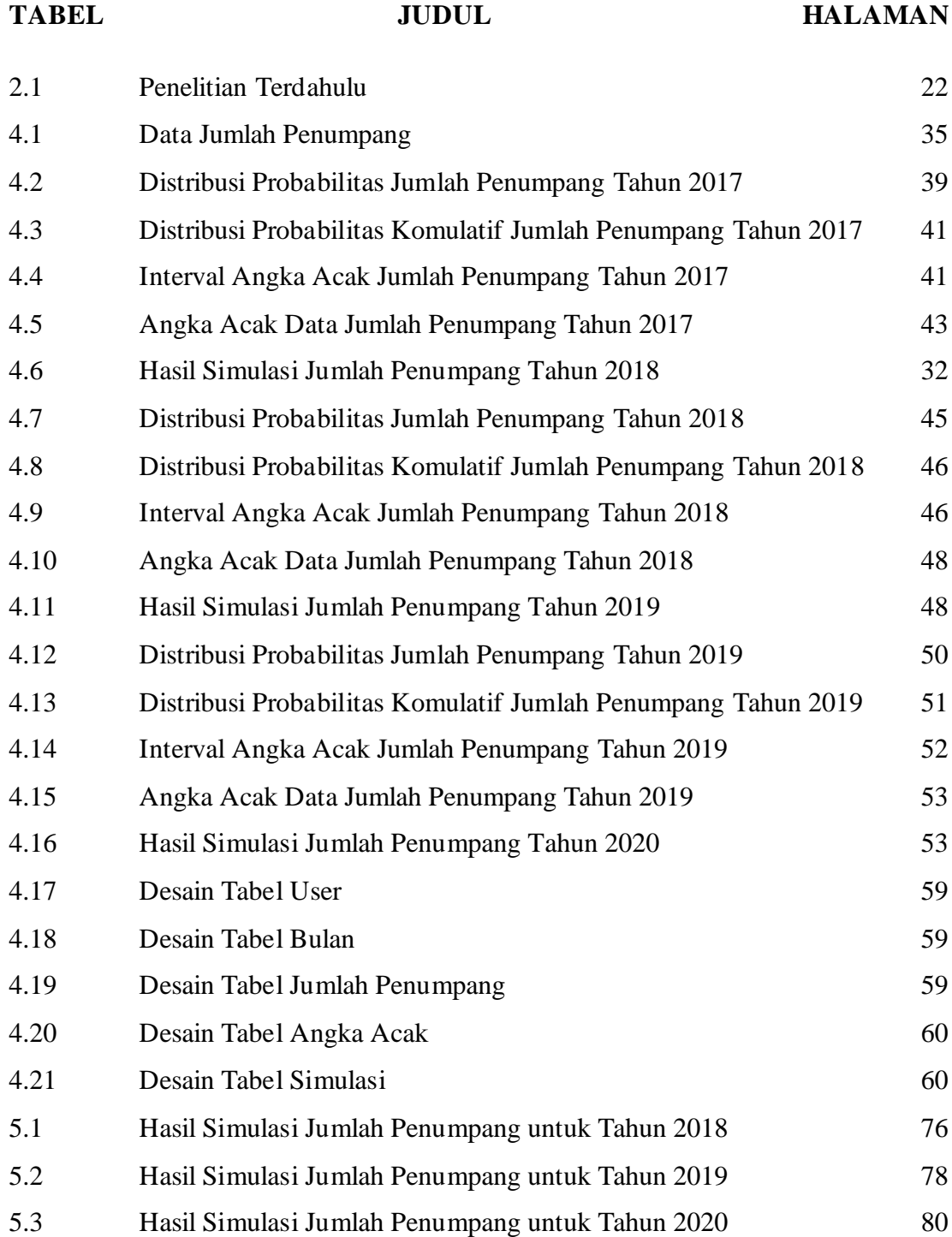

# **DAFTAR GAMBAR**

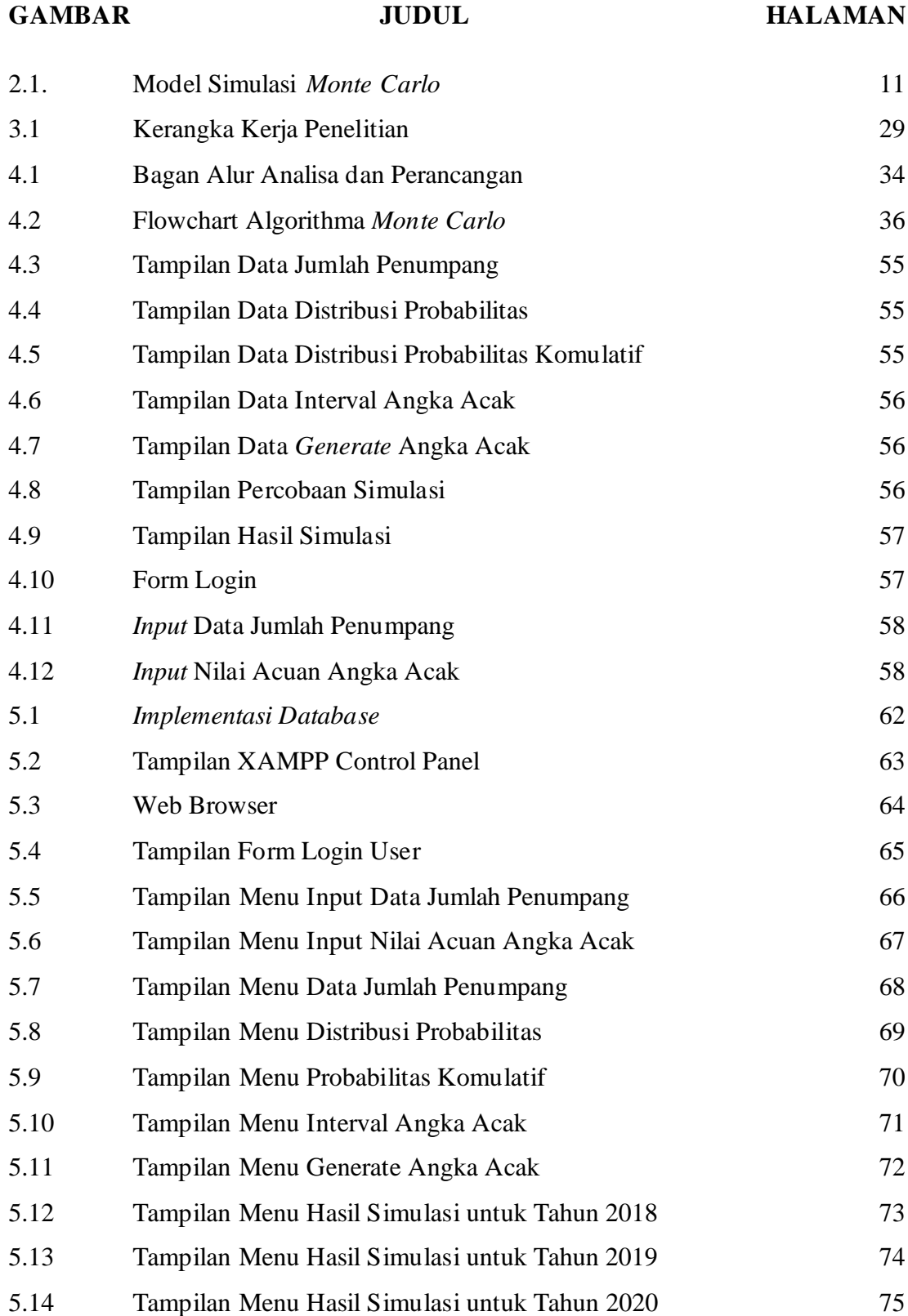

### **BAB I**

#### **PENDAHULUAN**

### **1.1. Latar Belakang**

Simulasi dikenal sebagai teknik pemodelan yang menggambarkan hubungan sebab akibat sebuah sistem agar memberikan hasil yang menyerupai dengan hasil sebenarnya. Simulasi merupakan alat yang sering digunakan dalam mempelajari atau menganalisis perilaku kerja dari suatu sistem atau proses oleh manajemen dalam menyelesaikan pekerjaannya. Simulasi adalah program (*software*) komputer yang berfungsi untuk meniru perilaku sistem nyata. Tujuan dari simulasi adalah pelatihan (*training*), studi perilaku sistem (*behaviour*), hiburan atau permainan (*game*). Simulasi adalah duplikasi atau abstraksi dari persoalan dalam kehidupan nyata kemudian dirubah kedalam model matematika. Simulasi merupakan salah satu metodologi untuk melakukan percobaan dengan menggunakan model dari suatu sistem nyata (Geni, *et al*, 2019).

Seiring perkembangan teknologi informasi, masalah yang kompleks juga sudah bisa diselesaikan dengan mudah. Setiap masalah bisa dimodelkan dan simulasikan terlebih dahulu sebelum diimplementasikan. Suatu deskripsi atau analogi untuk membantu menggambarkan sesuatu yang tidak dapat diamati secara langsung. Simulasi adalah suatu teknik meniru proses yang terjadi di dalam suatu sistem dengan bantuan perangkat komputer. Model Simulasi adalah Suatu perangkat uji coba yang penerapannya di lakukan pada beberapa aspek penting,termasuk data masa lalu, untuk memberikan alternatif dalam mendukung keputusan (Apri, et al, 2019).

Metode *Monte Carlo* adalah metode numerik yang dideskripsikan sebagai metode simulasi statistik. Metode ini telah diaplikasikan pada proses yang melibatkan perilaku acak dan untuk mengukur parameter-parameter fisik yang sulit bahkan tidak mungkin untuk kalkulasi dengan pengukuran eksperimental. Metode *Monte Carlo* pada dasarnya digunakan sebagai prosedur numerik untuk menaksir nilai ekspektasi dari suatu peubah acak. Metode *Monte Carlo* merupakan perhitungan numerik yang mengandung intergral multidimensi yang digunakan dalam komputasi keuangan. *Monte Carlo* yaitu simulasi untuk menentukan angka random dari data sampel. Metode *Monte Carlo* menggunakan bilangan acak (Santony, *et al*, 2019). Metode *Monte Carlo* merupakan algorithma komputasi yang melakukan penga,bilan sampel acak berulang untuk mendapatkan hasil numerik. Pendekatan ini digunakan untuk menyelesaikan maslah komputasi yang melibatkan variabel acak. (Syahrin, *et al*, 2019).

Bus Rapid Ttransit adalah sistem terpadu dari fasilitas, pelayanan, dan kenyamanan bus yang secara kolektif mampu meningkatkan kecepatan dan keandalan serta terintegrasi dengan identitas transit yang kuat melalui kualitas layanan yang tinggi. Salah satu kebijakan umum pembangunan transportasi saat ini adalah pembangunan transportasi berkelanjutan melalui pengembangan angkutan umum massal yang terpadu, dimana angkutan umum massal Bus Rapid Transit termasuk angkutan *feeder-nya* adalah kunci utama dalam menjawab permasalahan transportasi di setiap kota di Indonesia. Bus Rapid Transit membuktikan bagi kebanyakan kota untuk mempertimbangkannya sebagai angkutan publik yang prioritas dan terpisah dengan pelayanan bus konvensional sehingga semakin populer di perkotaan. Tidak heran jika Bus Rapid Transit telah banyak diterapkan diberbagai daerah termasuk Kota Padang (Riawan, 2018).

Trans Padang merupakan transportasi darat berbasis Bus Rapid Transit di Kota Padang dikelola oleh Dinas Perhubungan yang mulai beroperasi pada januari 2014 dengan jumlah armada 10unit dengan rute lubuk buaya-Pasar Raya Padang. Pada saat ini memiliki 2 koridor yang beroperasi dari 6 koridor yang dirancang. Dengan semakin bertambahnya rute tentu pengelolaan dan perencanaan pengembangan harus dilakukan dengan baik, sehingga dapat memenuhi kebutuhan masyarakat dalam menggunakan fasilitas umum Bus Rapid Transit di Kota Padang. Sebagai fasilitas transportasi dalam memberikan pelayanan dalam suatu wilayah kerja, Trans Padang sering dikunjungi oleh banyak penumpang yang datang sekaligus dalam waktu bersamaan. Jumlah penumpang yang terlalu banyak tersebut terkadang berbanding terbalik dengan jumlah bus yang sedang beroperasi, hal ini menyebabkan pelayanan yang berlangsung menjadi kurang optimal.

Penelitian terdahulu yang dilakukan oleh Apri, *et al* (2019) yaitu Simulasi *Monte Carlo* Untuk Memprediksi Kunjungan Pasien Puskesmas Air Haji. Pusat Kesehatan Masyarakat (Puskesmas) menjadi primadona bagi masyarakat untuk

memperoleh pelayanan kesehatan. Puskesmas pada suatu kedaan dan waktu tertentu dapat dikunjungi oleh pasien yang datang secara massal dalam waktu bersamaan, menyebabkan aktivitas pelayanan kesehatan menjadi terhambat, terganggu dan kurang optimal. Tujuan penelitian ini adalah untuk memberikan informasi kepada pihak Puskesmas tentang prediksi jumlah kunjungan pasien yang kemunkinan terjadi dimasa akan datang. Data yang digunakan adalah data jumlah kunjungan pasien tahun 2016, 2017 dan 2018 pada Pusekesmas Air haji. Hasil dari penelitian ini adalah prediksi jumlah kunjungan pasien masa akan datang dengan tingkat akurasi rata-rata 91% dan 71 %.

Penelitian lainnya yang dilakukan oleh Akbar, *et al* (2020) yaitu Simulasi Prediksi Jumlah Mahasiswa Baru Universitas Dehasen Bengkulu Menggunakan Metode *Monte Carlo*. Adanya sistem simulasi prediksi jumlah mahasiswa baru ini, diharapkan dapat memprediksi jumlah mahasiswa baru yang masuk pada setiap tahun kedepan nya. Menerapkan metode *Monte Carlo* dan juga menerapkan aplikasi simulasi prediksi ini sekaligus menguji tingkat akurasi dan efisiensi data yang dihasilkan menggunakan metode ini. Pengumpulan data yang dilakukan dengan cara obeservasi secara langsung ke objek dengan mengambil sampel data yang sudah ada di tahun 2013 – 2017 untuk dapat memprediksi ditahun berikutnya. Hasil dari penelitian ini adalah prediksi jumlah mahasiswa baru masa akan datang hasil perhitungan manual dengan aplikasi simulasi untuk prediksi menggunakan metode *Monte Carlo* sangat pas dan tingkat akurasi 100%.

Penelitian lainnya dilakukan Muhammad Hisyam Pratama, *et al* (2020) yaitu Simulasi Distribusi Sosis PT KEMFOOD Menggunakan Metode *Monte Carlo*. Penelitian ini akan meneliti bagaimanakah kecenderungan prediksi permintaan dari para penyuplai pada suatu rentang waktu. Sehingga, penelitian ini bertujuan untuk mengetahui prediksi permintaan dari para penyuplai selama simulasi berlangsung. Hasil dari penelitian ini menunjukkan bahwa jumlah permintaan cenderung akan meningkat pada permintaan pertama di minggu dengan urutan ganjil (minggu ke-1, minggu ke-3, dan sebagainya).

Penelitian lainnya dilakukan oleh Hutahaean, (2018) yaitu Analisa Simulasi *Monte Carlo* Untuk Memprediksi Kehadiran Mahasiswa Dalam Perkuliahan. Perkuliahan merupakan suatu aktifitas yang sangat penting dan merupakan suatu faktor yang harus diperhatikan dalam lingkungan Kampus. Simulasi perediksi kehadiran mahasiswa merupakan sebuah estimasi tentang perhitungan tingkat kehadiran mahasiswa dalam sebuah perkuliahan, kemudian dapat memberikan manfaat dalam pengambilan keputusan dari informasi yang diperoleh berdasarkan kejadian-kejadian sebelumnya.

Penelitian lainnya yang dilakukan oleh Geni, *et al* (2019) yaitu Prediksi Pendapatan Terbesar pada Penjualan Produk Cat dengan Menggunakan Metode *Monte Carlo*. Dari hasil simulasi *Monte Carlo* didapatkan prediksi produk cat dengan merk Lenkote Supersilk 2,5L untuk tahun 2017 berdasarkan data penjualan produk cat Lenkote Supersilk 2,5L Tahun 2016, dengan prediksi jumlah pendapatan sebesar Rp.13.350.000 dan terjual sebanyak 89 kaleng. Akurasi keberhasilan dari prediksi pendapatan penjualan produk cat dengan merk lenkote supersilk 2,5L untuk tahun 2017 adalah sebesar 84,3%. Hasil simulasi tersebut sesuai dengan perhitungan manual dalam melakukan prediksi pendapatan penjualan produk cat dengan merk Lenkote Supersilk 2,5 L tahun 2016. Untuk prediksi pendapatan penjualan produk cat Lenkote Supersilk 2,5L untuk Tahun 2018 berdasarkan data penjualan Tahun 2017 didapatkan prediksi pendapatan sebesar Rp. 13.200.000 dan terjual sebanyak 88 kaleng. Akurasi keberhasilan dari prediksi pendapatan penjualan produk cat Lenkote Supersilk 2,5 L untuk tahun 2018 adalah 84,1 %. Untuk produk cat dengan merk lain telah dilakukan uji coba melalui sistem prediksi. Tingkat akurasi dari sistem diatas 80%.

Berdasarkan hasil dari pra penelitian yang telah dilakukan, penulis mengangkat judul penelitian **Simulasi** *Monte Carlo* **dalam Prediksi Jumlah Penumpang Angkutan Massal Bus Rapid Transit (Study Kasus: Dinas Perhubungan Kota Padang)** yang nantinya akan menjadi acuan bagi Dinas Perhubungan unit pelaksana teknis Trans Padang dalam menetapkan perencanaan kebutuhan armada bus di masa yang akan datang.

#### **1.2. Rumusan Masalah**

Berdasarkan latar belakang masalah yang telah dikemukakan sebelumnya, dapat merumuskan beberapa permasalahan sebagai berikut:

1. Bagaimana membangun simulasi *Monte Carlo* dalam memprediksi jumlah penumpang Bus Rapid Transit di Kota Padang?

2. Bagaimana cara menerapkan metode *Monte Carlo* ke dalam bahasa pemrograman PHP untuk memprediksi jumlah penumpang pada Bus Rapid Transit?

#### **1.3. Batasan Masalah**

Dalam penelitian diperlukan suatu batasan agar tidak terjadi penyimpangan dari apa yang telah dirancang, sehingga tujuan tujuan penelitian yang telah dibuat dapat tercapai. Batasan masalah yang diperlukan yaitu:

- 1. Penelitian dilakukan pada Bus Rapid Transit di Kota Padang.
- 2. Penelitian ini menggunakan metode *Monte Carlo* sebagai dasar metode yang digunakan.
- 3. Data yang digunakan untuk penelitian ini merupakan data jumlah penumpang pada masa lampau.
- 4. Penelitian hanya berfokus pada prediksi jumlah penumpang.

#### **1.4. Tujuan Penelitian**

Dalam penelitian ini dan pelaksanaannya ada beberapa tujuan yang hendak dicapai, diantaranya:

- 1. Tujuan dalam penelitian ini adalah membuat sebuah system simulasi *Monte Carlo* dalam memprediksi penumpang Bus Rapid Transit di Kota Padang pada tahun 2020.
- 2. Menentukan tingkat akurasi *Monte Carlo* antara data hasil simulasi dan data yang sesungguhnya.
- 3. Mendapatkan hasil nilai yang mendekati nilai sesungguhnya, atau nilai yang akan terjadi berdasarkan data yang ada.

# **1.5. Manfaat Penelitian**

Adapun manfaat yang didapat dari penelitian prediksi jumlah penumpang menggunakan *Monte Carlo* ini adalah:

- 1. Dengan penelitian ini diharapkan membantu pihak Dinas Perhubungan dalam pengambilan keputusan untuk pelayanan pengangkutan penumpang yang lebih efektif,
- 2. Manfaat yang diharapkan dari penelitian ini dapat memprediksi jumlah penumpang dan mengetahui tingkat keakuratan dan persentase error dari simulasi *Monte Carlo* yang digunakan.
- 3. Menjadi bahan referensi untuk penelitian lebih lanjut.

# **1.6. Sistematika Penulisan**

Penulisan penelitian ini telah mengikuti sistematika *template* yang diatur dengan tata penulisan penelitian ilmiah program studi Pascasarjana Magister Ilmu Komputer Universitas Putra Indonesia "YPTK" Padang. Sistematika penulisan laporan penelitian ini adalah sebagai berikut:

## **BAB I PENDAHULUAN**

Pada bagian ini terdapat hal-hal yang melatar belakangi penelitian, perumusan masalah, ruang lingkup penelitian, tujuan penelitian, manfaat penelitian dan sistematika penelitian.

#### **BAB II LANDASAN TEORI**

Bagian ini menjelaskan teori dan penerapan metode *Monte Carlo* yang digunakan dalam tahap-tahap penyelesaian masalah sesuai dengan topic penelitian.

#### **BAB III METODOLOGI PENELITIAN**

Bagian ini menjelaskan jenis penelitian yang dilakukan, pendekatan yang digunakan, sumber data, lokasi penelitian, metode, dan alat pengumpulan data serta teknik pengolahan dan analisa.

# **BAB IV ANALISA DAN PERANCANGAN SISTEM**

Bagian ini menjelaskan tentang proses simulasi *Monte Carlo* dan hasil yang didapatkan.

# **BAB V IMPLEMENTASI DAN HASIL**

Bagian ini membahas tentang implementasi system yang dirancang dengan menggunakan metode *Monte Carlo*, berupa langkah-langkah penggunaan system,tampilan hasil, dan evaluasi system.

# **BAB VI KESIMPULAN DAN SARAN**

Bagian ini berisi kesimpulan dari penyusunan tesis dan saran-saran untuk pengembangan selanjutnya.

## **BAB II**

#### **LANDASAN TEORI**

### **2.1. Pemodelan dan Simulasi**

Pemodelan dan simulasi didasari oleh pengetahuan komputer, matematikaserta probabilitas dan statistik, walaupun tidak dapat disangkal bahwa prosesnya sering masih dilakukan sebagai proses yang instingtif. Karena untuk membangun suatu model dari sistem dan melakukan simulasi tidak ada rumus-rumus yang eksak, maka yang dapatdiberikan hanyalah petunjuk-petunjuk secara garis besar dalam bidang tersebut. Suatu model dan simulasi yang spesifik harus dilakukan terhadap suatu sistem yang bersangkutan, tetapi suatu analogi dapat diambil terhadap model yang telah ada sebagai acuan (Putra, *et al,* 2018).

Model simulasi merupakan suatu perangkat uji coba yang menerapkan beberapa aspek penting, termasuk data masa lalu, untuk memberikan alternatif dalam mendukung keputusan. Simulasi merupakan suatu teknik meniru operasi-operasi atau proses-proses yang terjadidalam suatu sistem dengan bantuan perangkatkomputer dan dilandasi oleh beberapa asumsi tertentu sehingga sistem tersebut bisa dipelajari secara ilmiah (Apri, *et al*. 2019).

Karena ada ketidakmungkinan untuk melakukan eksperimen dengan berbagai sistem maka sistem analis menggunakan model yang dapat mewakili sistem nyata dimana dengan model tersebut sistem analis dapat menarik berbagai kesimpulan sehubungan dengan pengoprasian sistem yang sesungguhnya (Hutahaean, *et al*. 2018). Model Simulasi dapat dibedakan menjadi:

1. Model simulasi deterministik, mengasumsikan tidak ada variabilitas dalam parameter model dan, oleh karenanya, tidak melibatkan variabel random. Jika model deterministik dijalankan atas nilai masukan yang sama, maka akan selalu menghasilkan nilai yang sama. Keluaran dari sekali menjalankan model simulasi deterministik merupakan nilai nyata dari performasi model.

- 2. Model simulasi stokastik, berisikan satu atau beberapa variabel random untuk menjelaskan proses dalam sistem yang diamati. Keluaran dari model simulasi stokastik adalah random dan oleh karenanya hanya merupakan perkiraan dari karakteristik sesungguhnya dari model. Maka, diperlukan beberapa kali menjalankan model, dan hasilnya hanya merupakan perkiraan dari performasi yang diharapkan dari model atau sistem yang diamati.
- 3. Model simulasi kontinyu, kondisi variabel berubah secara kontinyu, sebagai contoh, aliran fluida dalam pipa atau terbangnya pesawat udara, kondisi variabel posisi dan kecepatan berubah secara kontinyu terhadap satu dengan lainnya
- 4. Model simulasi diskrit, kondisi variabel berubah hanya pada beberapa titik (tertentu, yang dapat dihitung) dalam waktu. Kebanyakan dari sistem manufaktur dimodelkan sebagai simulasi kejadian dinamis, diskrit, stokastik dan menggunakan variabel random untuk memodelkan rentang kedatangan, antrian, proses, dan sebagainya.

# **2.1.1.Definisi Pemodelan**

Pemodelan (*modeling*) adalah proses merancang piranti lunak sebelum melakukan pengkodean (*coding*). Model piranti lunak dapat dianalogikan seperti pembuatan blueprint pada pembangunan gedung. Pemodelan merupakan proses untuk membuat sebuah model dari sistem. Model adalah representasi dari sebuahbentuk nyata, sedangkan sistem adalah saling keterhubungan anatar elemen yang membangun sebuah kesatuan, biasanya dibangun untuk mencapai tujuan tertentu.Tujuan suatu pemodelan adalah untuk menganalisa dan memberi prediksi yang dapat mendekati kenyataan sebelum sistem diterapkan di lapangan.

Model adalah suatu deskripsi atau analogi yang diguanakan untuk membatnu menggambarkan sesuatu yang tidak dapat diamati secara langsung. Pada umumnya model didefinisikan sebagai suatu sistem nyata. Model dikembangkan untuk melakukan investigasi/penelitian yang nantinya akan diterapkan pada sistem nyata atau untuk menangkap aspek perilaku tertentu dari sistem, dengan tujuan untuk memperoleh pengetahuan dari sistem tersebut (Apri, *et al*. 2019).

Model didefinisikan sebagai representasi dari sistem baik secara kualitatif yang mewakili suatu proses atau kejadian, dimana dapat menggambarkan secara jelas hubungan interaksi antar berbagai faktor-faktor penting yang akan diamati. Model 7 dikembangkan untuk melakukan investigasi/penelitian yang memungkinkan untuk diterapkan pada sistem nyata atau untuk mengetahui pengaruh atau hasil output dari inputan yang berbeda-beda. Tujuan dari banyak studi tentang sistem adalah untuk memprediksikan bagaimana sistem akan bekerja sebelum sistem tersebut dibangun. Sebagai alternatif, kadangkadang dibangun prototype / bentuk asli untuk melakukan pengujian, tetapi hal tersebut sangat mahal dan menghabiskan banyak waktu. Bahkan dengan sistem yang sudah ada, sangat tidak mungkin atau tidak praktis bereksperimen dengan sistem nyata, walaupun hasil dari percobaan tersebut sukses namun resiko kegagalan akan dibayar mahal. Sehingga studi tentang sistem biasanya dilakukan dengan model sistem. Model tersebut tidak hanya pengganti dari sistem, tetapi juga merupakan penyederhanaan dari sistem (Hutahaean, *et al*. 2018).

# **2.1.2.Defenisi Simulasi**

Simulasi merupakan suatu proses peniruan dari sesuatu kata yang nyata beserta keadaan sekelilingnya. Simulasi ini secara umum menggambarkan karakteristik kunci dari kelakuan sistem fisik atau sistem yang abstrak tertentu. Simulasi ialah suatu metodologi untuk melaksanakan percobaan dengan menggunakan model dari satu sistem nyata. Simulasi juga dapat memberikan penyelidikan yang langsung dan terperinci dalam periode waktu khusus. Simulasi tidak menghasilkan jawaban, tetapi ia menghasilkan cara untuk menilai jawaban termasuk jawaban optimal (Al Akbar, *et al*. 2020).

Simulasi merupakan suatu teknik meniru operasi-operasi atau proses-proses yang terjadi dalam suaatu sistem dengan bantuan perangkat komputer. Untuk melihat bagaimana sistem tersebut bekerja maka dibuat asumsi-asumsi, dimana asumsi-asumsi tersebut biasanya berbentuk hubungan logika yang akan membentuk model, hubungan logika tersebut digunakan untuk mendapatkan pemahaman bagaimana perilaku hubungan dari sistem tersebut. Simulasi merupakan alat yang tepat untuk digunakan terutama jika diharuskan untuk melakukan eksperimen dalam rangka mencari komentar terbaik dari komponen-komponen sistem. Pendekatan simulasi harus diawali dengan pembangunan model sistem nyata, model tersebut harus dapat menunjukkan bagaimana berbagai komponen dalam sistem saling berinteraksi sehingga benar benar menggambarkan perilaku sistem. Setelah model dibuat makan model tersebut ditransformasikan ke dalam program komputer sehingga memungkinkan untuk disimulasikan (Apri, *et al*. 2019).

#### **2.2. Simulasi** *Monte Carlo*

Salah satu model simulasi yang paling popular pada pengendalian persediaan adalah simulasi *Monte Carlo*. Model simulasi *Monte Carlo* merupakan bentuk simulasi probabilistik dimana solusi dari suatu masalah diberikan berdasarkan proses randomisasi (acak). Proses acak ini melibatkan suatu distribusi probabilitas dari variabel-variabel data yang dikumpulkan berdasarkan data masa lalu maupun distribusi probabilitas teoritis. Bilangan acak digunakan untuk menjelaskan kejadian acak setiap waktu dari variabel acak dan secara berurutan mengikuti perubahanperubahan yang terjadi dalam proses simulasi (Nasution, 2016). Alur dari model simulasi *Monte Carlo* dapat dilihat sebagaimana Gambar 2.1

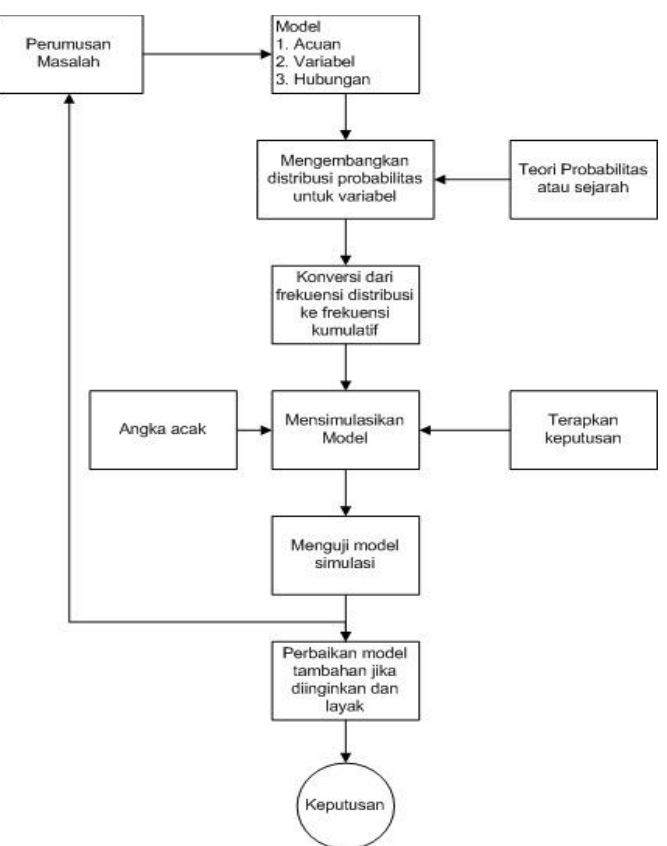

**Gambar 2.1 Model Simulasi** *Monte Carlo*

Ada beberapa langkah utama dalam simulasi *Monte Carlo* adalah sebagai berikut:

- 1. Mendefinisikan distribusi probabilitas yang di ketahui secara pasti dari data yang didapatkan dari pengumpulan data di masa lalu. Di samping menggunakan data masa lalu, penentuan distribusi probabilitas bisa juga berasal dari distribusi poisson, distribusi normal dan lain sebagainya, tergantung sifat objek yang diamati. Variabel-variabel yang di gunakan dalam simulasi harus disusun distribusi probabilitasnya.
- 2. Mengonversikan distribusi probabilitas ke dalam bentuk frekuensi kumulatif. Distribusi probabilitas kumulatif ini akan digunakan sebagai dasar pengelompokan batas interval dari bilangan acak.
- 3. Menjalankan proses simulasi dengan menggunakan bilangan acak. Bilangan acak dikategorikan sesuai dengan rentang distribusi probabilitas kumulatif dari variabelvariabel yang di gunakan dalam simulasi. Faktor-faktor yang sifatnya tidak pasti seringkali menggunakan bilangan acak untuk menggambarkan kondisi yang sesungguhnya. Urutan proses simulasi yang melibatkan bilangan acak akan memberikan gambaran dari variasi yang sebenarnya. Banyak cara untuk mendapatkan bilangan acak, yaitu dengan menggunakan tabel bilangan acak, kalkulator, komputer, dan lain sebaginya.
- 4. Analisis yang dilakukan dari keluaran simulasi sebagai masukan bagi alternatif pemecahan permasalahan dan pengambilan kebijakan. Pihak manajemen dapat melakukan evaluasi terhadap kondisi yang sedang terjadi dengan hasil simulasi

Simulasi *Monte Carlo* didefinisikan sebagai semua teknik sampling statistik yang digunakan untuk memperkirakan solusi terhadap masalahmasalah kuantitatif. Dalam simulasi *Monte Carlo* sebuah model dibangun berdasarkan sistem yang sebenarnya. Setiap variabel dalam model tersebut memiliki nilai yang memiliki probabilitas yang berbeda, yang ditunjukkan oleh distribusi probabilitas atau biasa disebut dengan probability distribution function (pdf) dari setiap variabel. Metode *Monte Carlo* mengsimulasikan sistem tersebut berulangulang kali, ratusan bahkan sampai ribuan kali tergantung sistem yang ditinjau, dengan cara memilih sebuah nilai random untuk setiap variabel dari distribusi probabilitasnya. Hasil yang didapatkan

dari simulasi tersebut adalah sebuah distribusi probabilitas dari nilai sebuah sistem secara keseluruhan (Hutahaean, 2019).

Simulasi *Monte Carlo* adalah sebuah metode analisis yang didasarkan dengan nilai data-data acak yang melahirkan sebuah statistik probabilitas yang selanjutnya digunakanauntuk memahami dampak dari sebuah ketidakpastian. Penggunaan *Monte Carlo* sendiri sudah sangat berkembang dalam bidang evaluasi proyek, manajemen proyek, analisis biaya, dan lainnya. Menurut Widya (2017), simulasi *Monte Carlo* merupakan simulasi tipe probabilitas yang mendekati solusi sebuah masalah dengan melakukan sampling dari proses acak. Selanjutnya setiapavariabel dalam model tersebut memiliki nilai yang memiliki probabilitas yang berbeda, yang ditunjukkan oleh distribusi probabilitas dari setiap variabel. *Monte Carlo* mensimulasikan sistem tersebut berulang kali bahkan sampai ribuan kali tergantung sistem yang ditinjau, dengan cara memilih nilai random untuk tiap variabel dari distribusi probabilitasnya (Wijaya, *at all,* 2019).

*Monte Carlo* salah satu teknik yang dapat digunakan untuk menganalisis resiko adalah dengan melakukan simulasi *Monte Carlo*. Simulasi *Monte Carlo* secara random menghitung nilai dari variabel – variabel yang tidak pasti secara berulang-ulang untuk mensimulasi sebuah model. Perhitungan yang berulang bertujuan untuk mendapatkan distribusi probabilitas dari model yang disimulasikan. Hal yang diharapkan dengan dengan dilakukan simulasi ini adalah dapat mengambil keputusan yang sesuai dan tepat. Sebuah model optimasi dapat menganalisis keputusan yang akan di ambil dan memberikan solusi yang terbaik (Akbar, *et al,* 2020).

Dasar dari simulasi *Monte Carlo* adalah percobaan elemen kemungkinan dengan menggunakan sampel acak (random). Metode ini terbagi dalam 5 tahapan:

- 1. Menetapkan Distribusi Probabilitas.
- 2. Menghitung distribusi probabilitas kumulatif.
- 3. Menetapkan interval angka acak untuk tiap variabel.
- 4. Membangkitkan angka acak.
- 5. Membuat simulasi dari rangkaian percobaan.

Simulasi *Monte Carlo* adalah Salah satu metode sederhana yang dapat dibangun secara cepat dengan hanya menggunakan spreadsheet misalnya Microsoft Excell (Akbar, *at al,* 2020). model simulasi *Monte Carlo* di dasarkan pada probabilitas yang diperoleh data historis sebuah kejadian dan frekuensinya, dimana:

 $Pi = fi/n$ 

Pi: Probabilitas kejadian i

fi: frekuensi kejadian i

n: jumlah frekuensi semua kejadian.

Tetapi dalam simulasi *Monte Carlo* probabilitas juga dapat ditentukan dengan mengukur probabilitas sebuah kejadian terhadap suatu distribusi tertentu. Pengambilan keputusan dapat mengestimasi nilai prosentase minimum, paling mungkin, dan maksimum untuk calon mahasiswa yang mendaftar ulang berdasarkan tiap faktor. Distribusi segitiga dapat digunakan untuk distribusi yang berdasarkan opini ahli. Ada beberapa contoh perhitungan yang menggunakan metode *Monte Carlo* yang akan digunakan untuk membangkitkan bilangan acak dengan distribusi uniform dan Pseudo RNG, berbentuk:

 $Z$ **i** = (aZ*i*-1 +c) *mod m* 

Dimana:

- $Zi$  = bilangan acak ke-i dari deretnya
- $Z_i$ <sup>-1</sup> = bilangan acak sebelumnya
- $a = f$ aktor pengali
- $c = increment$
- $m =$  modulus

kunci pembangkit adalah Z0 yang disebut umpan (seed)

a. Contoh Linear Congruential Generator (LCG)

1: Membangkitkan bilangan acak sebanyak 8 kali dengan  $a = 2$ ,  $c = 7$ , m = 10, dan  $Z = 0 = 2$ 

 $Z1 = (2.2+7) \text{ mod } 10 = 1$  $Z2 = (2.1 + 7) \text{ mod } 10 = 9$  $Z3 = (2.9 + 7) \text{ mod } 10 = 5$  $Z4 = (2.5+7) \text{ mod } 10 = 7$  $Z5 = (2.7+7) \text{ mod } 10 = 1$  $Z6 = (2.1 + 7) \text{ mod } 10 = 9$  $Z7 = (2.9 + 7) \text{ mod } 10 = 5$  $8 = (2.5 + 7) \text{ mod } 10 = 7$ 

Bilangan acak yang dibangkitkan adalah :

1 9 5 7 1 9 5 7 jadi terjadi pengulangan bilangan secara periodik.

b. Contoh Linear Congruential Generator (LCG)

2: Membangkitkan bilangan acak sebanyak 8 kali dengan  $a = 4$ ,  $c = 7$ , m = 15, dan  $Z0 = 3$ 

 $Z1 = (4.2+7) \text{ mod } 15 = 4$ 

 $Z2 = (4.4+7) \text{ mod } 15 = 8$ 

 $Z3 = (4.8 + 7) \text{ mod } 15 = 9$ 

 $Z4 = (4.9+7) \text{ mod } 15 = 13$ 

 $Z5 = (4.13+7) \text{ mod } 15 = 14$ 

 $Z6 = (4.14+7) \text{ mod } 15 = 3$ 

 $Z7 = (4.3+7) \text{ mod } 15 = 4$ 

 $Z8 = (4.4+7) \text{ mod } 15 = 8$ 

Bilangan acak yang dibangkitkan adalah :

4 8 9 13 14 4 8 jadi tidak terjadi pengulangan secara periodik.

#### **2.2.1. Sejarah** *Monte Carlo*

Istilah *Monte Carlo* dalam simulasi diperkenalkan oleh Compte de Buffonpada tahun 1977 dan pemakaiannya pada sistem nyata dimulai selama perang dunia II, diperkenalkan oleh S. Ulam dan J. Von Neumann pada Los Alamos Scientific Laboratory. Untuk merancang pelindung nuklir mereka membutuhkan data-data tentang jarak yang dapat ditembus oleh Neutron pada berbagai material. Masalah ini sangat sulit untuk dipecahkan secara analitis dan terlalu rumit pula untuk dipecahkan dengan eksperimen. Mereka menyelesaikan persoalan tersebut dengan komputer, dengan mempergunakan bilangan random. Teknik/metode ini dinamakan *Monte Carlo*, karena dasarnya adalah seperti permainan judi/roulettesedangkan *Monte Carlo* adalah kota judi terbesar di dunia.

Metode *Monte Carlo* digunakan dengan istilah sampling statistik. Penggunaan nama *Monte Carlo*, dipopulerkan oleh para pioner bidang tersebut (termasuk Stanislaw Marcin Ulam, Enrico Fermi, John von Neumanndan NicholasMetropolis), merupakan nama kasino terkemuka di Monako. Penggunaan keacakan dan sifat pengulangan proses mirip dengan aktivitas yang dilakukan pada sebuah kasino. Dalam autobiografinya Adventures of a Mathematician, Stanislaw Marcin Ulammenyatakan bahwa metode tersebut dinamakan untuk menghormati pamannya yang seorang penjudi, atas saran Metropolis.

Penggunaannya yang cukup dikenal adalah oleh Enrico Fermipada tahun 1930, ketika ia menggunakan metode acak untuk menghitung sifat-sifat neutron yang waktu itu baru saja ditemukan. Metode *Monte Carlo* merupakan simulasi inti yang digunakan dalam Manhattan Project, meski waktu itu masih menggunakan oleh peralatan komputasi yang sangat sederhana. Sejak digunakannya komputer elektronik pada tahun 1945, *Monte Carlo* mulai dipelajari secara mendalam. Pada tahaun 1950-an, metode ini digunakan di Laboratorium Nasional Los Alamos untuk penelitian awal pengembangan bom hidrogen, dan kemudian sangat populer dalam bidang fisika dan riset operasi. Rand Corporationdan Angkatan Udara AS merupakan dua institusi utama yang bertanggug jawab dalam pendanaan dan penyebaran informasi mengenai *Monte Carlo* waktu itu, dan mereka mulai menemukan aplikasinya dalam berbagai bidang (Putra, *et al,* 2018).

#### **2.2.2. Tahapan** *Monte Carlo*

Jika Sistem mengandung elemen yangmengikut sertakan faktor kemungkinan, model yang digunakan adalah model *Monte Carlo*. Dasar dari simulasi *Monte Carlo* adalah percobaan elemen kemungkinan dengan menggunakan sampel random. Metode simulasi ini melibatkan pengguna angka acak untuk memodelkan sistem, dimana waktu tidak memegang peranan yang substansif model statis. Simulasi *Monte Carlo* dapat menghilangkan ketidakpastian dalam pemodelan reabilitas, dikarenakan simulasi *Monte Carlo* mampu mensimulasikan proses dan prilaku dari sistem (Manurung, *et al*,2019). Metode ini terbagi dalam 5 tahapan :

- 1. Membuat distribusi kemungkinan untuk variabel penting.
- 2. Membangun distribusi kemungkinan kumulatif untuk tiap-tiap variabel di tahap pertama.
- 3. Menetukan interval angka random.
- 4. Menentukan Angka Acak
- 5. Membuat simulasi dari rangkaian percobaan.

# **2.3. Prediksi**

Prediksi adalah proses untuk meramalkan suatu variable di masa mendatang dengan berdasarkan pertimbangan data pada masa lampau. Data yang sering digunakan untuk melakukan prediksi adalah data yang berupa data kuantitatif. Prediksi tidak harus memberikan jawaban secara pasti kejadian yang akan terjadi, melainkan berusaha untuk mencari jawaban sedekat mungkin yang akan terjadi (Hutahaean, *et al*. 2018).

Prediksi atau peramalan merupakan aktivitas fungsi bisnis yang memperkirakan penjualan dan penggunaan produk sehingga produk-produk itu dapat dibuat dalam kuantitas yang tepat. Peramalan merupakan dugaan terhadap permintaan yang akan datang berdasarkan pada beberapa variabel peramal, sering berdasarkan data deret waktu historis. Hal ini dapat dilakukan dengan melibatkan pengambilan data masa lalu dan menempatkannya ke masa yang akan datang dengan suatu bentuk model matematis. Berdasarkan horison waktu, peramalan dapat dikelompokkan dalam tiga bagian yaitu :

- 1. Peramalan jangka pendek, Peramalan ini mencakup jangka waktu hingga satu tahun tetapi umumnya kurang dari 3 bulan.
- 2. Peramalan jangka menengah atau intermediate, umumnya mencakup hitungan bulanan hingga 3 tahun.
- 3. Peramalan jangka panjang, Umumnya untuk perencanaan 3 tahun atau lebih. Efektivitas sistem peramalan dalam membantu organisasi dapat dievaluasi berdasarkan empat kriteria berikut:
	- a. Accuracy ini merupakan aspek terpenting dari forecast, karena perbedaan antara aktual dan forecast berarti biaya.
	- b. Stability vs Responsiveness, Artinya forecast harus mampu mengkover kompleksitas dan ketidakpastian lingkungan baik yang disebabkan oleh long term growth trend maupun seasonal influences.
	- c. Objectivity, Kadang-kadang kondisi yang diramalkan tidak dapat atau tidak ada kaitannya dengan data historis yang digunakan dalam forecasting.
	- d. Timing, Agar sistem forecasting dapat efektif, maka forecast harus tersedia tepat waktu.
	- e. Benefit to Cost Ratio, Merupakan perbandingan antara manfaat yang berupa perbaikan kualitas keputusan sehubungan dengan adanya sistem peramalan yang diukur dengan cost saving dan biaya untuk membangun dan memelihara sistem peramalan.

#### **2.4. PHP (***Hypertext Preprocessor***)**

PHP pertama kali diciptakan oleh Rasmus Lerdorf pada tahun 1995. PHP merupakan bahasa scripting yang open source, yang cocok untuk pengembangan web dan dapat disisipkan ke dalam HTML*.* PHP mendukung pertukaran data kompleks antar seluruh bahasa pemrograman web. Mengenai interkoneksi, PHP mendukung penggunaan objek java sebagai objek php secara transparan.

Pengelolaan informasi berbasis data, PHP menggunakan fungsi-fungsi yang memiliki kesamaan sintak SQL (*Structured Query Language*). Fungsi-fungsi dirancang untuk dikenali oleh server basis data yang dipakai, terutama oleh server basis data MySQL.

PHP dapat digunakan pada semua sistem operasi, antara *lain Linux, Unix, Microsoft Windows, Mac OS, RISC OS.* PHP juga mendukung web server seperti *Apache, audium, Xitami, OmniHTTPd*, dan masih bantak lainnya, bahkan PHP dapat bekerja sebagai suatu *CGI processor*. PHP tidak terbatas pada hasil keluaran *HTML.*  PHP juga memiliki kemapuan untk mengolah keluaran gambar, file PDG, dan movies Flash*.* PHP juga dapat menghasilkan teks seperti XHTML dan file XML lainnya (Apri, *et al*. 2019).

#### **2.5. MySQL**

MySQL adalah sebuah perangkat lunak sistem manajemen basis data SQL (Database management system) atau Relational Database Management System (RDBMS) DBMS yang Multithread, multi-user, dengan sekitar 6 juta instalasi di seluruh dunia. MySQL sebenarnya merupakan turunan salah satu konsep utama dalam database MySQL AB membuat MySQL tersedia sebagai perangkat lunak gratis di bawah lisensi GNU General Public License (GPL), tetapi mereka juga menjual di bawah lisensi komersial untuk kasus-kasus dimana penggunaannya tidak cocok dengan penggunaan GPL (Putra, *et al,* 2018).

#### **2.6. BRT (Bus Rapid Transit)**

BRT adalah sistem angkutan berbasis bis berkualitas tinggi, yang bergerak dengan cepat, nyaman, dan efektif pada suatu infrastruktur jalur jalan yang terpisah, mempunyai karakteristik operasional yang cepat dengan frekuensi tertentu, serta mempunyai sistem pemasaran dan layanan pelanggan yang prima. Pada dasarnya BRT dapat bersaing, dalam hal kinerja dan kenyamanan, dengan moda transportasi modern berbasis rel, tetapi dengan biaya investasi yang lebih kecil. BRT merupakan transportasi cepat yang merupakan kombinasi kualitas angkutan rel dengan fleksibilitas bis.

BRT dipandang dari prasarana atau ketersediaan infrastruktur fisik, antara lain, adalah adanya jalur khusus yang biasanya di bagian median jalan, adanya integrasi jaringan antara rute dan koridor, ketersediaan stasiun yang mudah dijangkau, nyaman, aman, dan terlindung dari cuaca, serta stasiun yang menyediakan akses antara peron (platform) dan lantai kendaraan. Terdapat juga stasiun khusus atau terminal yang menghubungkan antara rute utama, rute pengumpan, dan jaringan moda transportasi lainnya, serta adanya perbaikan ruang publik di sekitarnya. Dari sisi operasional, BRT mempunyai layanan yang cepat dengan frekuensi tertentu antara asal dan tujuan utama, dengan kapasitas yang sesuai dengan kebutuhan penumpang sepanjang koridor, memuat dan menurunkan penumpang dengan cepat, pemeriksaan karcis sebelum naik bis, serta adanya integrasi ongkos antara rute, koridor, dan angkutan pengumpan (Riawan, 2018).

#### **2.6.1. Trans Padang**

Trans Padang merupakan transportasi darat berbasis Bus Rapid Transit, Trans Padang ini resmi dioperasikan oleh pemerintah pada hari Jum'at tanggal 14 Februari 2014. Namun, sampai akhir 2015 armada yang tersedia hanya berjumlah 15unit saja. Jalur yang dioperasikanpun hanya Koridor I. Tarif yang dikenakan untuk penumpang Trans Padang untuk penumpang umum sebesar Rp. 3.500 dan untuk pelajar Rp. 1.500 (Agustiawan, *et al*, 2017).

# **2.7. Penelitian Terdahulu**

Perbandingan penelitian terdahulu untuk mengetahui metode-metode yang dilakukan oleh peneliti sebelumnya dan sejauh mana hasil yang didapatkan. Penelitian terkait dengan metode *Monte Carlo* sudah banyak dilakukan oleh banyak peneliti dan mendapat berbagai solusi dari setiap permasalahan yang diangkat. Berikut ini adalah beberapa perbandingan yang dilakukan oleh peneliti sebelumnya:

# **Tabel 2.1 Penelitian Terdahulu**

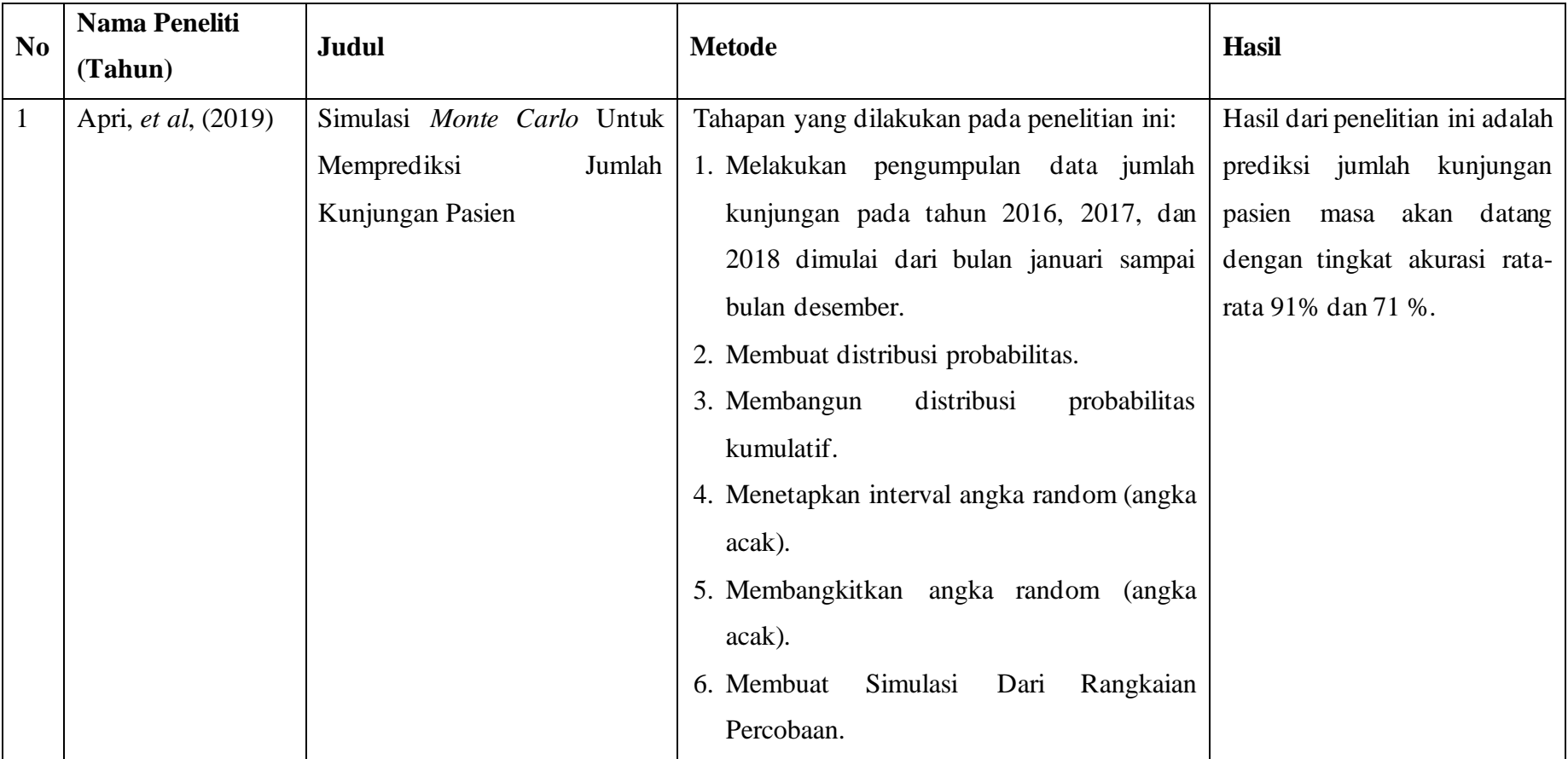
**Tabel 2.1 Penelitian Terdahulu (Lanjutan)**

| N <sub>0</sub> | <b>Nama Peneliti</b><br>Judul |                                | <b>Metode</b>                                 | <b>Hasil</b>                    |  |
|----------------|-------------------------------|--------------------------------|-----------------------------------------------|---------------------------------|--|
|                | (Tahun)                       |                                |                                               |                                 |  |
| $\overline{2}$ | Al Akbar, et al (2020)        | Prediksi<br>Jumlah<br>Simulasi | Tahapan yang dilakukan pada penelitian ini:   | Hasil simulasi prediksi jumlah  |  |
|                |                               | Mahasiswa Baru Universitas     | 1. Planning.                                  | Universitas<br>mahasiswa baru   |  |
|                |                               | Dehasen<br>Bengkulu            | 2. Proses.                                    | Dehasen<br>Bengkulu             |  |
|                |                               | Menggunakan<br>Metode          | algorithma<br>3. Pengolahan<br>dengan<br>data | menggunakan metode Monte        |  |
|                |                               | Monte Carlo                    | rancangan.                                    | Carlo yang telah dilakukan      |  |
|                |                               |                                |                                               | nilai<br>didapatkan<br>maka     |  |
|                |                               |                                |                                               | prediksi lima tahun kedepan     |  |
|                |                               |                                |                                               | didapatkanlah nilai rata - rata |  |
|                |                               |                                |                                               | untuk prediksi per lima tahun,  |  |
|                |                               |                                |                                               | per satu tahun dan nilai rata - |  |
|                |                               |                                |                                               | rata per program.               |  |

# **Tabel 2.1 Penelitian Terdahulu (Lanjutan)**

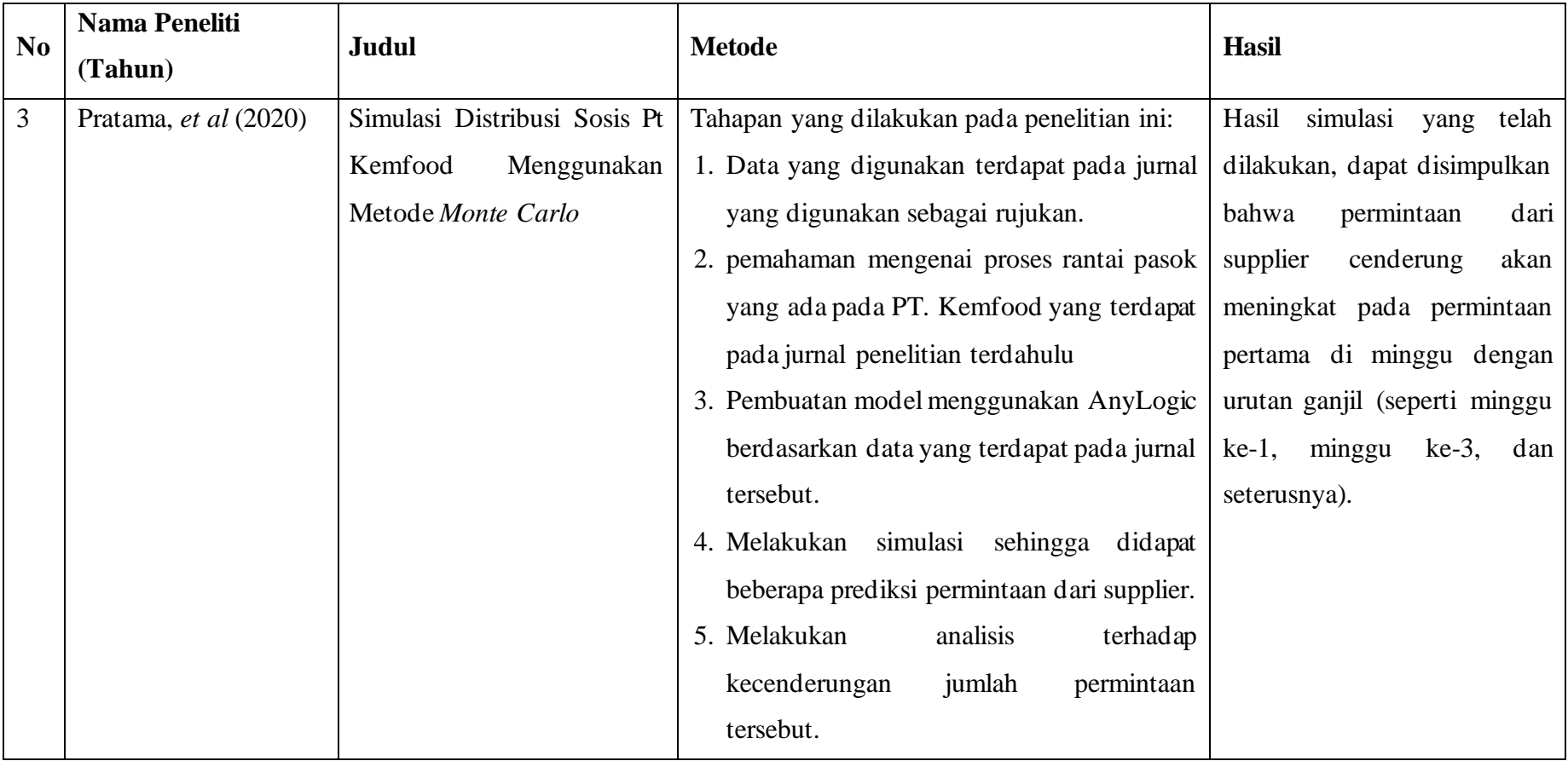

**Tabel 2.1 Penelitian Terdahulu (Lanjutan)**

|                | <b>Nama Peneliti</b> |                         |                                        |                                                |
|----------------|----------------------|-------------------------|----------------------------------------|------------------------------------------------|
| N <sub>0</sub> | (Tahun)              | Judul                   | <b>Metode</b>                          | <b>Hasil</b>                                   |
| $\overline{4}$ | Hutahaean (2019)     | Analisa Simulasi Monte  | Tahapan<br>dilakukan<br>pada<br>yang   | Hasil<br>dari penelitian<br>ini<br>sudah dapat |
|                |                      | Carlo<br>Untuk          | penelitian ini:                        | mengetahui kehadiran dan ketidak hadiran       |
|                |                      | Memprediksi<br>Tingkat  | 1. Membuat distribusi probabilitas.    | masing-masing bervariasi.                      |
|                |                      | Kehadiran<br>Mahasiswa  | distribusi<br>2. Menghitung            |                                                |
|                |                      | Perkuliahan<br>Dalam    | kemungkinan kumulatif.                 |                                                |
|                |                      | (Studi Kasus: STMIK)    | 3. Membuat interval dari masing-       |                                                |
|                |                      | <b>PELITA</b>           | masing variabel.                       |                                                |
|                |                      | NUSANTARA)              | 4. Membuat bilangan acak.              |                                                |
|                |                      |                         | 5. Membuat simulasi dari rangkain      |                                                |
|                |                      |                         | percobaan.                             |                                                |
| 5              | Geni, et al (2019)   | Prediksi<br>Pendapatan  | dilakukan<br>pada  <br>Tahapan<br>yang | Hasil<br>simulasi<br>Monte Carlo didapatkan    |
|                |                      | Terbesar Pada Penjualan | penelitian ini:                        | prediksi produk cat dengan merk Lenkote        |
|                |                      | Produk Cat<br>Dengan    | 1. Pengumpulan data penjualan dari     | Supersilk 2,5L untuk tahun 2017 berdasarkan    |
|                |                      | Menggunakan<br>Metode   | Januari 2016 hingga Desember           | data penjualan produk cat Lenkote Supersilk    |
|                |                      | Monte Carlo             | 2018.                                  | 2,5L Tahun 2016, dengan prediksi jumlah        |
|                |                      |                         |                                        | pendapatan sebesar Rp. 13.350.000,- dan        |

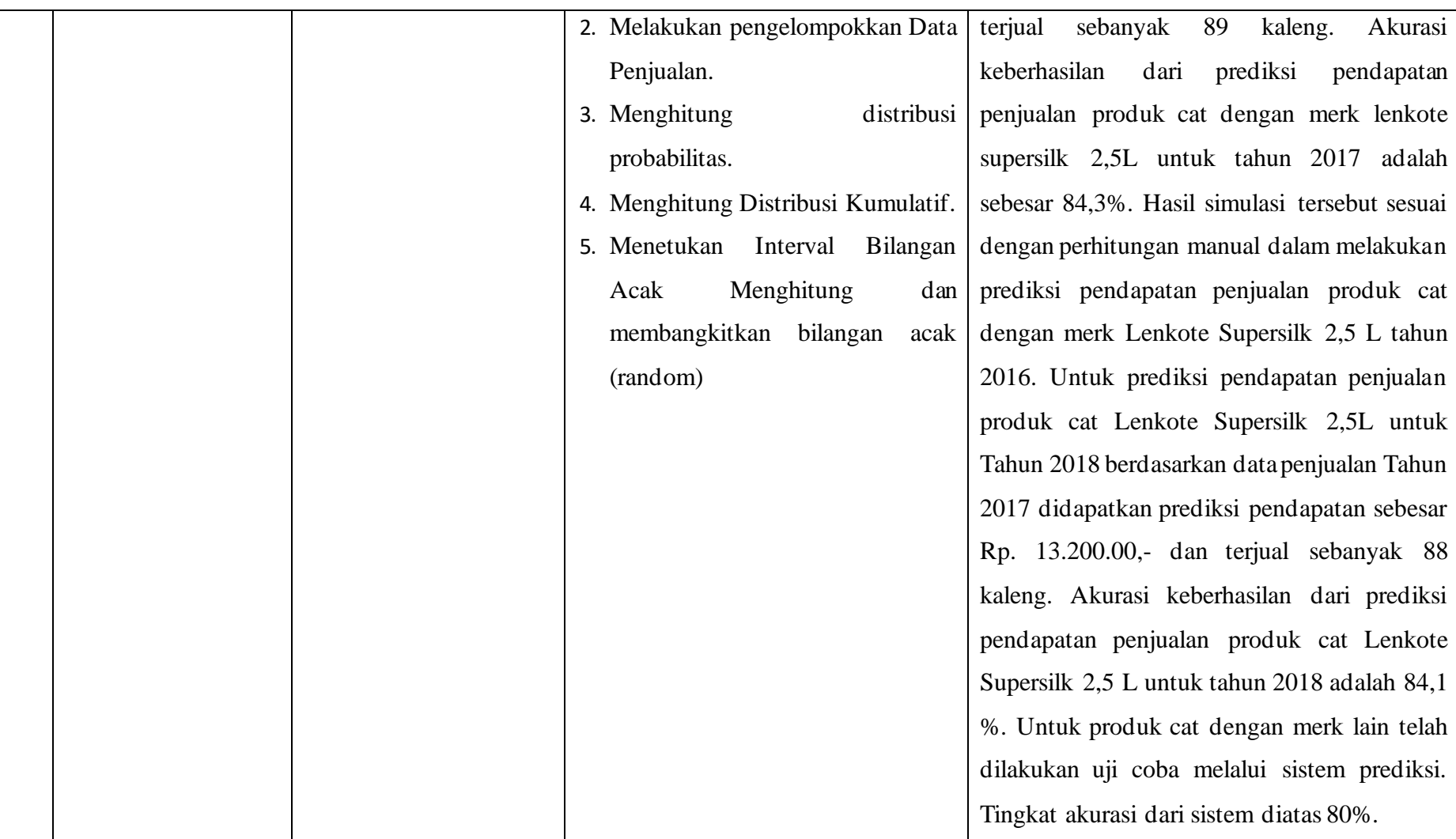

Berdasarkan penelitian terdahulu pada tabel diatas maka didapat perbedaan atau perbandingan dan persamaan dari setiap penelitian. Setiap penelitian dengan menggunakan metode *Monte Carlo* maka hasil yang diperoleh hampir menyerupai dengan kemampuan ahli.

Peneliti pada umumnya melakukan pengumpulan data-data di atas 2 tahun sebelumnya belum melakukan simulasi. Data-data tersebut kemudian diolah secara bertahap menggunakan metode *Monte Carlo*. Kemudian dilakukan perbandingan tingkat akurasi terhadap data masing-masing peneliti.

### **BAB III**

#### **METODOLOGI PENELITIAN**

# **3.1 Pendahuluan**

Penelitian merupakan prosedur atau tata cara dalam kegiatan ilmiah guna memecahkan suatu masalah dengan langkah-langkah yang sistematis. Fungsi penelitian adalah mencari jawaban dan penjelasan terhadap permasalahan serta memberikan solusi atau jalan alternatif di dalam pemecahan permasalahan. Penjelasan dan jawaban terhadap permasalahan itu dapat bersifat abstrak dan umum sebagaimana halnya dalam penelitan dasar dapat pula sangat konkret dan spesifik.

Penelitian ini dilakukan agar mendapatkan suatu penjelasan dan jawaban yang lebih spesifik. Oleh sebab itu perlu dibuatkan langkah-langkah di dalam penyelesaian kasus, langkah ini disebut juga sebagai metode penelitian. Metode penelitian merupakan suatu cara yang dilakukan seseorang untuk mengumpulkan, menyusun serta menganalisis data. Tujuan dari metode tersebut supaya diperoleh makna yang sebenarnya. Metode penelitian merupakan cara ilmiah agar bisa memperoleh dan mengumpulkan data dengan fungsi-fungsi, tujuan dan kegunaan tertentu.

Tujuan dari penelitian ini adalah untuk memprediksi jumlah penumpang Bus Rapid Transit berdasarkan periode waktu tertentu. Sehingga manajemen Bus Rapid Transit dapat memperkirakan kebutuhan armada bus yang nantinya akan beroperasi berdasarkan prediksi jumlah penumpang pada masa yang akan datang. Supaya tujuan penelitian ini tercapai maka dilakukan beberapa tahapan yang berguna untuk mengatasi permasalahan secara ilmiah. Diantara tahapan tersebut adalah mengidentifikasi masalah, menganalisis masalah, mengidentifikasi solusi, mengumpulkan data, menganalisa data dengan metode *Monte Carlo*, merancang sistem, kemudian melakukan implementasi dan terakhir adalah hasil yang dicapai dari penelitian.

### **3.2 Kerangka Kerja Penelitian**

Kerangka kerja penelitian memberikan gambaran, mulai dari cara seorang peneliti mengidentifikasi masalah sampai kepada kesimpulan. Kerangka kerja penelitian dapat dilihat pada Gambar 3.1

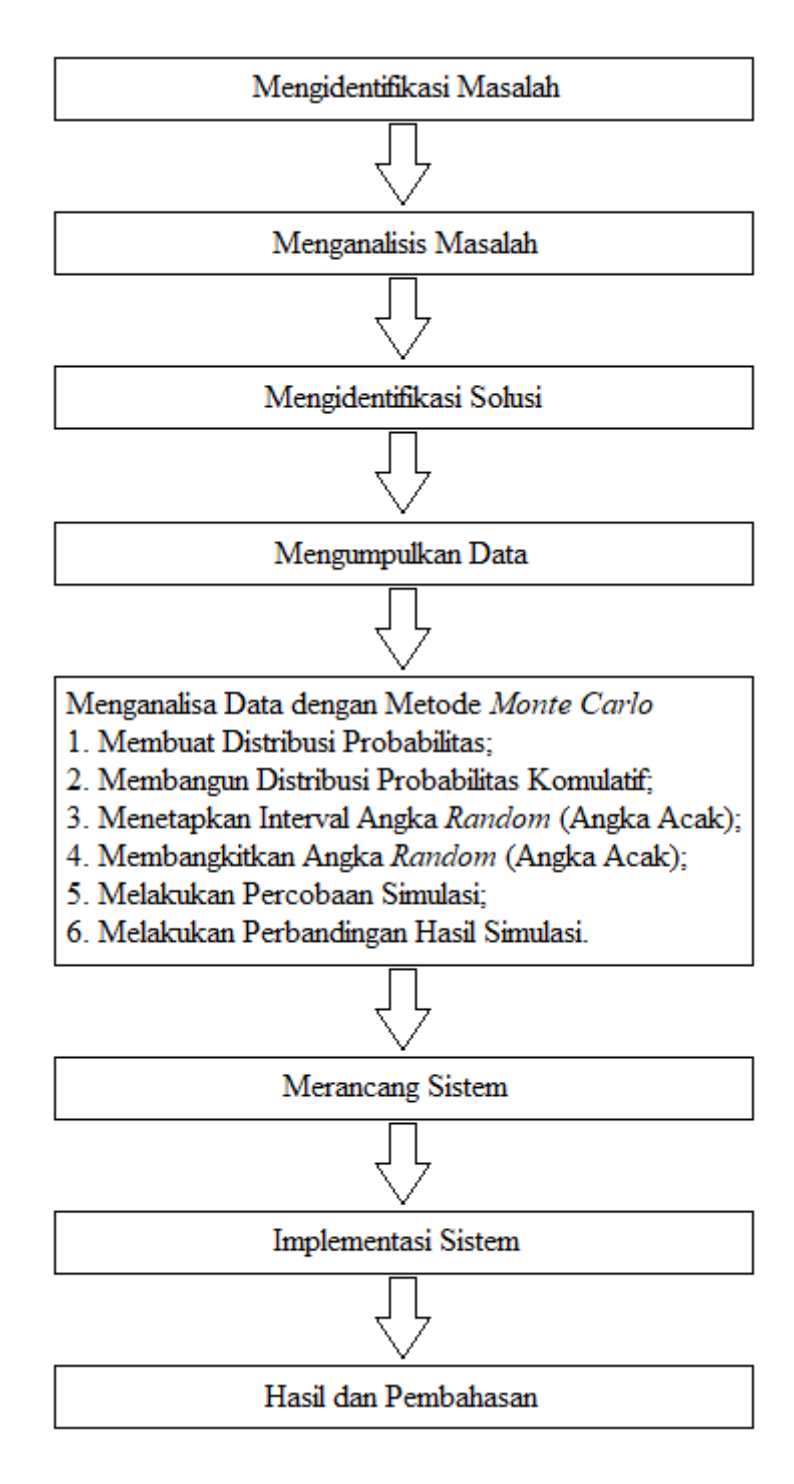

**Gambar 3.1 Kerangka Kerja Penelitian**

Kerangka kerja penelitian menguraikan metodologi penelitian yang digunakan dalam menyelesaikan masalah penelitian. Metodologi penelitian ini dilakukan secara sistematik agar mendapatkan alur kerja yang baik yang dapat digunakan sebagai pedoman untuk penelitian dalam melaksanakan penelitian ini.

Gambar 3.1 menjelaskan beberapa tahapan yang dilakukan di dalam penelitian hingga tujuan penelitian. Berikut uraian dari tahapan penelitan:

#### 1. Mengidentifikasi Masalah

Tahapan identifikasi masalah merupakan langkah awal dalam penelitian ini. Tahap ini penting karena peneliti melakukan perumusan masalah dari masalah yang ditemukan pada objek penelitian serta memberikan batasan dari permasalahan yang diteliti agar lebih terarah.

2. Menganalisis Masalah

Tahapan menganalisis masalah adalah untuk memahami masalah yang dipilih berdasarkan ruang lingkup dan batasan masalah yang dilakukan secara bertahap maka permasalahan yang diangkat mendapatkan solusi yang tepat. Pada tahapan ini dilakukan proses memprediksi jumlah penumpang Bus Rapid Transit di masa yang akan datang.

### 3. Mengidentifikasi Solusi

Guna mencapai suatu target yang diharapkan, maka dipelajari beberapa solusi-solusi yang akan bermanfaat untuk kedepannya. Kemudian solusisolusi yang dipelajari tersebut, diseleksi untuk dapat ditentukan solusisolusi mana yang akan digunakan dalam penelitian. Solusi diambil dari internet, berupa artikel dan jurnal ilmiah tentang *Monte Carlo* serta bahan bacaan lain yang mendukung penelitian.

4. Mengumpulkan data

Pengumpulan data pada penelitian ini dilakukan dengan beberapa tahap sebagai berikut:

a. Observasi

Melakukan pengamatan secara langsung ditempat penelitian untuk mengetahui secara jelas dan terperinci dari masalah yang ada.

b. Wawancara

Wawancara dilakukan untuk memperoleh informasi atau data yang dibutuhkan dengan cara tanya jawab.

c. Identifikasi

Mengidentifikasikan masalah berdasarkan ruang lingkup masalah, dimana ruang lingkup permasalahan pada penelitian ini adalah prediksi jumlah penumpang Bus Rapid Transit pertahunnya.

d. Pemahaman dan analisa

Hasil data dari tahap wawancara dilakukan analisa dengan cara pengolahan data hasil untuk mengetahui jumlah penumpang Bus Rapid Transit pertahunnya sehingga ditemukan solusi.

e. Studi kepustakaan

Studi kepustakaan dilakukan dengan cara membaca/mempelajari bukubuku yang berhubungan dengan judul penelitian agar dapat menunjang dalam proses penganalisaan data dan informasi yang didapat.

### 5. Menganalisa Data dengan Metode *Monte Carlo*

Berdasarkan informasi yang didapatkan dari berbagai metode yang dilakukan, serta menentukan kebutuhan-kebutuhan dari sistem yang digunakan, maka permasalahan tersebut diselesaikan untuk mencapai tujuan dari penelitian ini. Metode yang digunakan didalam penyelesaian masalah adalah dengan metode *Monte Carlo*. Penyelesaian masalah dilakukan dengan beberapa tahapan.

a. Membuat Distribusi Probalitas

Tahapan ini menetapkan distribusi probabilitas dari data yang akan diolah untuk menguji hasil historis, yaitu dengan membagi frekuensi pengamatan untuk setiap output variabel yang mungkin dengan jumlah pengamatan total.

b. Membangun Distribusi Probalitas Kumulatif Mengubah distribusi probabilitas biasa menjadi sebuah distribusi probabilitas kumulatif (*cumulative probability distribution*).

c. Menetapan Interval Angka *Random* (angka acak)

Setelah ditetapkan distribusi probabilitas kumulatif bagi setiap variabel yang digunakan dalam simulasi, maka diberikan serangkaian angka yang mewakili setiap nilai atau output yang memungkinkan.

- d. Membangkitkan Angka *Random* (Angka Acak) Angka acak dihasilkan dengan cara dilakukan pencarian hingga diperoleh nilai yang sama atau mendekati nilai target yang diberikan. Angka acak yang dibangkitkan memiliki ketentuan nilai dengan menggunakan bilangan prima. Angka acak disajikan dalam bentuk tabel angka acak.
- e. Melakukan Percobaan Simulasi Setelah angka acak dibangkitkan dilakukan simulasi secara sederhana dengan memilih angka acak dari tabel angka acak yang telah dibangkitkan dengan mencocokan dengan interval angka acak yang telah ditetapkan.
- f. Melakukan Perbandingan Simulasi. Hasil simulasi dibandingkan dengan data sesungguhnya.
- 6. Merancang Sistem

Tahap merancang sistem dilakukan setelah proses analisa data. Tahap ini dilakukan proses perancangan sistem yang terdiri dari struktur data, program, format masukkan (*input*), dan format keluaran (*output*).

7. Implementasi Sistem

Implementasi system merupakan tahapan pengujian system sehingga sehingga siap untuk dioperasikan. Tahapan ini bertujuan untuk mengkonfirmasi modul-modul perancangan telah sesuai dengan yang diharapkan. Implementasi metode *Monte Carlo* ini dilakukan menggunakan bahasa pemrograman PHP dan database MySQL.

8. Hasil dan Pembahasan

Tahapan ini dilakukan untuk membandingkan hasil output dari sistem aplikasi yang dirancang dengan hasil perhitungan manual yang menggunakan metode *Monte Carlo*. Tahapan ini bertujuan untuk mengetahui apakah diperoleh kesesuaian antara hasil output dari analisis aplikasi dengan perhitungan manual.

# **3.3 Tempat Penelitian**

Tempat penelitian dilakukan di kantor Trans Padang yang mulai beroperasi pada Januari 2014. Objek yang akan diteliti adalah jumlah penumpang Bus Rapid Transit. Selanjutnya dilakukan perhitungan jumlah penumpang pada koridor-koridor yang beroperasi.

# **3.4 Waktu penelitian**

Waktu penelitian adalah waktu digunakan penulis untuk mengumpulkan data dan melaksanakan proses penelitian. Waktu ini mencakup proses menentukan judul dan pengumpulan data.

### **BAB IV**

#### **ANALISA DAN PERANCANGAN**

### **4.1 Tahapan Analisa dan Perancangan**

Adapun tahapan analisa data ini peneliti akan melakukan analisis terhadap perancangan sistem yang akan dibuat. Dimana sistem yang akan dirancang adalah sistem simulasi untuk memprediksi Jumlah Penumpang Bus Rapid Transit di Kota Padang.

Berdasarkan pembahasan dari Bab III Metode Penelitian dapat dibentuk bagan alur dari sistem yang akan dirancang seperti Gambar 4.1

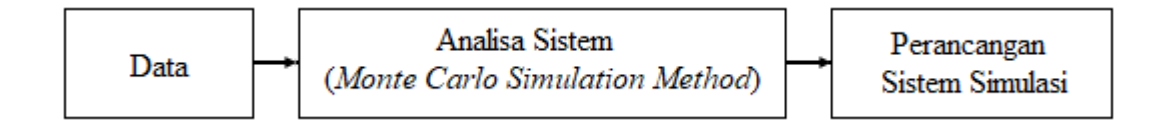

#### **Gambar 4.1 Bagan Alur Analisa dan Perancangan**

Dapat kita lihat pada Gambar 4.1 sebelum melakukan perancangan sistem diperlukan data-data yang telah dikumpulkan untuk penelitian ini. Data-data tersebut dilakukan analisa dengan menggunakan metode *Monte Carlo*. Setelah itu dilakukan perancangan sebuah sistem yang terkomputerisasi dengan menggunakan metode yang sama. Analisis dan perancangan sistem tersebut selanjutnya akan dibahas secara lengkap pada sub bab di bawah ini.

# **4.2 Data**

Pada penelitian ini, data utama yang digunakan adalah data jumlah penumpang tahun 2017, 2018 dan 2019. Data jumlah prnumpang pada tahun 2017 digunakan sebagai data untuk memprediksi jumlah penumpang pada tahun 2018, dan data tahun 2018 digunakan sebagai data untuk memprediksi jumlah penumpang pada tahun berikutnya. Data jumlah penumpang dapat dilihat pada Tabel 4.1

| N <sub>0</sub> | <b>Bulan</b> | <b>Jumlah</b><br>Penumpang<br><b>Tahun 2017</b> | <b>Jumlah</b><br>Penumpang<br><b>Tahun 2018</b> | <b>Jumlah</b><br>Penumpang<br><b>Tahun 2019</b> |
|----------------|--------------|-------------------------------------------------|-------------------------------------------------|-------------------------------------------------|
| $\mathbf{1}$   | Januari      | 140364                                          | 255954                                          | 195661                                          |
| $\overline{2}$ | Februari     | 138092                                          | 217384                                          | 199067                                          |
| 3              | Maret        | 175050                                          | 210437                                          | 240124                                          |
| $\overline{4}$ | April        | 144541                                          | 210093                                          | 247603                                          |
| 5              | Mei          | 183807                                          | 173810                                          | 195911                                          |
| 6              | Juni         | 111407                                          | 121486                                          | 159715                                          |
| 7              | Juli         | 219635                                          | 278573                                          | 201120                                          |
| 8              | Agustus      | 184129                                          | 245917                                          | 141554                                          |
| 9              | September    | 191368                                          | 228760                                          | 223314                                          |
| 10             | Oktober      | 215686                                          | 262200                                          | 220200                                          |
| 11             | Nopember     | 213275                                          | 224458                                          | 182558                                          |
| 12             | Desember     | 198748                                          | 190003                                          | 184971                                          |
|                | Jumlah       | 2116102                                         | 2619075                                         | 2391798                                         |

**Tabel 4.1 Data Jumlah Penumpang**

(Sumber: Unit Pelayanan Teknis Trans Padang, 2020)

# **4.3 Analisa Sistem (Simulasi Metode** *Monte Carlo***)**

Penggunana metode *Monte Carlo* membutuhkan sejumlah besar angka acak sehingga seiring dengan berkembangnya metode ini, berkembang pula random number generator yang ternyata lebih efektif digunakan untuk tabel angka acak yang sebelumnya sering digunakan. Terdapat tahapan-tahapan dalam menerapkan metode *Monte Carlo* dalam pengolahan data, tahapan yang digunakan dalam simulasi ini yaitu:

# Proses Metode *Monte Carlo*

- 1. Input data jumlah penumpang
- 2. Menentukan distribusi probabilitas
- 3. Menentukan distribusi probabilitas komulatif
- 4. Menentukan interval angka acak
- 5. Membangkitkan bilangan angka acak
- 6. Melakukan simulasi *Monte Carlo*
- **7.** Hasil simulasi jumlah penumpang untuk tahun berikutnya

Tahapan Analisa Sistem dilakukan berdasarkan langkah-langkah simulasi dengan metode *Monte Carlo*. Flowchart yang dibentuk dari tahapan tersebut dapat dilihat pada Gambar 4.2.

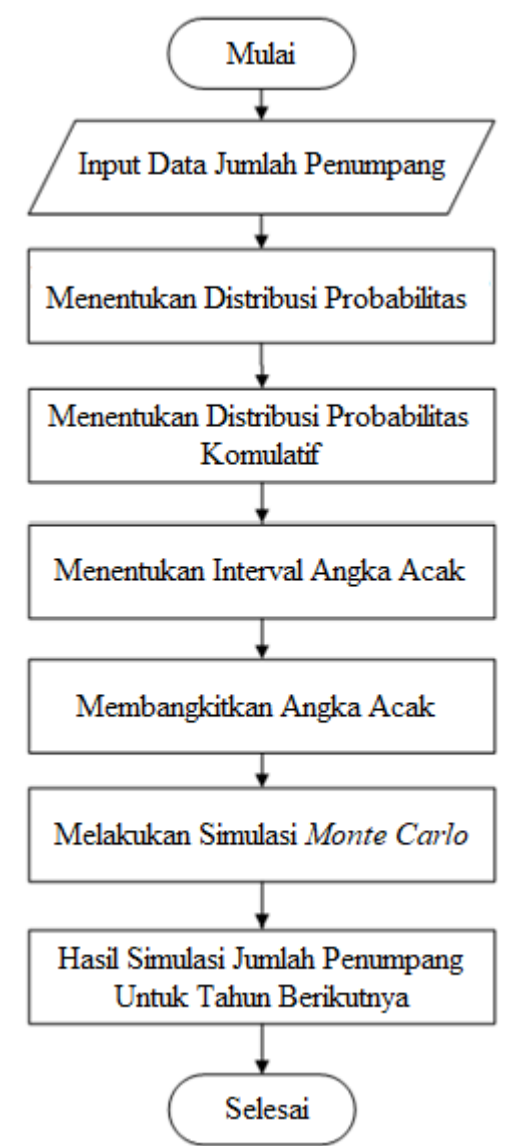

**Gambar 4.2 Flowchart Algoritma** *Monte Carlo*

Pada Gambar 4.2 dapat dijelaskan secara umum dalam melakukan simulasi dengan metode *Monte Carlo* terdapat beberapa langkah yang dapat dilihat berikut:

1. Input Data Jumlah Penumpang

Sebelum melakukan analisa sistem menggunakan metode *Monte Carlo* untuk Prediksi jumlah penumpang Bus Rapid Transit di Kota Padang harus dipastikan data jumlah penumpang telah tersedia. Data jumlah penumpang akan digunakan untuk memprediksi jumlah penumpang pada tahun yang

akan datang. Data jumlah penumpang digunakan untuk menghitung jumlah penumpang pada tahun yang akan datang. Menginputkan data jumlah penumpang untuk menentukan distribusi probabilitas. Data yang akan digunakan pada penelitian ini adalah data yang ada pada Tabel 4.1.

2. Menentukan Distribusi Probabilitas

Untuk menentukan distribusi probabilitas dari variabel menggunakan rumus :

$$
P = \frac{F}{J} \tag{4}
$$

Dimana:  $P = N$ ilai probabilitas

 $F = Frekuensi$  $J = J$ umlah Frekuensi

3. Menentukan Distribusi Probabilitas Kumulatif

Pada sub bagian menentukan distribusi probabilitas kumulatif dilakukan dengan cara menjumlahkan nilai distribusi probabilitas dengan jumlah nilai probabilitas sebelumnya, dan untuk menentukan nilai distribusi probabilitas kumulatif pertama yaitu sama dengan nilai probabilitas pertama.

4. Menentukan Interval Angka Acak

Pada sub bagian menentukan interval angka acak ini, untuk menentukan nilai interval angka acak diperoleh dari nilai angka probabilitas kumulatif pada tahapan sebelumnya. Adapun fungsi dari nilai angka acak adalah pembatas dari nilai antara variabel satu dengan variabel lainnya yang berfungsi sebagai nilai acuan hasil simulasi. Pada nilai angka acak sendiri terdiri dari 2 bagian yaitu nilai angka acak batas awal dan nilai angka acak batas akhir. Adapun untuk menetukan nilai batasan pada variabel angka acak adalah

- a. Nilai batas awal untuk variabel pertama dimulai dengan nilai 1.
- b. Nilai batas akhir ditentukan dengan cara mengalikan nilai probabilitas kumulatif masing-masing variabel dengan angka 100 dan dibulatkan.
- c. Nilai batas awal untuk variabel kedua dan seterusnya diperoleh dari nilai batas akhir variabel sebelumnya kemudian ditambahkan dengan angka 1.

5. Membangkitkan Angka Acak

Sebelum membangkitkan angka acak harus dipastikan nilai interval angka acak yang dibentuk sudah tersedia. Terdapat 2 metode yang biasa digunakan untuk membangkitkan angka acak yaitu *Mixed Congruent Method* dan *Multiplicative Method*. Pada penelitian ini untuk membangkitkan angka acak menggunakan *Mixed Congruent Method*. Metode ini memerlukan 4 parameter yang nilainya harus ditetapkan terlebih dahulu yaitu a, c, m dan Zi.

6. Melakukan Simulasi *Monte Carlo*

Percobaan simulasi dilakukan dengan cara membandingkan nilai angka acak dengan nilai interval angka acak. Nilai dari hasil simulasi diambil dari angka acak yang dibangkitkan dan dibandingkan nilai interval angka acak. Hasil dari simulasi data tahun 2017 akan digunakan untuk memprediksi kemungkinan jumlah penumpang pada di tahun 2018, sedangkan hasil dari simulasi data tahun 2018 akan digunakan untuk memprediksi kemungkinan jumlah penumpang pada tahun selanjutnya.

7. Hasil Simulasi Jumlah Penumpang Untuk Tahun Berikutnya Hasil simulasi akan dapat dilihat apakah simulasi *Monte Carlo* dapat memenuhi harapan dalam memprediksi jumlah penumpang tahun yang akan datang sehingga dapat dijadikan keputusan dalam mengambil kebijakan.

# **4.3.3 Percobaan Simulasi Untuk Prediksi Jumlah Penumpang Bus Rapid Transit**

Pada percobaan prediksi simulasi untuk tahun 2018 memerlukan data jumlah Penumpang tahun 2017 dan 2018. Data jumlah penumpang 2017 akan dilakukan percobaan prediksi simulasi yang akan dibandingkan dengan data real 2018. Sedangkan data hari perawatan tahun 2018 akan dibandingkan dengan data real 2019.

### **4.3.1.1 Percobaan Simulasi Prediksi Jumlah Penumpang Untuk Tahun 2018**

Untuk melakukan percobaan simulasi prediksi jumlah penumpang tahun 2018 memerlukan langkah sebagai berikut :

1. Menghitung nilai probabilitas tahun 2017 berdasarkan data yang ada pada Tabel 4.1:

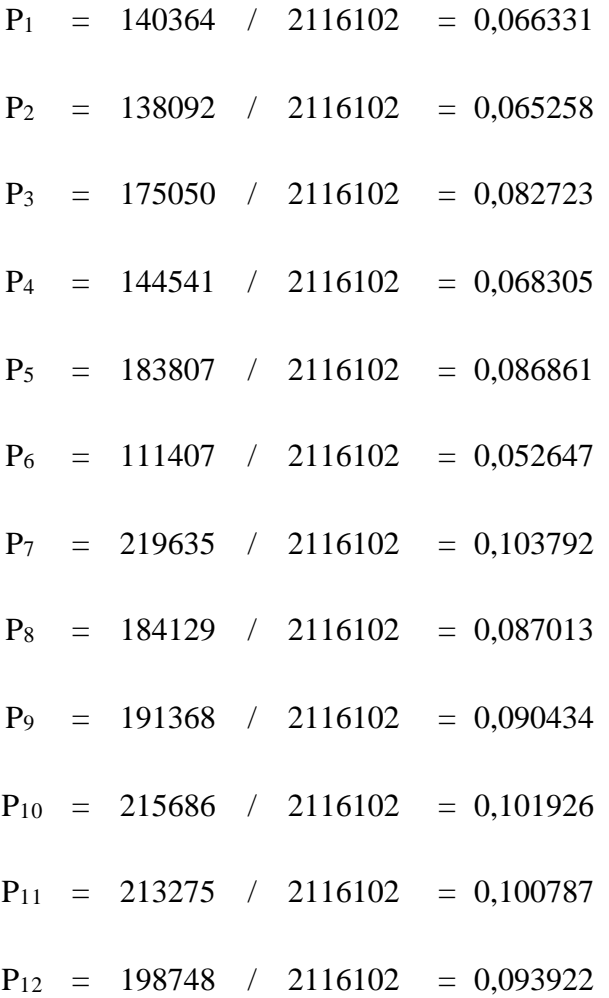

Dari hasil menentukan nilai probabilitas hari perawatan tahun 2017 dimasukan kedalam Tabel 4.2 untuk memudahkan dalam pembacaan data seperti dibawah ini.

**Tabel 4.2 Distribusi Probabilitas Jumlah Penumpang Tahun 2017**

| No | <b>Bulan</b> | <b>Jumlah Penumpang</b> | Distribusi Probabilitas |
|----|--------------|-------------------------|-------------------------|
|    | Januari      | 140364                  | 0.066331                |
|    | Februari     | 138092                  | 0,065258                |
|    | Maret        | 175050                  | 0.082723                |

| N <sub>0</sub> | <b>Bulan</b> | <b>Jumlah Penumpang</b> | Distribusi Probabilitas |
|----------------|--------------|-------------------------|-------------------------|
| $\overline{4}$ | April        | 144541                  | 0,068305                |
| 5              | Mei          | 183807                  | 0,086861                |
| 6              | Juni         | 111407                  | 0,052647                |
| 7              | Juli         | 219635                  | 0,103792                |
| 8              | Agustus      | 184129                  | 0,087013                |
| 9              | September    | 191368                  | 0,090434                |
| 10             | Oktober      | 215686                  | 0,101926                |
| 11             | Nopember     | 213275                  | 0,100787                |
| 12             | Desember     | 198748                  | 0,093922                |
| Jumlah         |              | 2116102                 | 1,000                   |

**Tabel 4.2 Distribusi Probabilitas Jumlah Penumpang Tahun 2017(Lanjutan)**

2. Menghitung nilai distribusi probabilitas kumulatif untuk jumlah penumpang tahun 2017 berdasarkan nilai distribusi probabilitas yang ada pada Tabel 4.2:

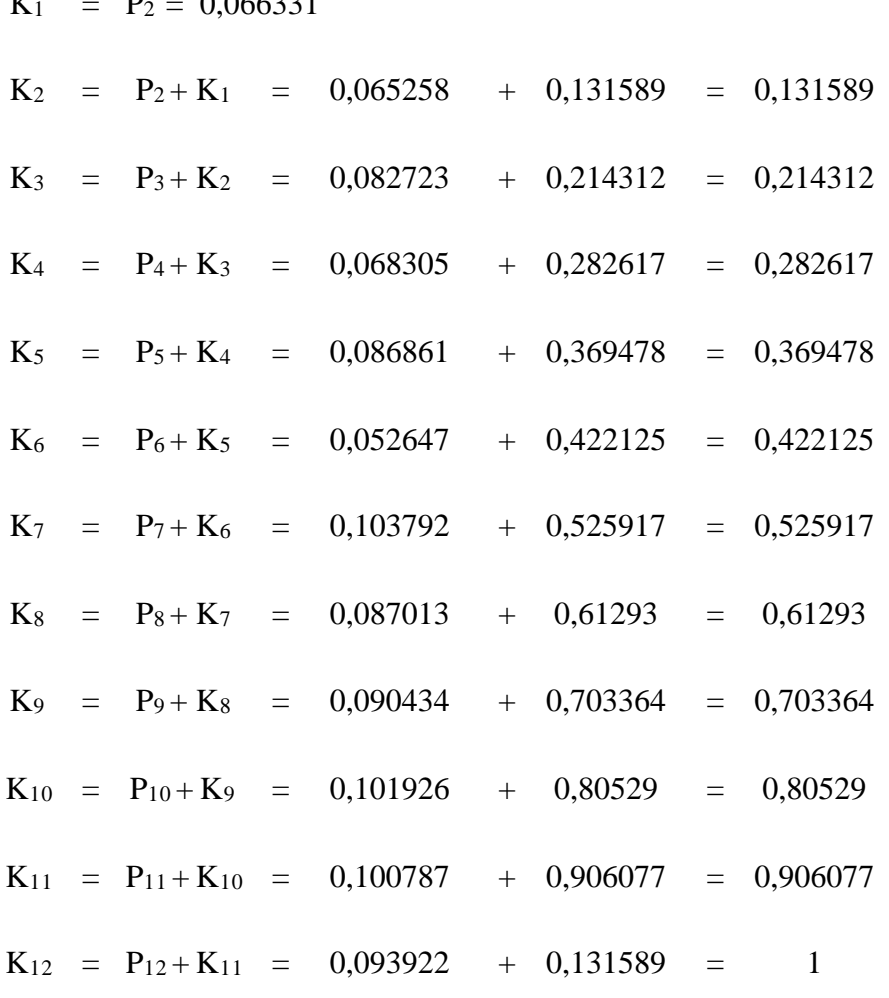

 $K_1 = D_2 = 0.066321$ 

Hasil dari menentukan nilai probabilitas kumulatif jumlah penumpang tahun 2017 dimasukan kedalam Tabel 4.3 untuk memudahkan dalam pembacaan data seperti dibawah ini.

| $\bf No$<br><b>Bulan</b> |           | <b>Jumlah</b> | <b>Distribusi</b>   | <b>Probabilitas</b> |
|--------------------------|-----------|---------------|---------------------|---------------------|
|                          |           | Penumpang     | <b>Probabilitas</b> | Kumulatif           |
| 1                        | Januari   | 140364        | 0,066331            | 0,066331            |
| $\overline{2}$           | Februari  | 138092        | 0,065258            | 0,131589            |
| 3                        | Maret     | 175050        | 0,082723            | 0,214312            |
| 4                        | April     | 144541        | 0,068305            | 0,282617            |
| 5                        | Mei       | 183807        | 0,086861            | 0,369478            |
| 6                        | Juni      | 111407        | 0,052647            | 0,422125            |
| 7                        | Juli      | 219635        | 0,103792            | 0,525917            |
| 8                        | Agustus   | 184129        | 0,087013            | 0,61293             |
| 9                        | September | 191368        | 0,090434            | 0,703364            |
| 10                       | Oktober   | 215686        | 0,101926            | 0,80529             |
| 11                       | Nopember  | 213275        | 0,100787            | 0,906077            |
| 12                       | Desember  | 198748        | 0,093922            |                     |
| Jumlah                   |           | 2116102       | 1,000               |                     |

**Tabel 4.3 Distribusi Probabilitas Kumulatif Data Jumlah Penumpang Tahun 2017**

3. Bentuk tabel interval angka acak untuk data jumlah penumpang tahun 2017 yang dibuat berdasarkan nilai probabilitas kumulatif yang ada pada Tabel 4.3 seperti dibawah ini.

|                |              | Jumlah    | <b>Distribusi</b>   | <b>Probabilitas</b> |            | <b>Interval</b> |
|----------------|--------------|-----------|---------------------|---------------------|------------|-----------------|
| N <sub>0</sub> | <b>Bulan</b> |           | <b>Probabilitas</b> | Kumulatif           | Angka Acak |                 |
|                |              | Penumpang |                     |                     | Awal       | <b>Akhir</b>    |
| $\mathbf{1}$   | Januari      | 140364    | 0,066331            | 0,066331            |            | 7               |
| $\overline{2}$ | Februari     | 138092    | 0,065258            | 0,131589            | 8          | 13              |
| 3              | Maret        | 175050    | 0.082723            | 0,214312            | 14         | 21              |
| 4              | April        | 144541    | 0.068305            | 0,282617            | 22         | 28              |
| 5              | Mei          | 183807    | 0.086861            | 0,369478            | 29         | 37              |
| 6              | Juni         | 111407    | 0.052647            | 0,422125            | 38         | 42              |
| 7              | Juli         | 219635    | 0,103792            | 0,525917            | 43         | 53              |
| 8              | Agustus      | 184129    | 0,087013            | 0,61293             | 54         | 61              |
| 9              | September    | 191368    | 0,090434            | 0,703364            | 62         | 70              |
| 10             | Oktober      | 215686    | 0.101926            | 0,80529             | 71         | 81              |

**Tabel 4.4 Interval Angka Acak Data Jumlah Penumpang Tahun 2017**

| N <sub>0</sub> | <b>Bulan</b> | <b>Distribusi</b><br>Jumlah<br><b>Probabilitas</b><br>Penumpang |          | <b>Probabilitas</b><br>Kumulatif | <b>Interval</b><br>Angka Acak |              |
|----------------|--------------|-----------------------------------------------------------------|----------|----------------------------------|-------------------------------|--------------|
|                |              |                                                                 |          |                                  | Awal                          | <b>Akhir</b> |
|                | Nopember     | 213275                                                          | 0,100787 | 0,906077                         | 82                            | 91           |
| 12.            | Desember     | 198748                                                          | 0,093922 |                                  | 92                            | 100          |
| Jumlah         |              | 2116102                                                         | 1,000    |                                  |                               |              |

**Tabel 4.4 Interval Angka Acak Data Jumlah Penumpang Tahun 2017 (Lanjutan)**

4. Membangkitkan angka acak untuk data jumlah penumpang tahun 2017 yang dibuat berdasarkan rumus :

*Zi = (aZi-1 +c) mod m* Diketahui :  $a = 22$ ,  $c = 20$ , mod = 99,  $Z_i = 12$ 

$$
Z_1 = (22 * 12 + 20) \bmod 99 = 86
$$

$$
Z_2 = (22 * 86 + 20) \bmod 99 = 31
$$

 $Z_3 = (22 * 31 + 20) \text{ mod } 99 = 9$ 

$$
Z_4 = (22 * 9 + 20) \bmod 99 = 20
$$

$$
Z_5 = (22 * 20 + 20) \bmod 99 = 64
$$

$$
Z_6 = (22 * 64 + 20) \bmod 99 = 42
$$

$$
Z_7 = (22 * 42 + 20) \bmod 99 = 53
$$

$$
Z_8 = (22 * 53 + 20) \bmod 99 = 97
$$

$$
Z_9 = (22 * 97 + 20) \bmod 99 = 75
$$

$$
Z_{10} = (22 * 75 + 20) \bmod 99 = 31
$$

$$
Z_{11} = (22 * 86 + 20) \bmod 99 = 86
$$

$$
Z_{12} = (22 * 31 + 20) \mod 99 = 9
$$

| <b>Index</b>   | <b>Variable</b> |    |    |    | Angka Acak |
|----------------|-----------------|----|----|----|------------|
| Ke-i           | a               | Zi | c  | m  | $(Zi+1)$   |
| 0              | 22              | 12 | 20 | 99 | 86         |
| $\mathbf{1}$   | 22              | 86 | 20 | 99 | 31         |
| $\overline{2}$ | 22              | 31 | 20 | 99 | 9          |
| 3              | 22              | 9  | 20 | 99 | 20         |
| $\overline{4}$ | 22              | 20 | 20 | 99 | 64         |
| 5              | 22              | 64 | 20 | 99 | 42         |
| 6              | 22              | 42 | 20 | 99 | 53         |
| 7              | 22              | 53 | 20 | 99 | 97         |
| 8              | 22              | 97 | 20 | 99 | 75         |
| 9              | 22              | 75 | 20 | 99 | 86         |
| 10             | 22              | 86 | 20 | 99 | 31         |
| 11             | 22              | 31 | 20 | 99 | 9          |

**Tabel 4.5 Angka Acak Data Jumlah Penumpang untuk Tahun 2018**

# 5. Melakukan Percobaan Simulasi Prediksi

Pada sub bagian melakukan percobaan simulasi prediksi yaitu membandingkan nilai angka acak dengan nilai interval angka acak, selanjutnya dimana nilai dari hasil simulasi diambil dari angka acak yang dibangkitkan dibandingkan nilai interval angka acak. Hasil dari percobaan simulasi prediksi data tahun 2017 akan digunakan untuk memprediksi Jumlah Penumpang pada di tahun 2018.

| $\bf No$     | <b>Bulan</b> | <b>Hasil Simulasi</b> | Data Real Tahun<br>2018 | <b>Akurasi</b> |
|--------------|--------------|-----------------------|-------------------------|----------------|
| $\mathbf{1}$ | Januari      | 213275                | 255954                  | 83,33%         |
| 2            | Februari     | 183807                | 217384                  | 84,55%         |
| 3            | Maret        | 138092                | 210437                  | 65,62%         |
| 4            | April        | 175050                | 210093                  | 83,32%         |
| 5            | Mei          | 191368                | 173810                  | 90,83%         |
| 6            | Juni         | 111407                | 121486                  | 91,70%         |
| 7            | Juli         | 219635                | 278573                  | 78,84%         |
| 8            | Agustus      | 198748                | 245917                  | 80,82%         |
| 9            | September    | 215686                | 228760                  | 94,28%         |
| 10           | Oktober      | 213275                | 262200                  | 81,34%         |
| 11           | Nopember     | 183807                | 224458                  | 81,89%         |
| 12           | Desember     | 138092                | 190003                  | 72,68%         |
| Jumlah       |              | 2182242               | 2619075                 | 82,43%         |

**Tabel 4.6 Hasil Simulasi Jumlah Penumpang Tahun 2018**

Pada Tabel 4.6 dapat dilihat tingkat akurasi prediksi jumlah penumpang dengan cara membandingkan nilai hasil simulasi tahun 2017 dengan data real 2018. Untuk menentukan akurasinya dengan cara :

Tingkat Akurasi  $=$  (Nilai terkecil / Nilai terbesar) \* 100  $= 2182242/2619075 * 100$  $= 83,32%$ 

### **4.3.1.2 Percobaan Simulasi Prediksi Jumlah Penumpang Untuk Tahun 2019**

Untuk melakukan percobaan simulasi prediksi jumlah penumpang tahun 2019 memerlukan langkah sebagai berikut:

1. Menghitung nilai probabilitas tahun 2018 berdasarkan data yang ada pada Tabel 4.7:

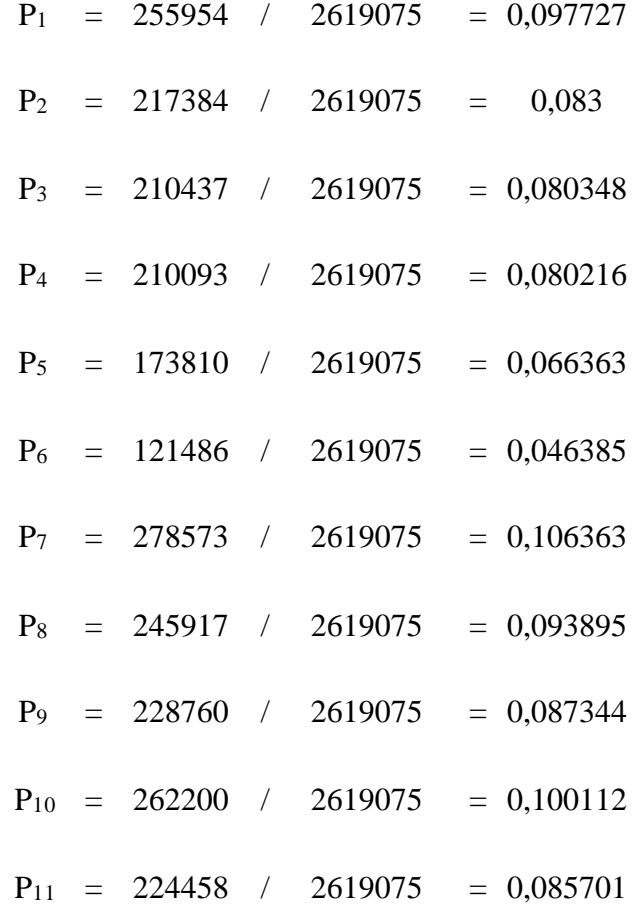

$$
P_{12} = 190003 / 2619075 = 0,072546
$$

Dari hasil menentukan nilai probabilitas jumlah penumpang tahun 2018 dimasukan kedalam Tabel 4.7 untuk memudahkan dalam pembacaan data seperti dibawah ini.

| N <sub>0</sub> | <b>Bulan</b> | <b>Jumlah Penumpang</b> | Distribusi Probabilitas |
|----------------|--------------|-------------------------|-------------------------|
| 1              | Januari      | 255954                  | 0,097727                |
| $\overline{2}$ | Februari     | 217384                  | 0,083                   |
| 3              | Maret        | 210437                  | 0,080348                |
| $\overline{4}$ | April        | 210093                  | 0,080216                |
| 5              | Mei          | 173810                  | 0,066363                |
| 6              | Juni         | 121486                  | 0,046385                |
| 7              | Juli         | 278573                  | 0,106363                |
| 8              | Agustus      | 245917                  | 0,093895                |
| 9              | September    | 228760                  | 0,087344                |
| 10             | Oktober      | 262200                  | 0,100112                |
| 11             | Nopember     | 224458                  | 0,085701                |
| 12             | Desember     | 190003                  | 0,072546                |
| Jumlah         |              | 2619075                 | 1,000                   |

**Tabel 4.7 Distribusi Probabilitas Jumlah Penumpang Tahun 2018**

2. Menghitung nilai distribusi probabilitas kumulatif untuk jumlah penumpang tahun 2018 berdasarkan nilai distribusi probabilitas yang ada pada Tabel 4.7:

$$
K_1 = P_2 = 0,097727
$$
\n
$$
K_2 = P_2 + K_1 = 0,083 + 0,097727 = 0,180727
$$
\n
$$
K_3 = P_3 + K_2 = 0,080348 + 0,180727 = 0,261075
$$
\n
$$
K_4 = P_4 + K_3 = 0,080216 + 0,261075 = 0,341291
$$
\n
$$
K_5 = P_5 + K_4 = 0,066363 + 0,341291 = 0,407654
$$
\n
$$
K_6 = P_6 + K_5 = 0,046385 + 0,407654 = 0,454039
$$

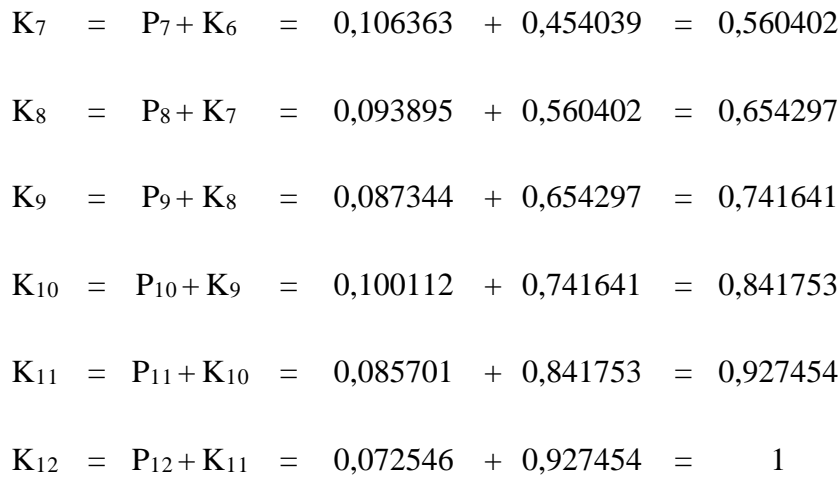

Hasil dari menentukan nilai probabilitas kumulatif jumlah penumpang tahun 2018 dimasukan kedalam Tabel 4.8 untuk memudahkan dalam pembacaan data seperti dibawah ini.

| N <sub>0</sub> | <b>Bulan</b> | Jumlah    | <b>Distribusi</b>   | <b>Probabilitas</b> |
|----------------|--------------|-----------|---------------------|---------------------|
|                |              | Penumpang | <b>Probabilitas</b> | Kumulatif           |
| $\mathbf{1}$   | Januari      | 255954    | 0,097727            | 0,097727            |
| $\overline{2}$ | Februari     | 217384    | 0,083               | 0,180727            |
| 3              | Maret        | 210437    | 0,080348            | 0,261075            |
| $\overline{4}$ | April        | 210093    | 0,080216            | 0,341291            |
| 5              | Mei          | 173810    | 0,066363            | 0,407654            |
| 6              | Juni         | 121486    | 0,046385            | 0,454039            |
| $\overline{7}$ | Juli         | 278573    | 0,106363            | 0,560402            |
| 8              | Agustus      | 245917    | 0,093895            | 0,654297            |
| 9              | September    | 228760    | 0,087344            | 0,741641            |
| 10             | Oktober      | 262200    | 0,100112            | 0,841753            |
| 11             | Nopember     | 224458    | 0,085701            | 0,927454            |
| 12             | Desember     | 190003    | 0,072546            |                     |
| Jumlah         |              | 2619075   | 1,000               |                     |

**Tabel 4.8 Distribusi Probabilitas Kumulatif Jumlah Penumpang Tahun 2018** 

3. Bentuk tabel interval angka acak untuk data jumlah penumpang tahun 2018 yang dibuat berdasarkan nilai probabilitas kumulatif yang ada pada Tabel 4.8 seperti dibawah ini:

|                |              | <b>Jumlah</b> | <b>Distribusi</b>   | <b>Probabilitas</b> | <b>Interval Angka</b> |              |  |
|----------------|--------------|---------------|---------------------|---------------------|-----------------------|--------------|--|
| N <sub>0</sub> | <b>Bulan</b> | Penumpang     | <b>Probabilitas</b> | Kumulatif           | Acak                  |              |  |
|                |              |               |                     |                     | Awal                  | <b>Akhir</b> |  |
| 1              | Januari      | 255954        | 0,097727            | 0,097727            | 1                     | 10           |  |
| $\overline{2}$ | Februari     | 217384        | 0,083               | 0,180727            | 11                    | 18           |  |
| 3              | Maret        | 210437        | 0,080348            | 0,261075            | 19                    | 26           |  |
| $\overline{4}$ | April        | 210093        | 0,080216            | 0,341291            | 27                    | 34           |  |
| 5              | Mei          | 173810        | 0,066363            | 0,407654            | 35                    | 41           |  |
| 6              | Juni         | 121486        | 0,046385            | 0,454039            | 42                    | 45           |  |
| 7              | Juli         | 278573        | 0,106363            | 0,560402            | 46                    | 56           |  |
| 8              | Agustus      | 245917        | 0,093895            | 0,654297            | 57                    | 65           |  |
| 9              | September    | 228760        | 0,087344            | 0,741641            | 66                    | 74           |  |
| 10             | Oktober      | 262200        | 0,100112            | 0,841753            | 75                    | 84           |  |
| 11             | Nopember     | 224458        | 0,085701            | 0,927454            | 85                    | 93           |  |
| 12             | Desember     | 190003        | 0,072546            |                     | 94                    | 100          |  |
| Jumlah         |              | 2619075       | 1,000               |                     |                       |              |  |

**Tabel 4.9 Interval Angka Acak Data Jumlah Penumpang Tahun 2018**

4. Membangkitkan angka acak untuk data jumlah penumpang tahun 2017 yang dibuat berdasarkan rumus:

*Zi = (aZi-1 +c) mod m* Diketahui: a = 22, c = 20, mod = 99, Zi = 12

- $Z_1 = (22 * 12 + 20) \text{ mod } 99 = 86$
- $Z_2 = (22 * 86 + 20) \text{ mod } 99 = 31$
- $Z_3 = (22 * 31 + 20) \text{ mod } 99 = 9$
- $Z_4 = (22 * 9 + 20) \text{ mod } 99 = 20$
- $Z_5$  =  $(22 * 20 + 20) \text{ mod } 99 = 64$
- $Z_6$  =  $(22 * 64 + 20) \text{ mod } 99 = 42$
- $Z_7 = (22 * 42 + 20) \text{ mod } 99 = 53$
- $Z_8 = (22 * 53 + 20) \text{ mod } 99 = 97$
- $Z_9 = (22 * 97 + 20) \text{ mod } 99 = 75$

$$
Z_{10} = (22 * 75 + 20) \mod 99 = 31
$$
  
\n
$$
Z_{11} = (22 * 86 + 20) \mod 99 = 86
$$
  
\n
$$
Z_{12} = (22 * 31 + 20) \mod 99 = 9
$$

| <b>Index</b> | <b>Variable</b> |    |             |    | Angka Acak |
|--------------|-----------------|----|-------------|----|------------|
| Ke-i         | a               | Zi | $\mathbf c$ | m  | $(Zi+1)$   |
| 0            | 22              | 12 | 20          | 99 | 86         |
| $\mathbf{1}$ | 22              | 86 | 20          | 99 | 31         |
| 2            | 22              | 31 | 20          | 99 | 9          |
| 3            | 22              | 9  | 20          | 99 | 20         |
| 4            | 22              | 20 | 20          | 99 | 64         |
| 5            | 22              | 64 | 20          | 99 | 42         |
| 6            | 22              | 42 | 20          | 99 | 53         |
| 7            | 22              | 53 | 20          | 99 | 97         |
| 8            | 22              | 97 | 20          | 99 | 75         |
| 9            | 22              | 75 | 20          | 99 | 86         |
| 10           | 22              | 86 | 20          | 99 | 31         |
| 11           | 22              | 31 | 20          | 99 | 9          |

**Tabel 4.10 Angka Acak Data Jumlah Penumpang Untuk Tahun 2019** 

# 5. Melakukan Percobaan Simulasi Prediksi.

Pada sub bagian melakukan percobaan simulasi prediksi yaitu membandingkan nilai angka acak dengan nilai interval angka acak, selanjutnya dimana nilai dari hasil simulasi diambil dari angka acak yang dibangkitkan dibandingkan nilai interval angka acak. Hasil dari percobaan simulasi prediksi data tahun 2018 akan digunakan untuk memprediksi Jumlah Penumpang pada di tahun 2019.

**Tabel 4.11 Hasil Simulasi Jumlah Penumpang Tahun 2019**

| No.            | <b>Bulan</b> | <b>Hasil Simulasi</b> | Data Real Tahun<br>2019 | <b>Akurasi</b> |
|----------------|--------------|-----------------------|-------------------------|----------------|
|                | Januari      | 224458                | 195661                  | 87,17%         |
| 2              | Februari     | 210093                | 199067                  | 94,75%         |
| 3              | Maret        | 255954                | 240124                  | 93,82%         |
| $\overline{4}$ | April        | 210437                | 247603                  | 84,99%         |
|                | Mei          | 245917                | 195911                  | 79,67%         |

| $\bf No$ | <b>Bulan</b> | Hasil Simulasi | <b>Data Real Tahun</b><br>2019 | <b>Akurasi</b> |
|----------|--------------|----------------|--------------------------------|----------------|
| 6        | Juni         | 121486         | 159715                         | 76,06%         |
| 7        | Juli         | 278573         | 201120                         | 72,20%         |
| 8        | Agustus      | 190003         | 141554                         | 74,50%         |
| 9        | September    | 262200         | 223314                         | 85,17%         |
| 10       | Oktober      | 224458         | 220200                         | 98,10%         |
| 11       | Nopember     | 210093         | 182558                         | 86,89%         |
| 12       | Desember     | 255954         | 184971                         | 72,27%         |
| Jumlah   |              | 2689626        | 2391798                        | 83,80%         |

**Tabel 4.11 Hasil Simulasi Jumlah Penumpang Tahun 2019 (Lanjutan)**

Pada Tabel 4.11 dapat dilihat tingkat akurasi prediksi jumlah penumpang dengan cara membandingkan nilai hasil simulasi tahun 2018 dengan data real 2019. Untuk menentukan akurasinya dengan cara :  $Tingkat Akurasi = (Nilai terkecil / Nilai terbesar) * 100$  $= 2391798/2689626 * 100$ 

 $= 88,93 %$ 

### **4.3.3 Hasil simulasi Prediksi Jumlah Penumpang Untuk Tahun 2020**

Setelah mendapatkan tingkat akurasi dari hasil percobaan simulasi jumlah penumpang tahun 2018 dan hasil percobaan simulasi jumlah penumpang tahun 2019, maka akan disimulasikan untuk prediksi jumlah penumpang tahun 2020 dengan menggunakan langkah sebagai berikut :

1. Menghitung nilai probabilitas tahun 2019 berdasarkan data yang ada pada Tabel 4.12:

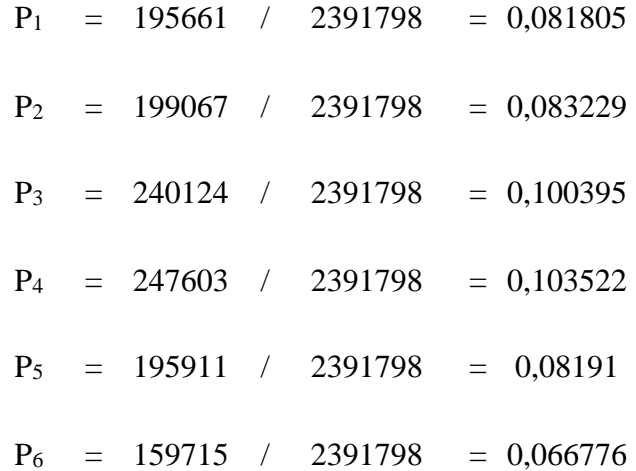

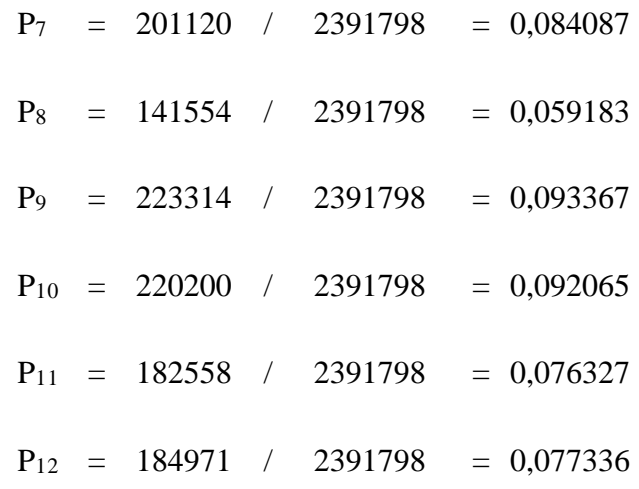

Dari hasil menentukan nilai probabilitas jumlah penumpang tahun 2019 dimasukan kedalam Tabel 4.12 untuk memudahkan dalam pembacaan data seperti dibawah ini.

| N <sub>0</sub> | <b>Bulan</b> | <b>Jumlah Penumpang</b> | Distribusi Probabilitas |
|----------------|--------------|-------------------------|-------------------------|
| 1              | Januari      | 195661                  | 0,081805                |
| $\overline{2}$ | Februari     | 199067                  | 0,083229                |
| 3              | Maret        | 240124                  | 0,100395                |
| 4              | April        | 247603                  | 0,103522                |
| 5              | Mei          | 195911                  | 0,08191                 |
| 6              | Juni         | 159715                  | 0,066776                |
| 7              | Juli         | 201120                  | 0,084087                |
| 8              | Agustus      | 141554                  | 0,059183                |
| 9              | September    | 223314                  | 0,093367                |
| 10             | Oktober      | 220200                  | 0,092065                |
| 11             | Nopember     | 182558                  | 0,076327                |
| 12             | Desember     | 184971                  | 0,077336                |
| Jumlah         |              | 2391798                 | 1,000                   |

**Tabel 4.12 Distribusi Probabilitas Jumlah Penumpang Tahun 2019**

2. Menghitung nilai distribusi probabilitas kumulatif untuk jumlah penumpang tahun 2019 berdasarkan nilai distribusi probabilitas yang ada pada Tabel 4.12:

$$
K_1
$$
 = P<sub>2</sub> = 0,081805  
\n $K_2$  = P<sub>2</sub> + K<sub>1</sub> = 0,083229 + 0,097727 = 0,165034  
\n $K_3$  = P<sub>3</sub> + K<sub>2</sub> = 0,100395 + 0,165034 = 0,265429

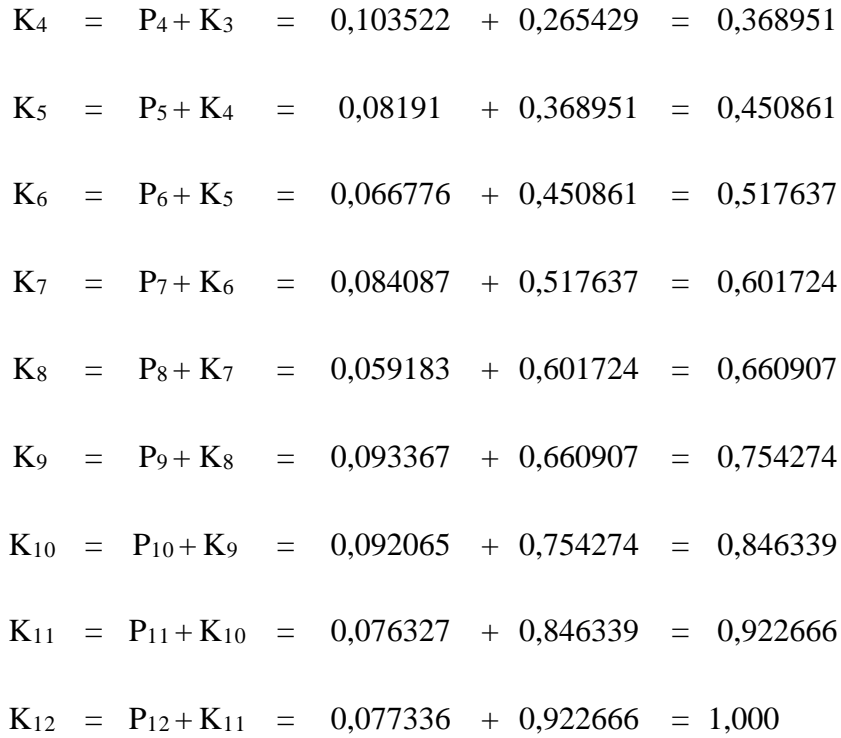

Hasil dari menentukan nilai probabilitas kumulatif jumlah penumpang tahun 2019 dimasukan kedalam Tabel 4.13 untuk memudahkan dalam pembacaan data seperti dibawah ini.

**Tabel 4.13 Distribusi Probabilitas Kumulatif Jumlah Penumpang Tahun 2019** 

| N <sub>0</sub> | <b>Bulan</b> | <b>Jumlah</b> | <b>Distribusi</b>   | <b>Probabilitas</b> |
|----------------|--------------|---------------|---------------------|---------------------|
|                |              | Penumpang     | <b>Probabilitas</b> | Kumulatif           |
| 1              | Januari      | 195661        | 0,081805            | 0,081805            |
| $\overline{2}$ | Februari     | 199067        | 0,083229            | 0,165034            |
| 3              | Maret        | 240124        | 0,100395            | 0,265429            |
| $\overline{4}$ | April        | 247603        | 0,103522            | 0,368951            |
| 5              | Mei          | 195911        | 0,08191             | 0,450861            |
| 6              | Juni         | 159715        | 0,066776            | 0,517637            |
| 7              | Juli         | 201120        | 0,084087            | 0,601724            |
| 8              | Agustus      | 141554        | 0,059183            | 0,660907            |
| 9              | September    | 223314        | 0,093367            | 0,754274            |
| 10             | Oktober      | 220200        | 0,092065            | 0,846339            |
| 11             | Nopember     | 182558        | 0,076327            | 0,922666            |
| 12             | Desember     | 184971        | 0,077336            | 1,000002            |
| Jumlah         |              | 2391798       | 1,000               |                     |

3. Bentuk tabel interval angka acak untuk data jumlah penumpang tahun 2019 yang dibuat berdasarkan nilai probabilitas kumulatif yang ada pada Tabel 4.13 seperti dibawah ini

|                |              | <b>Jumlah</b> | <b>Distribusi</b>   | <b>Probabilitas</b> | <b>Interval Angka</b> |              |
|----------------|--------------|---------------|---------------------|---------------------|-----------------------|--------------|
| N <sub>0</sub> | <b>Bulan</b> | Penumpang     | <b>Probabilitas</b> | Kumulatif           | Acak                  |              |
|                |              |               |                     |                     | Awal                  | <b>Akhir</b> |
| 5              | Januari      | 195661        | 0,081805            | 0,081805            | 1                     | 8            |
| 6              | Februari     | 199067        | 0,083229            | 0,165034            | 9                     | 17           |
| 7              | Maret        | 240124        | 0,100395            | 0,265429            | 18                    | 27           |
| 8              | April        | 247603        | 0,103522            | 0,368951            | 28                    | 37           |
| 9              | Mei          | 195911        | 0,08191             | 0,450861            | 38                    | 45           |
| 10             | Juni         | 159715        | 0,066776            | 0,517637            | 46                    | 52           |
| 11             | Juli         | 201120        | 0,084087            | 0,601724            | 53                    | 60           |
| 12             | Agustus      | 141554        | 0,059183            | 0,660907            | 61                    | 66           |
| 13             | September    | 223314        | 0,093367            | 0,754274            | 67                    | 75           |
| 14             | Oktober      | 220200        | 0,092065            | 0,846339            | 76                    | 85           |
| 15             | Nopember     | 182558        | 0,076327            | 0,922666            | 86                    | 92           |
| 16             | Desember     | 184971        | 0,077336            | 1,000002            | 93                    | 100          |
| Jumlah         |              | 2391798       | 1,000               |                     |                       |              |

**Tabel 4.14 Interval Angka Acak Data Jumlah Penumpang Tahun 2019**

4. Membangkitkan angka acak untuk data jumlah penumpang tahun 2019 yang dibuat berdasarkan rumus :

*Zi = (aZi-1 +c) mod m*

Diketahui :  $a = 22$ ,  $c = 20$ , mod = 99,  $Zi = 12$ 

 $Z_1 = (22 * 12 + 20) \text{ mod } 99 = 86$ 

 $Z_2 = (22 * 86 + 20) \text{ mod } 99 = 31$ 

 $Z_3 = (22 * 31 + 20) \text{ mod } 99 = 9$ 

- $Z_4 = (22 * 9 + 20) \text{ mod } 99 = 20$
- $Z_5$  =  $(22 * 20 + 20) \text{ mod } 99 = 64$
- $Z_6$  =  $(22 * 64 + 20) \text{ mod } 99 = 42$
- $Z_7 = (22 * 42 + 20) \text{ mod } 99 = 53$

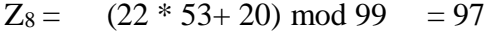

- $Z_9 = (22 * 97 + 20) \text{ mod } 99 = 75$
- $Z_{10} = (22 * 75 + 20) \text{ mod } 99 = 31$
- $Z_{11} = (22 * 86 + 20) \text{ mod } 99 = 86$
- $Z_{12} = (22 * 31 + 20) \text{ mod } 99 = 9$

**Tabel 4.15 Angka Acak Data Jumlah Penumpang untuk Tahun 2020** 

| <b>Index</b>   | <b>Variable</b> |    |    | Angka Acak |          |
|----------------|-----------------|----|----|------------|----------|
| Ke-i           | a               | Zi | c  | m          | $(Zi+1)$ |
| 0              | 22              | 12 | 20 | 99         | 86       |
| 1              | 22              | 86 | 20 | 99         | 31       |
| $\overline{2}$ | 22              | 31 | 20 | 99         | 9        |
| 3              | 22              | 9  | 20 | 99         | 20       |
| $\overline{4}$ | 22              | 20 | 20 | 99         | 64       |
| 5              | 22              | 64 | 20 | 99         | 42       |
| 6              | 22              | 42 | 20 | 99         | 53       |
| 7              | 22              | 53 | 20 | 99         | 97       |
| 8              | 22              | 97 | 20 | 99         | 75       |
| 9              | 22              | 75 | 20 | 99         | 86       |
| 10             | 22              | 86 | 20 | 99         | 31       |
| 11             | 22              | 31 | 20 | 99         | 9        |

# 5. Melakukan Simulasi Perediksi.

Pada sub bagian melakukan percobaan simulasi prediksi yaitu membandingkan nilai angka acak dengan nilai interval angka acak, selanjutnya dimana nilai dari hasil simulasi diambil dari angka acak yang dibangkitkan dibandingkan nilai interval angka acak. Hasil dari percobaan simulasi prediksi data tahun 2019 akan digunakan untuk memprediksi Jumlah Penumpang pada di tahun 2020.

|                |              | <b>Jumlah</b> |      | <b>Interval</b>   | Angka | <b>Hasil</b>    |
|----------------|--------------|---------------|------|-------------------|-------|-----------------|
| $\bf No$       | <b>Bulan</b> | Penumpang     |      | <b>Angka Acak</b> |       | <b>Simulasi</b> |
|                |              | 2019          | Awal | <b>Akhir</b>      | Acak  |                 |
| 1              | Januari      | 255954        | 1    | 8                 | 86    | 182558          |
| $\overline{2}$ | Februari     | 217384        | 9    | 17                | 31    | 247603          |
| 3              | Maret        | 210437        | 18   | 27                | 9     | 199067          |
| 4              | April        | 210093        | 28   | 37                | 20    | 240124          |
| 5              | Mei          | 173810        | 38   | 45                | 64    | 141554          |
| 6              | Juni         | 121486        | 46   | 52                | 42    | 195911          |
| 7              | Juli         | 278573        | 53   | 60                | 53    | 201120          |
| 8              | Agustus      | 245917        | 61   | 66                | 97    | 184971          |
| 9              | September    | 228760        | 67   | 75                | 75    | 223314          |
| 10             | Oktober      | 262200        | 76   | 85                | 86    | 182558          |
| 11             | Nopember     | 224458        | 86   | 92                | 31    | 247603          |
| 12             | Desember     | 190003        | 93   | 100               | 9     | 199067          |
| Jumlah         |              | 2619075       |      |                   |       | 2445450         |

**Tabel 4.16 Hasil Simulasi Jumlah Penumpang Untuk Tahun 2020**

Dari data keseluruhan jumlah penumpang didapatkan hasil simulasi *Monte Carlo* yang mana data jumlah penumpang tahun 2017 untuk memprediksi jumlah penumpang tahun 2018, jumlah penumpang tahun 2018 memprediksi jumlah penumpang tahun 2019 dan jumlah penumpang 2019 untuk memprediksi jumlah penumpang tahun 2020.

# **4.4 Perancangan**

Pada bagian sub perancangan sistem ini akan dilakukan perancangan dari sistem simulasi prediksi jumlah penumpang Bus Rapid Transit di Kota Padang. Adapun perancangan sistem terdiri dari perancangan desain sistem berupa tampilan input,output dan desain *file*.

# **4.4.1 Desain Output**

Output adalah menghasilkan suatu bentuk keluaran yang mudah, cepat, dan efektif dengan kata lain hasil keluaran yang dihasilkan haruslah memudahkan bagi setiap unsur yang terlibat. Berikut desain output perancangan sistem ini antara lain:

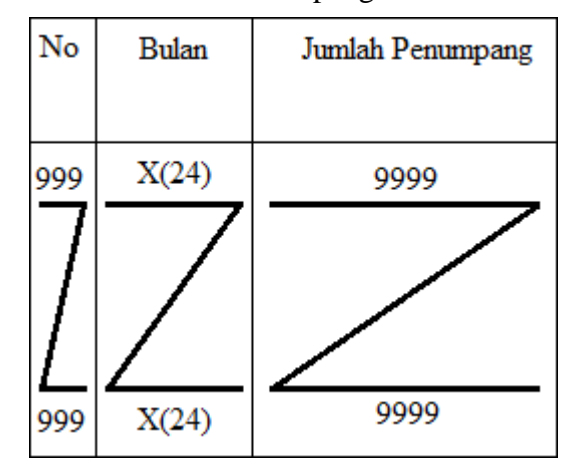

1. Desain Tampilan Data Jumlah Penumpang

**Gambar 4.3 Tampilan Data Jumlah Penumpang**

2. Desain Tampilan Distribusi Probabilitas

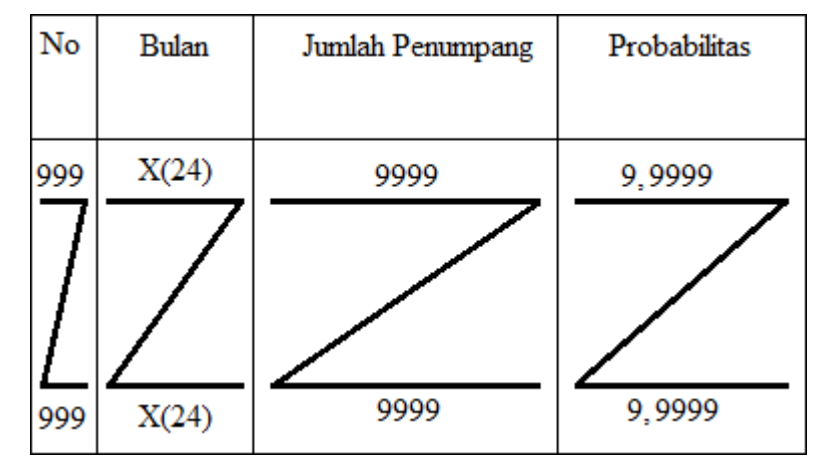

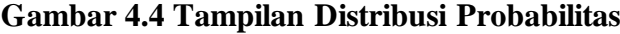

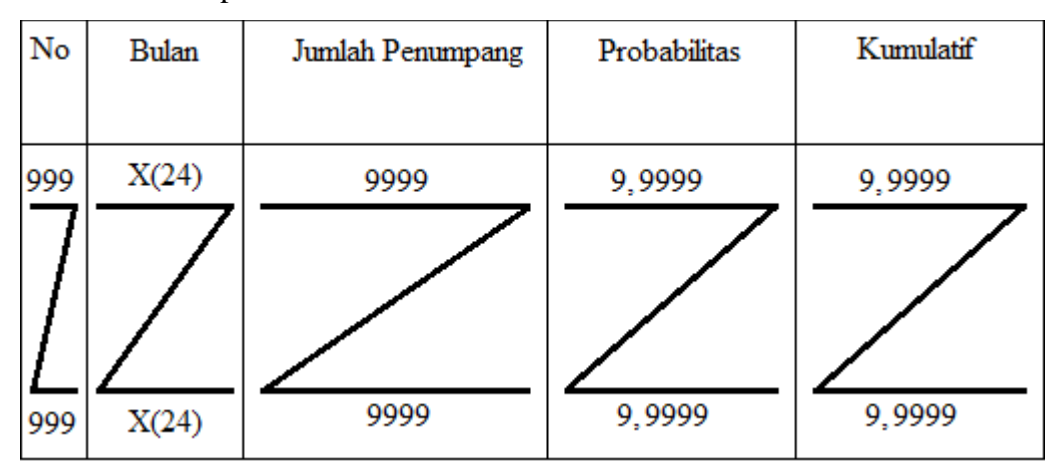

3. Desain Tampilan Distribusi Probabilitas Akumulatif

**Gambar 4.5 Tampilan Distribusi Probabilitas Akumulatif**

4. Desain Tampilan Interval Angka Acak

| No  | Bulan | Jumlah Penumpang | Probabilitas | Kumulatif | Interval Angka Acak |       |
|-----|-------|------------------|--------------|-----------|---------------------|-------|
|     |       |                  |              |           | Awal                | Akhir |
| 999 | X(24) | 9999             | 9,9999       | 9,9999    | 99                  | 99    |
|     |       |                  |              |           |                     |       |
|     |       |                  |              |           |                     |       |
|     |       |                  |              |           |                     |       |
| 999 | X(24) | 9999             | 9,9999       | 9,9999    | 99                  | 99    |

**Gambar 4.6 Tampilan Interval Angka Acak**

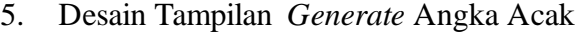

| Index |    | Angka<br>Acak |    |       |    |
|-------|----|---------------|----|-------|----|
| Ke-i  | a  | c             | m  | $Z_i$ |    |
| 99    | 99 | 99            | 99 | 99    | 99 |
| 99    | 99 | 99            | 99 | 99    | 99 |

**Gambar 4.7 Tampilan** *Generate* **Angka Acak**

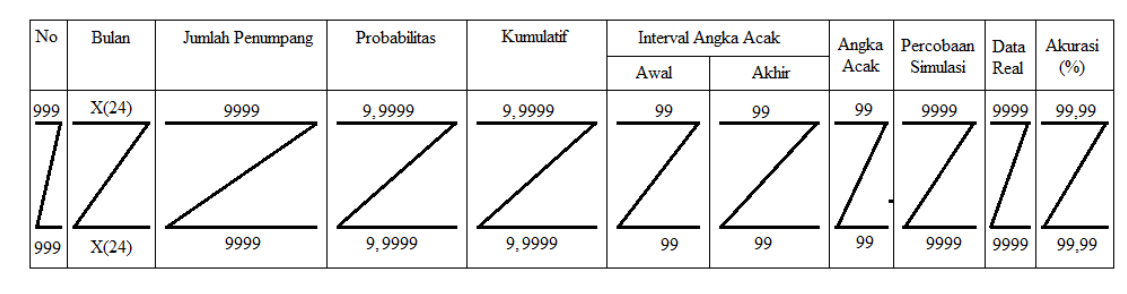

### 6. Desain Tampilan Percobaan Simulasi

**Gambar 4.8 Tampilan Percobaan Simulasi**

7. Desain Tampilan Hasil Simulasi

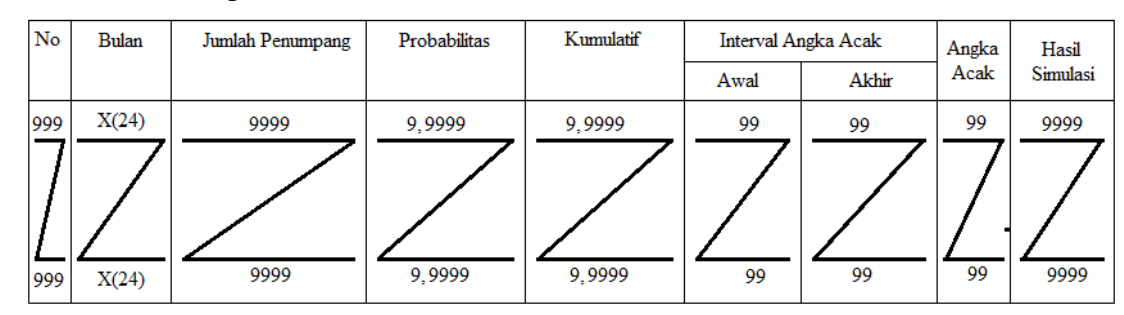

**Gambar 4.9 Tampilan Hasil Simulasi**

# **4.4.2 Desain Input**

Desain input merupakan bentuk tampilan berupa form pengentrian data dan diolah untuk menghasilkan output nantinya. Data yang dientrikan ini akan mempengaruhi hasil output.

1. Desain Form Login

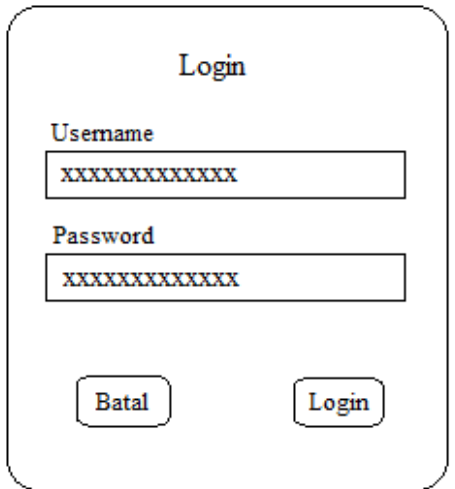

**Gambar 4.10 Form** *Login*

2. Desain Input Data Jumlah Penumpang

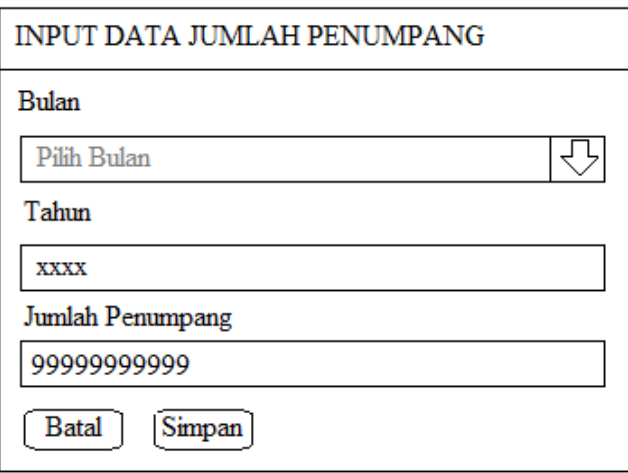

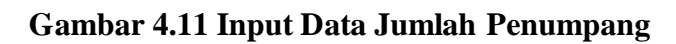

3. Desain Input Nilai Acuan Angka Acak

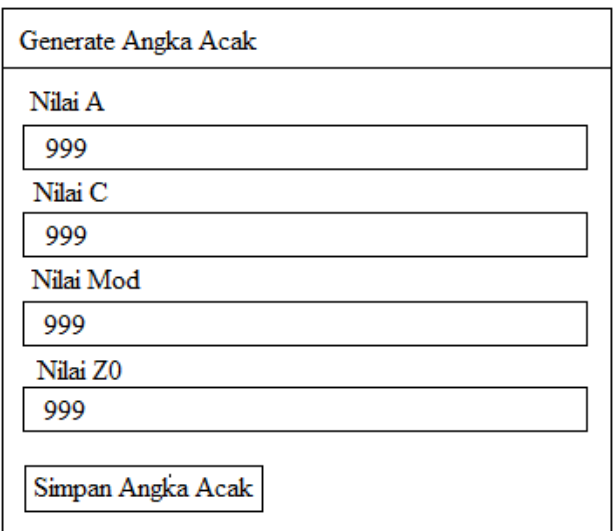

**Gambar 4.12 Input Nilai Acuan Angka Acak**

### **4.4.3 Desain Tabel**

Perancangan sistem simulasi ini digunakan untuk merepresentasikan serta menterjemahkan kegiatan analisis metode *Monte Carlo* ke dalam bentuk implementasi dan pengujian dengan pemrograman PHP dan database MySQL. Adapun perancangan sistem prediksi dibutuhkan untuk simulasi prediksi jumlah penumpang ini adalah sebagai berikut:
1. Desain Tabel User

# **Tabel 4.17 Desain Tabel User**

Nama Database : db\_simulasi

Nama Tabel : tbl\_users

*Primary Key* : username

*Foreign Key* : -

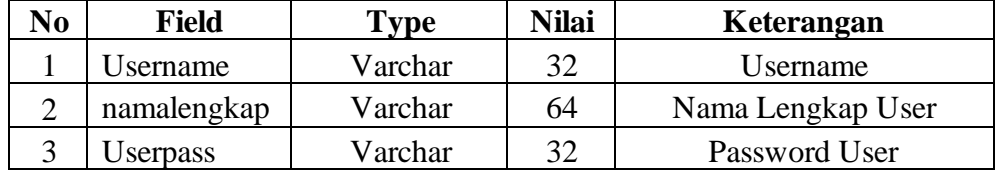

2. Desain Tabel Bulan

# **Tabel 4.18 Desain Tabel Bulan**

Nama Database : db\_simulasi

Nama Tabel : tbl bulan

*Primary Key* : kode\_bulan

*Foreign Key* :-

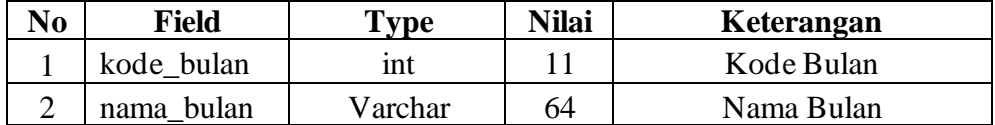

3. Desain Tabel Data Jumlah Penumpang

## **Tabel 4.19 Desain Tabel Jumlah Penumpang**

Nama Database : db\_simulasi

Nama Tabel : tbl\_data\_jumlah

*Primary Key* : id\_dat

*Foreign Key* : kode\_bulan

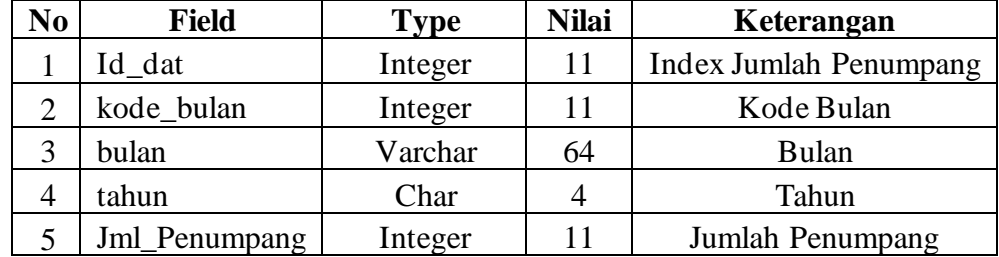

4. Desain Tabel Angka Acak

# **Tabel 4.20 Desain Tabel Angka Acak**

Nama Database : db\_simulasi

Nama Tabel : tbl\_angka\_acak

*Primary Key* : id\_dat

*Foreign Key* :-

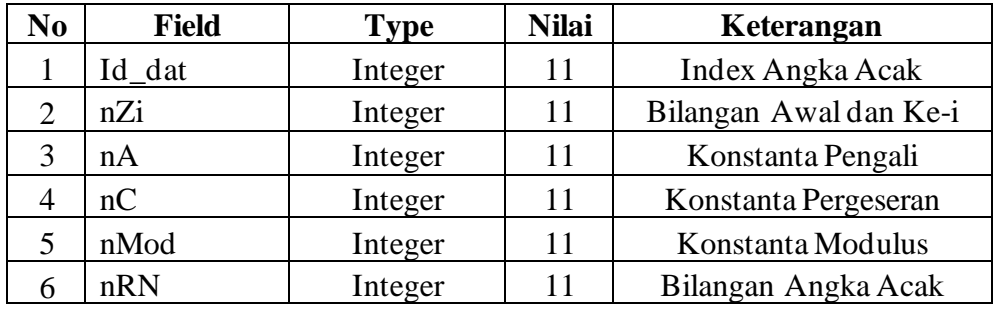

5. Desain Tabel Simulasi

# **Tabel 4.21 Desain Tabel Simulasi**

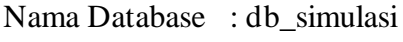

Nama Tabel : tbl\_simulasi

*Primary Key* : id\_dat

*Foreign Key* : index\_bulan

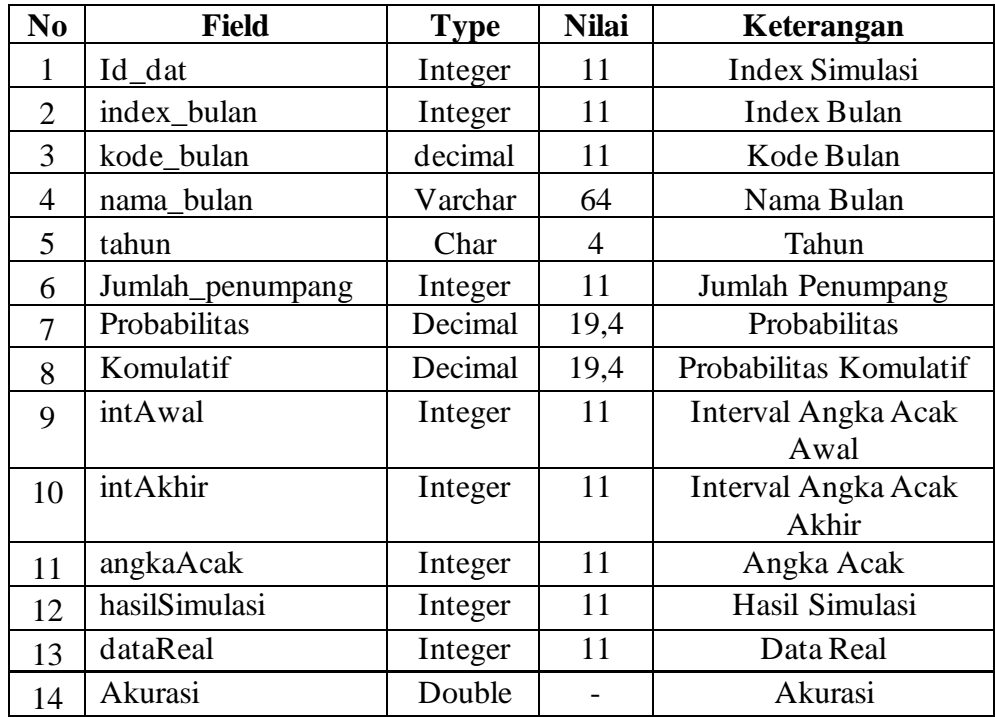

## **BAB V**

#### **IMPLEMENTASI DAN HASIL**

### **5.1 Implementasi**

Pada implementasi sistem simulasi *Monte Carlo* untuk memprediksi jumlah penumpang Bus Rapid Transit di kota padang digunakan bahasa pemrograman PHPdan database MySQL untuk menjalankan sistem simulasi.Sistem simulasi ini membutuhkan dukungan *hardware* (perangkat keras) dan *software* (perangkat lunak) yang dijelaskan sebagai berikut.

### **5.1.1 Spesifikasi Perangkat Keras (***Hardware***)**

Implementasi perangkat keras merupakan penjelasan mengenai perangkat keras yang digunakan dalam proses pembangunan sistem yang akan dibuat. Hal ini dilakukan karena spesifikasi perangkat keras yang digunakan akan mempengaruhi kinerja sistem. Spesifikasi perangkat keras (*hardware*) yang dibutuhkan dalam menjalankan aplikasi sistem simulasiprediksi jumlah penumpang Bus Rapid Transit menggunakan metode *Monte Carlo* adalah:

- 1. Processor Intel Celeron
- 2. Memory 2 GB
- 3. Hardisk 1 TB
- 4. Printer

## **5.1.2 Spesifikasi Perangkat Lunak (***Software***)**

Perangkat lunak juga dibutuhkan dalam melakukan pembangunan sebuah sistem yang digunakan untuk mendukung agar sistem dapat berjalan dengan baik. Spesifikasi perangkat lunak (*software*) yang dibutuhkan dalam menjalankan aplikasi

sistem simulasi prediksi jumlah penumpang bus Rapid Transit menggunakan metode *Monte Carlo* adalah sebagai berikut:

- 1. Sistem Operasi Windows 10
- 2. XAMPP Versi 5.6.30
- 3. Notepad ++
- 4. Internet Explorer, Mozilla Firefox, atau UC Browser

### **5.2 Implementasi** *Database*

Implementasi database pada sistem simulasi prediksi jumlah penumpang Bus Rapid Transit menggunakan metode *Monte Carlo* dapat dilihat pada Gambar 5.1.

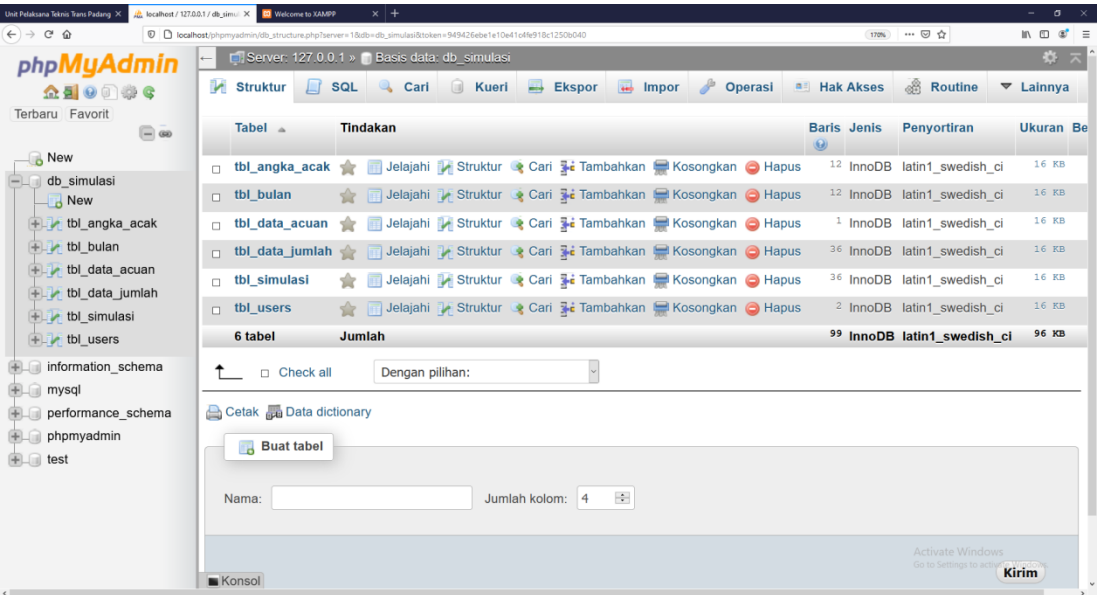

#### **Gambar 5.1 Implementasi** *Database*

Pada Gambar 5.1 Implementasi Database menjelaskan bahwa dalam merancang *database* pada sistem simulasi prediksi jumlah penumpang Bus Rapid Transit menggunakan metode *Monte Carlo* ini menggunakan DBMS MySQL. *Software* yang digunakan untuk menjalankan DBMS MySQL adalah XAMPP Versi 5.6.30. Pada *Software* ini jugasudah terpasang *Software* PHP dalam *bundle installer* yang nantinya akan dibutuhkan untuk menjalankan *script* PHP dalam aplikasi sistem simulasi prediksi jumlah penumpang Bus Rapid Transit menggunakan metode *Monte Carlo.* Pada perancangan ini nama *database* nya adalah db\_simulasi. Tabel-tabel pada *database* sesuai dengan tabel perancangan pada BAB IV.

## **5.3 Cara Menjalankan Sistem**

*Software* yang dibutuhkan dalam menjalankan aplikasi sistem simulasi prediksi jumlah penumpang Bus Rapid Transit menggunakan metode *Monte Carlo* antara lain *Web Browser* Internet Explorer, Mozilla Firefox, atau UC Browser dan XAMPP versi 5.6.30 sebagai server localhost yang terdiri dari Web Server Apache dan DBMS MySQL.

# **5.3.1 XAMPP 5.6.30**

Pada tahap ini adalah kita harus mengaktifkan *service* yang dibutuhkan menggunakan XAMPP Control Panel v3.2.2.

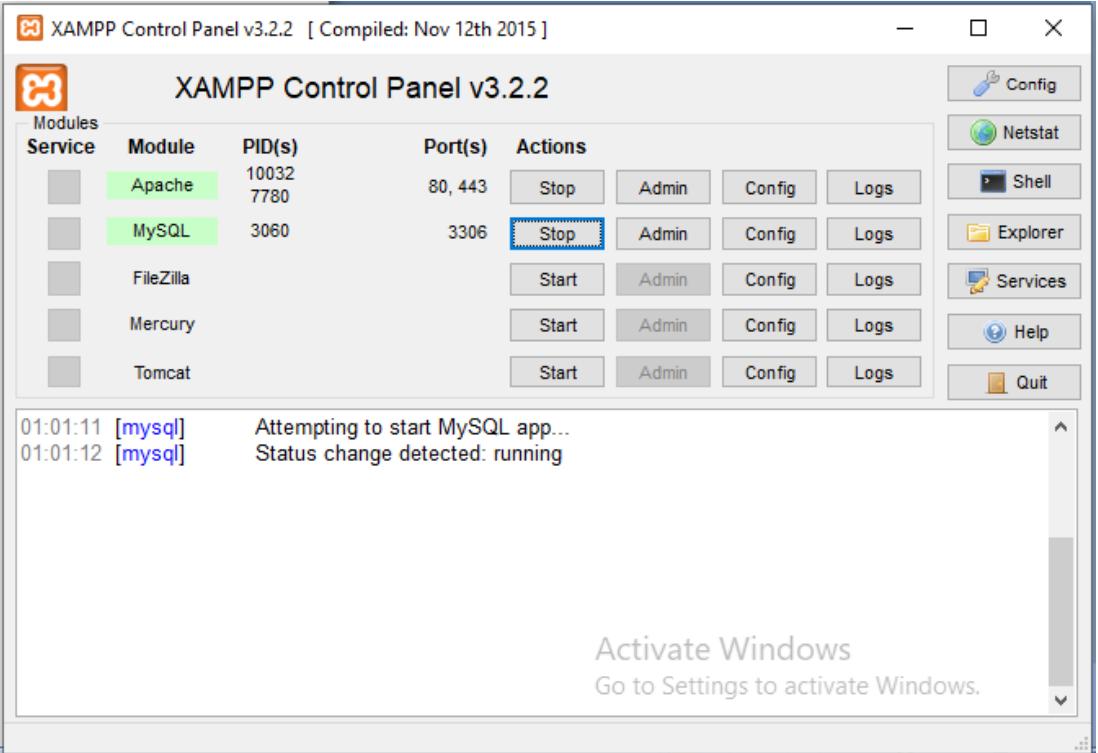

**Gambar 5.2 Tampilan XAMPP Control Panel**

Pada Gambar 5.2 XAMPP Control Panel, untuk mengaktifkan *Web Server* Apache dengan mengaktifkan *service* Apache dan untuk mengelolaDBMS MySQL dengan mengaktifkan service MySQL.

### **5.3.2 Tampilan Aplikasi** *Web Browser*

Berikut ini adalah *Web Browser* Mozilla Firefox yang digunakan untuk mengakses aplikasi berbasis web, seperti terlihat pada Gambar 5.3 berikut ini:

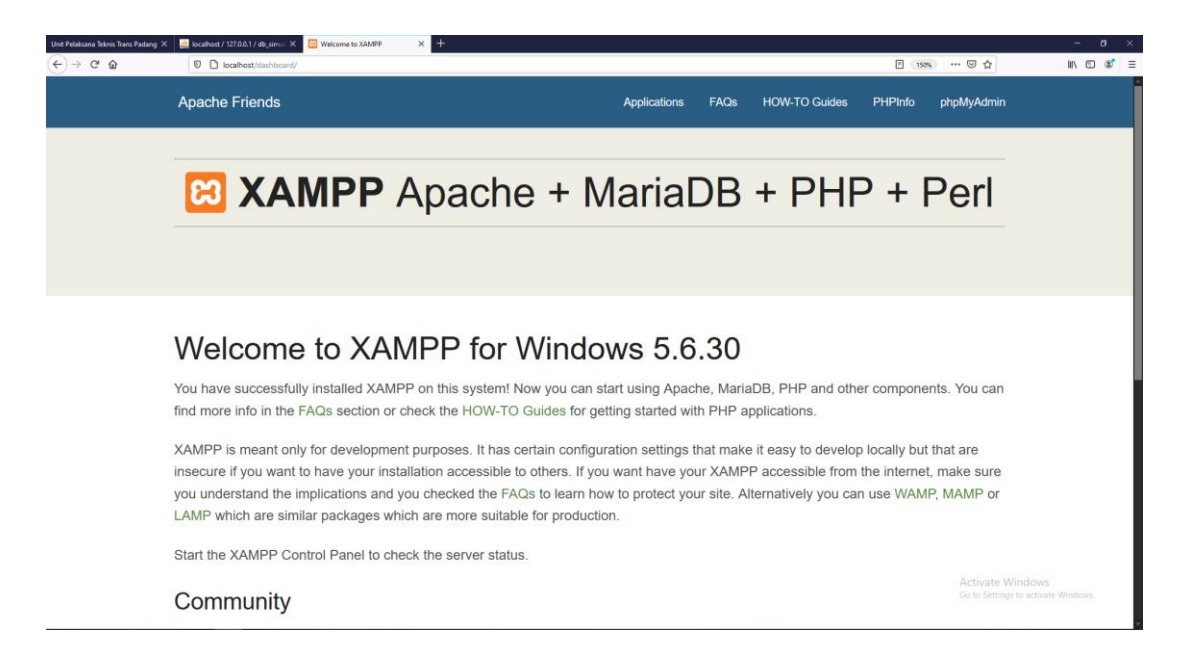

**Gambar 5.3** *WebBrowser*

Pada Gambar 5.3 *Web Browser* yang digunakan adalah Mozilla Firefox. Pada kotak *url* pada *browser* ketik *localhost/phpmyadmin* untuk membuka *database*, sedangkan untuk dapat menampilkan aplikasi ketik *localhost/simulasimontecarlo*.

## **5.4 Implementasi Sistem**

Implementasi sistem bertujuan untuk melihat apakah sistem yang dirancang sudah sesuai dengan apa yang diharapkan. Sebelum dilakukan instalasi sistem dapat diketahui kualitas sebuah sistem dalam pengujian pada saat implementasi sistem. Didalam implementasi ini terdapat satu aktor yang akan menjalankan sistem yaitu *User*.

#### **5.4.1 Tampilan** *Form Input*

Tampilan form input merupakan form pengentrian data dan diolah untuk menghasilkan output. Data yang di entrikan ini akan mempengaruhi hasil output.

## **1. Tampilan** *Form Login User*

Pada halaman ini menampilkan halaman login user, seperti pada Gambar 5.4 berikut:

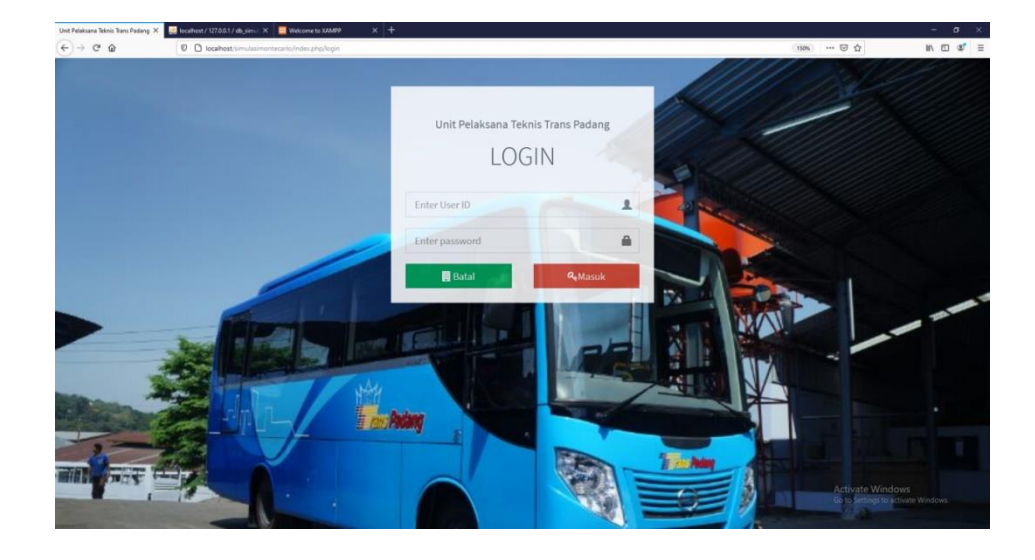

**Gambar 5.4 Tampilan Form***Login***User**

Pada Gambar 5.4 adalah *form login* untuk masuk ke dalam sistem bagi User. User dapat login dengan *username* dan *password* yang sudah dibuat sebelumnya. Usermengelola penuh isi didalam aplikasi sistem simulasi prediksi jumlah penumpang Bus Rapid Transit menggunakan metode *Monte Carlo*. User dapat menambah, mengubah dan menghapus data yang berhubungan dengan prediksi jumlah penumpang pada sistem.

# **2. Tampilan Menu** *Input* **Data Jumlah Penumpang**

Halaman ini menampilkan halaman menu *input* jumlah penumpang pada aplikasi, seperti terlihat pada Gambar 5.5:

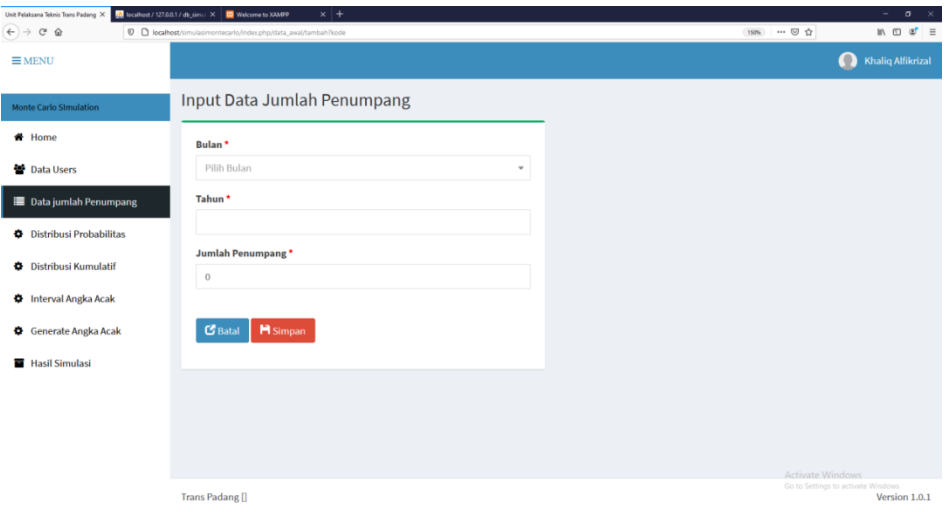

**Gambar 5.5 Tampilan Menu** *Input* **Data Jumlah Penumpang**

Pada Gambar 5.5 merupakan *form* untuk menambahkan dan mengedit data-data jumlah penumpang Bus Rapid transit berupa bulan, tahun, dan jumlah penumpang.

# **3. Tampilan Menu***Input* **Nilai Acuan Angka Acak**

Pada halaman ini menampilkan menu input nilai acuan angka acak yang akan di pakai untuk memprediksi jumlah penumpang Bus Rapid Transit seperti terdapat pada Gambar 5.6.

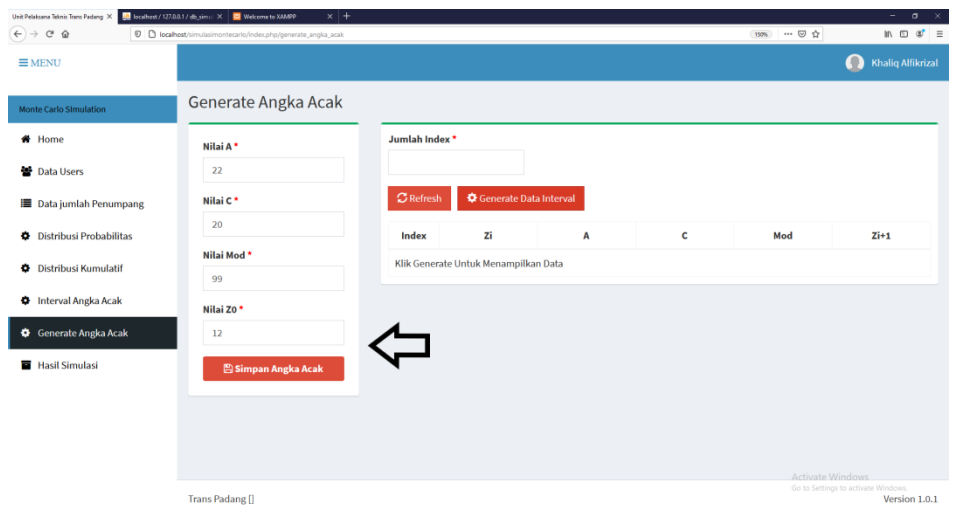

**Gambar 5.6 Tampilan Menu** *Input* **Nilai Acuan Angka Acak**

Pada Gambar 5.6 merupakan menu untuk menginputkan nilai acuan angka acak yang di pakai untuk melakukan simulasi jumlah penumpang Bus Rapid Transit berupa Nilai A, Nilai C, Nilai Mod, Nilai Z0.

## **5.4.2 Tampilan** *Form Output*

Tampilan Form Output merupakan hasil yang mudah, cepat, dan efektif dari data yang telah diinputkan.

## **1. Tampilan Data Jumlah Penumpang**

Pada halaman ini menampilkan data jumlah penumpangBus Rapid Transit seperti terdapat pada Gambar 5.7.

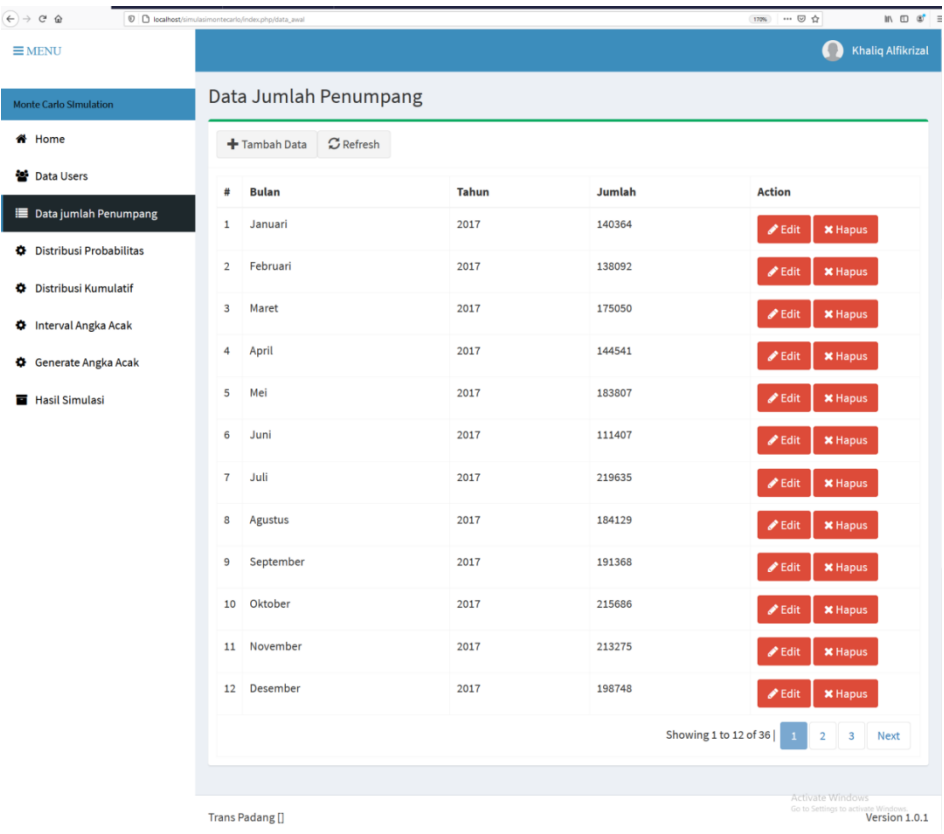

## **Gambar 5.7 Tampilan Menu Data Jumlah Penumpang**

Pada Gambar 5.7 menampilkan data-data jumlah penumpang yang sudah diinputkan.Pada halaman ini juga disediakan *button* untuk mengedit dan menghapus data jumlah penumpang.

# **2. Tampilan Menu** *Distribusi Probabilitas*

Pada halaman ini menampilkan data hasil generate *distribusi probabilitas* seperti pada Gambar 5.8.

| $\leftarrow$ $\rightarrow$ $\sigma$ $\omega$ |                      | D D localhost/simulasimontecarlo/index.php/distribusi_probabilitas | 172% … ◎ ☆              | $m \oplus a' \equiv$                                       |
|----------------------------------------------|----------------------|--------------------------------------------------------------------|-------------------------|------------------------------------------------------------|
|                                              |                      |                                                                    |                         | O<br><b>Khaliq Alfikrizal</b>                              |
| <b>Monte Carlo Simulation</b>                |                      | Data Distribusi Probabilitas                                       |                         |                                                            |
| # Home                                       | $\mathcal C$ Refresh |                                                                    |                         |                                                            |
| <b>图</b> Data Users                          | 2017                 | Generate Distribusi Probabilitas<br>$\omega$                       |                         |                                                            |
| <b>Data jumlah Penumpang</b>                 |                      |                                                                    |                         | Probabilitas                                               |
| Distribusi Probabilitas                      | Index                | <b>Bulan</b>                                                       | <b>Jumlah Penumpang</b> |                                                            |
| Distribusi Kumulatif                         | $1\,$                | Januari                                                            | 140364                  | 0,0663                                                     |
|                                              | $\overline{2}$       | Februari                                                           | 138092                  | 0,0653                                                     |
| <b>O</b> Interval Angka Acak                 | 3                    | Maret                                                              | 175050                  | 0,0827                                                     |
| Generate Angka Acak                          | $\sqrt{4}$           | April                                                              | 144541                  | 0,0683                                                     |
| Hasil Simulasi                               | 5                    | Mei                                                                | 183807                  | 0,0869                                                     |
|                                              | 6                    | Juni                                                               | 111407                  | 0,0526                                                     |
|                                              | $\overline{7}$       | Juli                                                               | 219635                  | 0,1038                                                     |
|                                              | $\rm ^8$             | Agustus                                                            | 184129                  | 0,0870                                                     |
|                                              | $\overline{9}$       | September                                                          | 191368                  | 0,0904                                                     |
|                                              | 10                   | Oktober                                                            | 215686                  | 0,1019                                                     |
|                                              | 11                   | November                                                           | 213275                  | 0,1008                                                     |
|                                              | 12                   | Desember                                                           | 198748                  | 0,0939                                                     |
|                                              |                      | Total                                                              | 2116102                 | 1,0000                                                     |
|                                              |                      |                                                                    |                         |                                                            |
|                                              | Trans Padang []      |                                                                    |                         | Activate Windows<br>Go to Settings to act<br>Version 1.0.1 |

**Gambar 5.8 Tampilan Menu** *Distribusi Probabilitas*

Pada Gambar 5.8 menampilkan data-data dari hasil generate distribusi probabilitas setiap jumlah penumpang pertahunnya. Data-data ini menampilkan informasi tentang Bulan, Jumlah Penumpang, dan Nilai Distribusi Probabilitas.

# **3. Tampilan Menu** *Probabilitas Kumulatif*

Pada halaman ini menampilkan data hasil *generate probabilitas kumulatif* seperti terdapat pada Gambar 5.12.

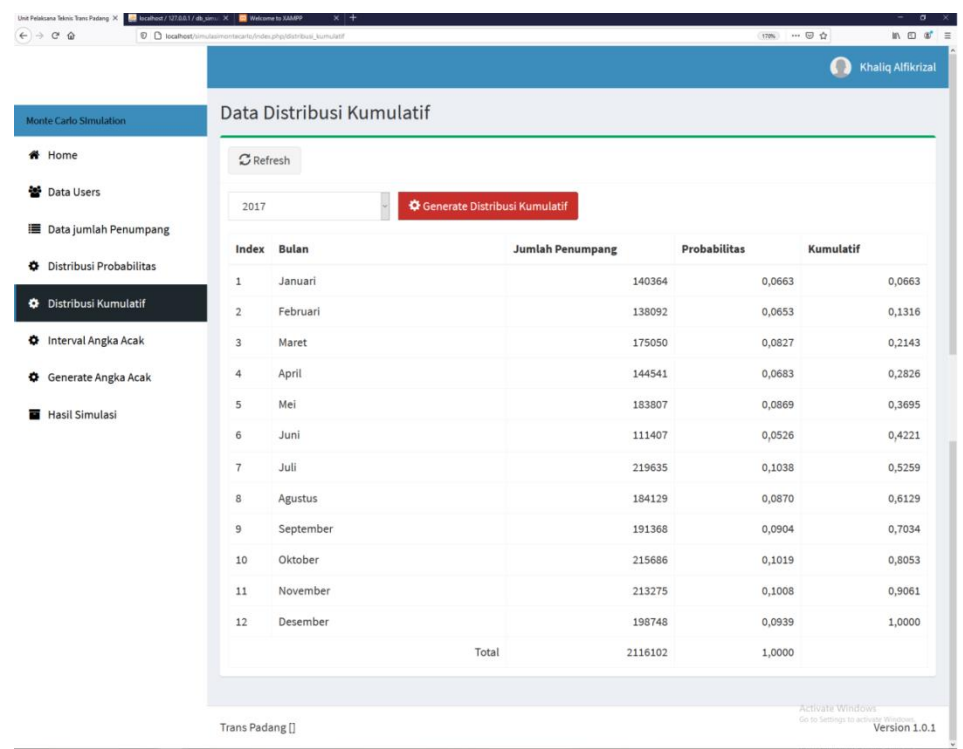

# **Gambar 5.9 Tampilan Menu** *Probabilitas Kumulatif*

Pada Gambar 5.12 menampilkan data-data dari hasil *generate probabilitas kumulatif* setiap jumlah penumpang pertahunnya. Data-data ini menyajikan informasi tentang Bulan, Jumlah Penumpang, Nilai Distribusi Probabilitas, dan Nilai Distribusi Probabilitas Kumulatif.

## **4. Tampilan Menu Interval Angka Acak**

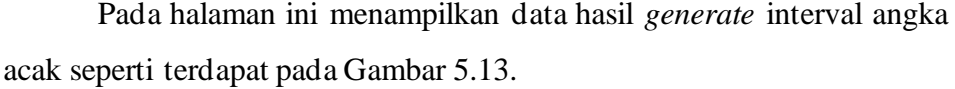

| $\equiv$ MENU                |                      |                     |                         |                     |           | $\bullet$                  | <b>Khaliq Alfikrizal</b> |
|------------------------------|----------------------|---------------------|-------------------------|---------------------|-----------|----------------------------|--------------------------|
| Monte Carlo Simulation       |                      | Interval Angka Acak |                         |                     |           |                            |                          |
| <b>#</b> Home                | $\mathcal C$ Refresh |                     |                         |                     |           |                            |                          |
| <b>图</b> Data Users          | 2017                 |                     | Generate Data Interval  |                     |           |                            |                          |
| <b>Data jumlah Penumpang</b> |                      |                     |                         |                     |           | <b>Interval Angka Acak</b> |                          |
| Distribusi Probabilitas      | Index                | <b>Bulan</b>        | <b>Jumlah Penumpang</b> | <b>Probabilitas</b> | Kumulatif | Awal                       | Akhir                    |
| Distribusi Kumulatif         | $\mathbf{1}$         | Januari             | 140364                  | 0,0663              | 0,07      | $\mathbf 1$                | $\overline{7}$           |
| <b>O</b> Interval Angka Acak | $\bar{2}$            | Februari            | 138092                  | 0,0653              | 0,13      | 8                          | 13                       |
| Generate Angka Acak          | 3                    | Maret               | 175050                  | 0,0827              | 0,21      | 14                         | 21                       |
| Hasil Simulasi               | $\ddot{4}$           | April               | 144541                  | 0,0683              | 0,28      | 22                         | 28                       |
|                              | 5                    | Mei                 | 183807                  | 0,0869              | 0,37      | 29                         | 37                       |
|                              | $\sqrt{6}$           | Juni                | 111407                  | 0,0526              | 0,42      | 38                         | 42                       |
|                              | $\overline{7}$       | Juli                | 219635                  | 0,1038              | 0,53      | 43                         | 53                       |
|                              | $\rm ^8$             | Agustus             | 184129                  | 0,0870              | 0,61      | 54                         | 61                       |
|                              | $\overline{9}$       | September           | 191368                  | 0,0904              | 0,70      | 62                         | 70                       |
|                              | 10                   | Oktober             | 215686                  | 0,1019              | 0,81      | 71                         | 81                       |
|                              | 11                   | November            | 213275                  | 0,1008              | 0,91      | 82                         | 91                       |
|                              | 12                   | Desember            | 198748                  | 0,0939              | 1,00      | 92                         | 100                      |
|                              |                      | Total               | 2116102                 | 1,0000              |           |                            |                          |
|                              |                      |                     |                         |                     |           | Activate Windows           |                          |

**Gambar 5.10 Tampilan Menu Interval Angka Acak**

Pada Gambar 5.13 menampilkan data-data dari hasil *generate*  interval angka acak setiap jumlah penumpang pertahunnya. Data-data ini menyajikan informasi tentang Bulan, Jumlah Penumpang, Nilai Distribusi Probabilitas, Nilai Distribusi Probabilitas Komulatif, dan Nilai Interval Awal dan Akhir Angka Acak yang dihasilkan.

# **5. Tampilan Menu** *Generate* **Angka Acak**

Pada halaman ini menampilkan data hasil *generate* angka acak seperti terdapat pada Gambar 5.14.

| $\leftarrow$ $\rightarrow$ $\alpha$ $\alpha$ | $\not\!\!\!\!\nabla$ $\Box$ localhost/simulasimontecarlo/index.php/generate_angka_acak |                     |    |                        |    | 170% … ◎ ☆ | $m \oplus w' \equiv$                                                   |
|----------------------------------------------|----------------------------------------------------------------------------------------|---------------------|----|------------------------|----|------------|------------------------------------------------------------------------|
| $\equiv$ MENU                                |                                                                                        |                     |    |                        |    |            | <b>Khaliq Alfikrizal</b><br>$\bullet$                                  |
| <b>Monte Carlo SImulation</b>                | Generate Angka Acak                                                                    |                     |    |                        |    |            |                                                                        |
| <del></del> Home                             | Nilai A*                                                                               | Jumlah Index *      |    |                        |    |            |                                                                        |
| <b>Data Users</b>                            | 22                                                                                     | 12                  |    |                        |    |            |                                                                        |
| <b>■</b> Data jumlah Penumpang               | Nilai C*                                                                               | $\mathbf C$ Refresh |    | Generate Data Interval |    |            |                                                                        |
| <b>Distribusi Probabilitas</b>               | 20                                                                                     | Index               | Ζi | Α                      | c  | Mod        | $Zi+1$                                                                 |
| Distribusi Kumulatif                         | Nilai Mod*                                                                             | $\mathbf 1$         | 12 | 22                     | 20 | 99         | 86                                                                     |
| <b>D</b> Interval Angka Acak                 | 99                                                                                     | $\overline{2}$      | 86 | 22                     | 20 | 99         | 31                                                                     |
|                                              | Nilai Z0 <sup>*</sup>                                                                  | 3                   | 31 | 22                     | 20 | 99         | 9                                                                      |
| Generate Angka Acak                          | 12                                                                                     | 4                   | 9  | 22                     | 20 | 99         | 20                                                                     |
| Hasil Simulasi                               | <b>图 Simpan Angka Acak</b>                                                             | 5                   | 20 | 22                     | 20 | 99         | 64                                                                     |
|                                              |                                                                                        | 6                   | 64 | 22                     | 20 | 99         | 42                                                                     |
|                                              |                                                                                        | $\overline{7}$      | 42 | 22                     | 20 | 99         | 53                                                                     |
|                                              |                                                                                        | 8                   | 53 | 22                     | 20 | 99         | 97                                                                     |
|                                              |                                                                                        | 9                   | 97 | 22                     | 20 | 99         | 75                                                                     |
|                                              |                                                                                        | 10                  | 75 | 22                     | 20 | 99         | 86                                                                     |
|                                              |                                                                                        | 11                  | 86 | 22                     | 20 | 99         | 31                                                                     |
|                                              |                                                                                        | 12                  | 31 | 22                     | 20 | 99         | 9                                                                      |
|                                              |                                                                                        |                     |    |                        |    |            |                                                                        |
|                                              | Trans Padang []                                                                        |                     |    |                        |    |            | <b>Activate Windows</b><br>Go to Settings to activate<br>Version 1.0.1 |

**Gambar 5.11 Tampilan Menu** *Generate* **Angka Acak**

Pada Gambar 5.14 menampilkan data-data dari hasil *generate*  angka acakyang akan digunakan untuk mencari hasil simulasi dengan membandingkan jumlah penumpang antara interval angka acak yang telah dibuat. Data-data ini menyajikan informasi tentang Jumlah Index, *Variable* A, *Variable*Zi-1, *Variable* C, *Variable* M dan Z<sup>i</sup> sebagai Angka Acak yang dihasilkan.

#### **6. Tampilan Menu Hasil Simulasi**

Halaman ini menampilkan data hasil simulasi *Monte Carlo*  prediksi jumlah penumpang seperti terlihat dalam gambar-gambar berikut:

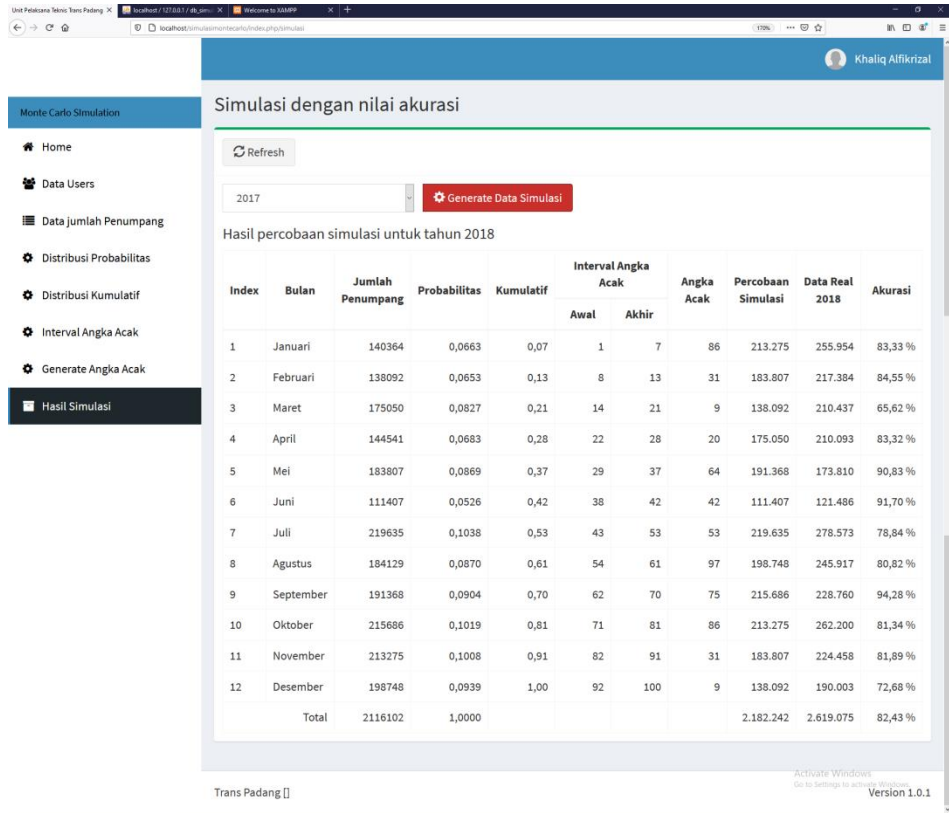

# **Gambar 5.12 Tampilan Menu Hasil Simulasi** *Monte Carlo* **Jumlah Penumpang Untuk Percobaan Simulasi Tahun 2018 Menggunakan Data Jumlah Penumpang Tahun 2017**

PadaGambar 5.15 menampilkan data-data dari hasil simulasi *Monte Carlo* untuk percobaan simulasi tahun 2018 menggunakan data jumlah penumpang tahun 2017. Data-data ini menyajikan informasi tentang Bulan, Jumlah Penumpang, Distribusi probabilitas, Distribusi Probabilitas Komulatif, Interval Awal Angka Acak, Interval Akhir Angka Acak, Angka Acak, Hasil Simulasi, dan Akurasi untuk tahun 2018.

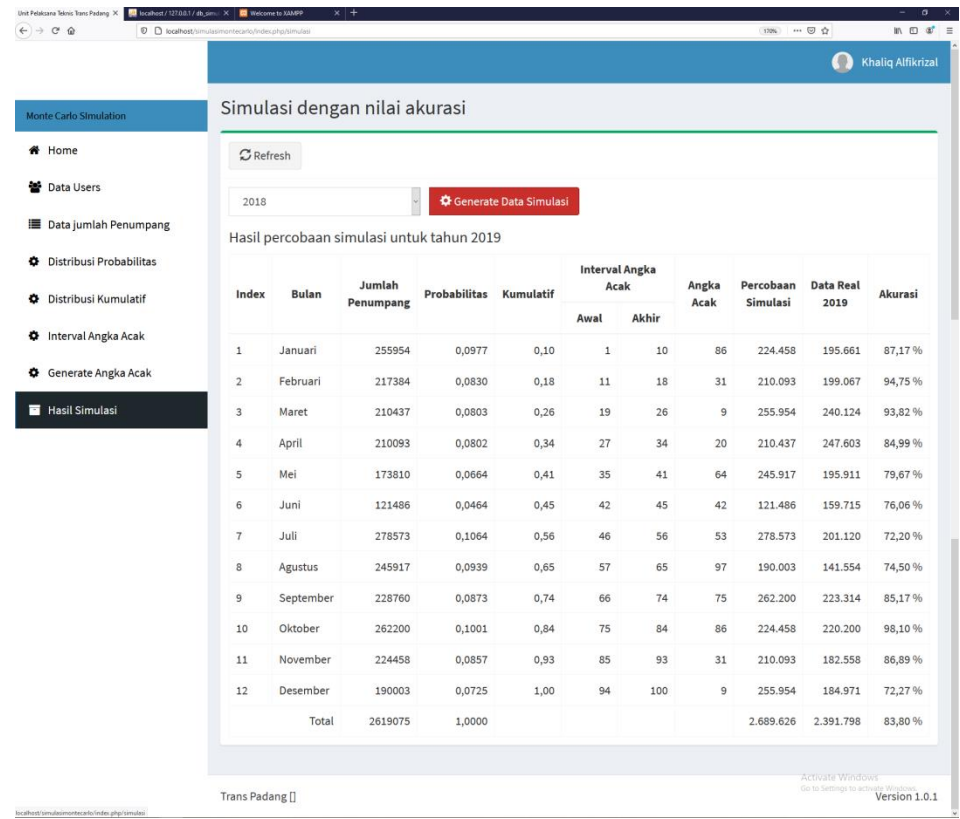

# **Gambar 5.13 Tampilan Menu Hasil Simulasi** *Monte Carlo* **Jumlah Penumpang Untuk Percobaan Simulasi Tahun 2019 Menggunakan Data Jumlah Penumpang Tahun 2018**

PadaGambar 5.13 menampilkan data-data dari hasil simulasi *Monte Carlo* untuk percobaan simulasi tahun 2019 menggunakan data jumlah penumpang tahun 2018. Data-data ini menyajikan informasi tentang Bulan, Jumlah Penumpang, Distribusi probabilitas, Distribusi Probabilitas Komulatif, Interval Awal Angka Acak, Interval Akhir Angka Acak, Angka Acak, Hasil Simulasi, dan Akurasi untuk tahun 2019.

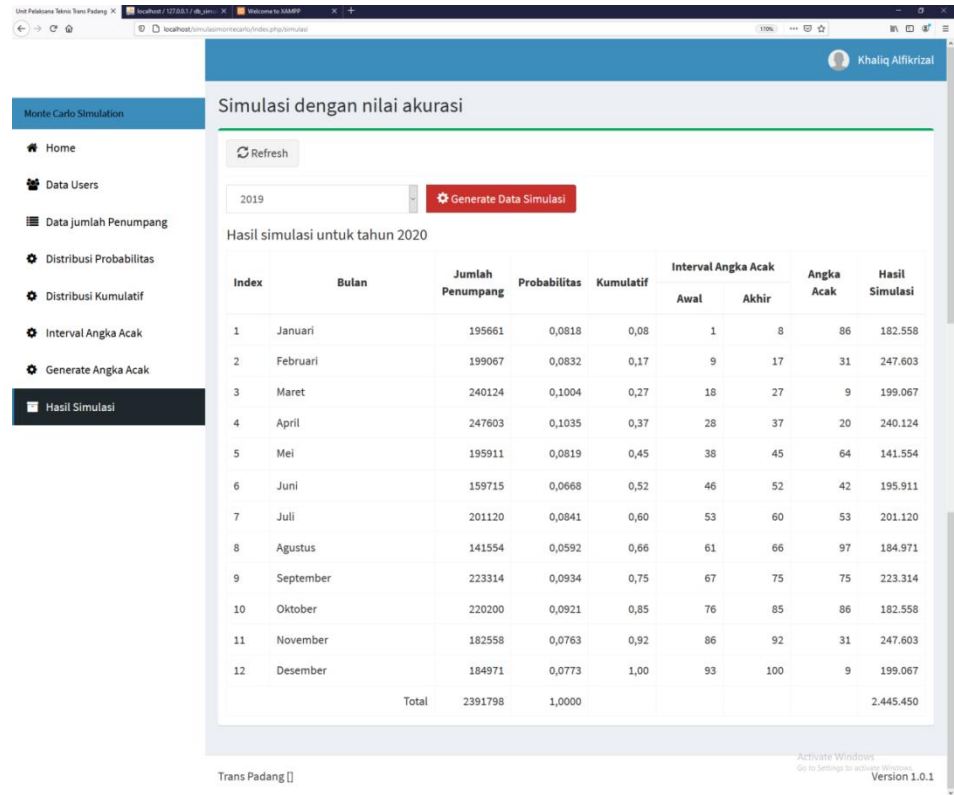

# **Gambar 5.14Tampilan Menu Hasil Simulasi** *Monte Carlo***Jumlah Penumpang Untuk Hasil Simulasi Tahun 2020 Menggunakan Data Jumlah Penumpang Tahun 2019**

Pada Gambar 5.14 menampilkan data-data dari hasil simulasi *Monte Carlo* untuk simulasi tahun 2020 menggunakan data jumlah penumpang tahun 2019. Data-data ini menyajikan informasi tentang Bulan, Jumlah Penumpang, Distribusi probabilitas, Distribusi Probabilitas Komulatif, Interval Awal Angka Acak, Interval Akhir Angka Acak, Angka Acak dan Hasil Simulasi untuk tahun 2020.

## **5.5 Hasil Pengujian Sistem**

Setelah dilakukan proses perhitungan dengan menggunakan sistem simulasi untuk memprediksi jumlah penumpang, maka didapatkan hasil prediksi menggunakan simulasi *Monte Carlo*.

# **1. Hasil Simulasi Menggunakan Aplikasi untuk Prediksi Jumlah Penumpang Tahun 2018**

Hasil prediksi jumlah penumpang menggunakan aplikasi simulasi *Monte Carlo* untuk prediksi tahun 2018 dapat dilihat pada Tabel 5.1.

| NO             | <b>Bulan</b> | Jumlah<br><b>Penumpang</b> | <b>Probabilitas</b> | Komulatif | <b>Interval</b><br>Angka Acak |              | Angka<br>Acak | Percobaan<br><b>Simulasi</b> | Data real<br><b>Tahun</b><br>2018 | <b>Akurasi</b> |
|----------------|--------------|----------------------------|---------------------|-----------|-------------------------------|--------------|---------------|------------------------------|-----------------------------------|----------------|
|                |              |                            |                     |           | Awal                          | <b>Akhir</b> |               |                              |                                   |                |
|                | Januari      | 140364                     | 0,0663              | 0,07      |                               |              | 86            | 213275                       | 255954                            | 83,33 %        |
| $\overline{2}$ | Februari     | 138092                     | 0,0653              | 0,13      | 8                             | 13           | 31            | 183807                       | 217384                            | 84,55 %        |
| 3              | Maret        | 175050                     | 0,0827              | 0,21      | 14                            | 21           | 9             | 138092                       | 210437                            | 65,62 %        |
| $\overline{4}$ | April        | 144541                     | 0,0683              | 0,28      | 22                            | 28           | 20            | 175050                       | 210093                            | 83,32 %        |
| 5              | Mei          | 183807                     | 0,0869              | 0,37      | 29                            | 37           | 64            | 191368                       | 173810                            | 90,83 %        |
| 6              | Juni         | 111407                     | 0,0526              | 0,42      | 38                            | 42           | 42            | 111407                       | 121486                            | 91,70 %        |
| 7              | Juli         | 219635                     | 0,1038              | 0,53      | 43                            | 53           | 53            | 219635                       | 278573                            | 78,84 %        |
| 8              | Agustus      | 184129                     | 0,0870              | 0,61      | 54                            | 61           | 97            | 198748                       | 245917                            | 80,82 %        |
| 9              | September    | 191368                     | 0,0904              | 0,70      | 62                            | 70           | 75            | 215686                       | 228760                            | 94,28 %        |
| 10             | Oktober      | 215686                     | 0,1019              | 0,81      | 71                            | 81           | 86            | 213275                       | 262200                            | 81,34 %        |
| 11             | Nopember     | 213275                     | 0,1008              | 0,91      | 82                            | 91           | 31            | 183807                       | 224458                            | 81,89 %        |
| 12             | Desember     | 198748                     | 0,0939              |           | 92                            | 100          | 9             | 138092                       | 190003                            | 72,68 %        |
| Total          |              | 2116102                    | 1,000               |           |                               |              |               | 2182242                      | 2619075                           | 82,43 %        |

**Tabel 5.1 Hasil Simulasi Menggunakan Aplikasi untuk Prediksi Tahun 2018**

Tabel 5.1 menjelaskan hasil simulasi dan tingkat akurasi hasil prediksi jumlah penumpang Bus Rapid Transit untuk tahun 2018 dengan metode *Monte Carlo* yang memiliki rata-rata tingkat akurasi 82,43% dan prediksi jumlah penumpang pada bulan Maret, Juli, dan Desember hanya memiliki tingkat akurasi di bawah 80%.

# **2. Hasil Simulasi Menggunakan Aplikasi untuk Prediksi Jumlah Penumpang Tahun 2019**

Hasil prediksi jumlah penumpang menggunakan aplikasi simulasi *Monte Carlo* untuk prediksi tahun 2019 dapat dilihat pada Tabel 5.2.

| NO             | <b>Bulan</b> | Jumlah<br><b>Penumpang</b> | <b>Probabilitas</b> | Komulatif | <b>Interval</b><br>Angka Acak |              |    |         | Angka<br>Acak | Percobaan<br><b>Simulasi</b> | Data real<br><b>Tahun</b><br>2019 | Akurasi |
|----------------|--------------|----------------------------|---------------------|-----------|-------------------------------|--------------|----|---------|---------------|------------------------------|-----------------------------------|---------|
|                |              |                            |                     |           | Awal                          | <b>Akhir</b> |    |         |               |                              |                                   |         |
|                | Januari      | 255954                     | 0.0977              | 0,10      |                               | 10           | 86 | 224458  | 195661        | 87,17 %                      |                                   |         |
| $\overline{2}$ | Februari     | 217384                     | 0,0830              | 0,18      | 11                            | 18           | 31 | 210093  | 199067        | 94,75 %                      |                                   |         |
| 3              | Maret        | 210437                     | 0,0803              | 0,26      | 19                            | 26           | 9  | 255954  | 240124        | 93,82 %                      |                                   |         |
| $\overline{4}$ | April        | 210093                     | 0,0802              | 0,34      | 27                            | 34           | 20 | 210437  | 247603        | 84,99 %                      |                                   |         |
| 5              | Mei          | 173810                     | 0,0664              | 0,41      | 35                            | 41           | 64 | 245917  | 195911        | 79,67 %                      |                                   |         |
| 6              | Juni         | 121486                     | 0,0464              | 0,45      | 42                            | 45           | 42 | 121486  | 159715        | 76,06 %                      |                                   |         |
| 7              | Juli         | 278573                     | 0,1064              | 0,56      | 46                            | 56           | 53 | 278573  | 201120        | 72,20 %                      |                                   |         |
| 8              | Agustus      | 245917                     | 0,0939              | 0,65      | 57                            | 65           | 97 | 190003  | 141554        | 74,50 %                      |                                   |         |
| 9              | September    | 228760                     | 0,0873              | 0,74      | 66                            | 74           | 75 | 262200  | 223314        | 85,17%                       |                                   |         |
| 10             | Oktober      | 262200                     | 0,1001              | 0,84      | 75                            | 84           | 86 | 224458  | 220200        | 98,10%                       |                                   |         |
| 11             | Nopember     | 224458                     | 0,0857              | 0,93      | 85                            | 93           | 31 | 210093  | 182558        | 86,89 %                      |                                   |         |
| 12             | Desember     | 190003                     | 0,0725              | 1,00      | 94                            | 100          | 9  | 255954  | 184971        | 72,27 %                      |                                   |         |
| Total          |              | 2619075                    | 1,0000              |           |                               |              |    | 2689626 | 2391798       | 83,80 %                      |                                   |         |

**Tabel 5.2 Hasil Simulasi Menggunakan Aplikasi untuk Prediksi Tahun 2019**

Tabel 5.2 menjelaskan hasil simulasi dan tingkat akurasi hasil prediksi jumlah penumpang Bus Rapid Transit untuk tahun 2019 dengan metode *Monte Carlo* yang memiliki rata-rata tingkat akurasi 83,80% dan prediksi jumlah penumpang pada bulan Mei, juni, Juli, Agustus, dan Desember hanya memiliki tingkat akurasi di bawah 80%.

# **3. Hasil Simulasi Jumlah Penumpang untuk Tahun 2020**

Hasil prediksi jumlah penumpang menggunakan aplikasi simulasi *Monte Carlo* untuk prediksi tahun 2020 dapat dilihat pada Tabel 5.3.

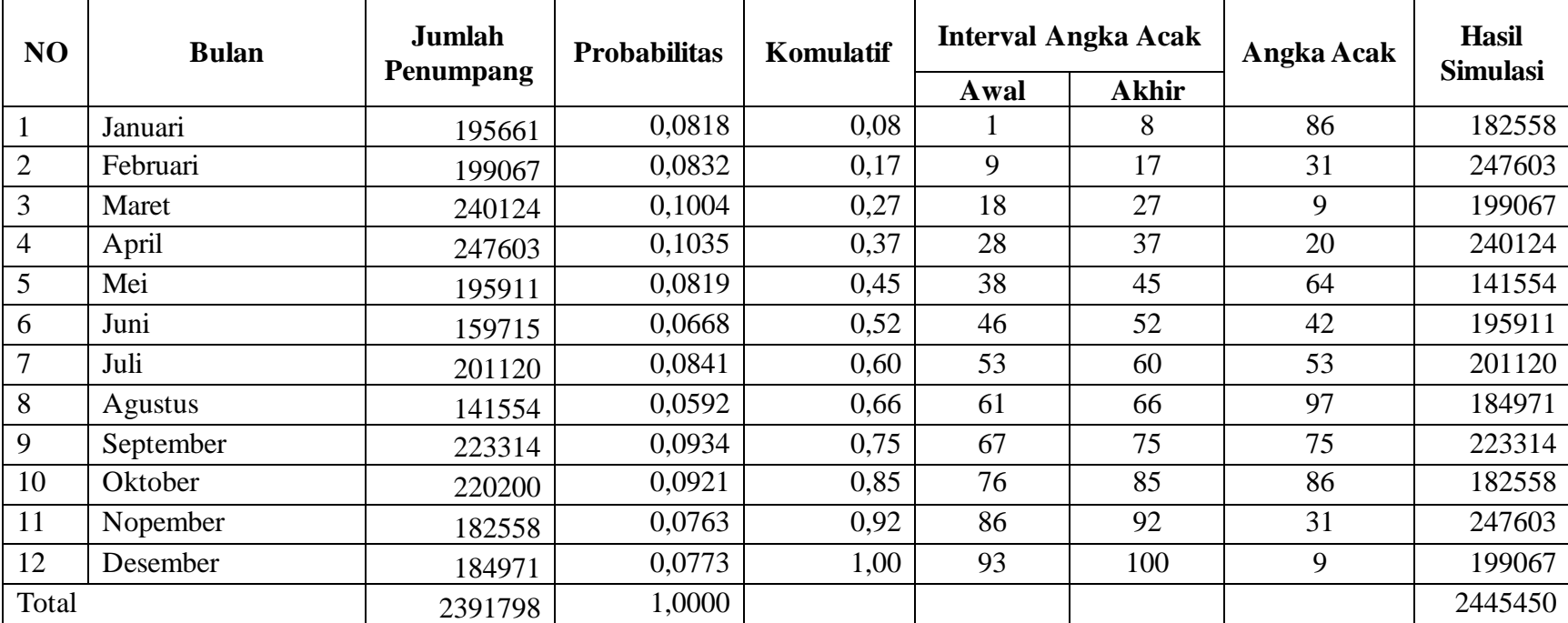

# **Tabel 5.3 Hasil Prediksi menggunakan Aplikasi untuk Tahun 2020**

Tabel 5.3 menjelaskan hasil simulasi untuk tahun 2020 dengan metode *Monte Carlo,* berdasarkan percobaan simulasi yang telah di lakukan pada tahun 2018 dan 2019 yang memiliki rata-rata tingkat akurasi diatas 80%, dapat ditentukan hasil dari prediksi jumlah penumpang untuk tahun 2020.

## **BAB VI**

## **KESIMPULAN DAN SARAN**

#### **6.1 Kesimpulan**

Setelah dilakukan penelitan tentang prediksi jumlah penumpang Bus Rapid Transit dengan menggunakan metode *Monte Carlo* yang telah dijelaskan pada bab-bab sebelumnya, maka didapatkanlah beberapa kesimpulan sebagai berikut:

- 1. Sistem simulasi *Monte Carlo* penerapannya dapat dilakukan pada prediksi jumlah penumpang Bus Rapid Transit berdasarkan data jumlah penumpang 2017 sampai dengan 2019.
- 2. Pengimplementasian hasil simulasi yang dilakukan secara manual dan dengan aplikasi PHP dalam memprediksi jumlah penumpang Bus Rapid Transit menunjukkan hasil akhir dan mendapatkan nilai akurasi yang sama.
- 3. Hasil dari prediksi jumlah penumpang Bus Rapid Transit ini memiliki ratarata tingkat akurasi di atas 80%.

## **6.2 Saran**

Berdasarkan hasil dari penelitian mengenai simulai *Monte Carlo* yang telah dilakukan, maka dapat dibuat saran sebagai berikut:

- 1. Sistem simulasi *Monte Carlo* prediksi jumlah penumpang ini diharapkan nanti dapat membantu pihak Dinas Perhubungan Kota Padang dalam pengambilan keputusan dalam peningkatan pelayanan pengangkutan penumpang yang lebih efektif.
- 2. Dari hasil simulasi *Monte Carlo* yang telah dilakukan dapat digunakan sebagai pertimbangan untuk kedepannya bagi pengelola Bus Rapid Transit Kota padang dalam pertimbangan penambahan armada bus dan penambahan koridor-koridor yang telah direncanakan sebelumnya.

### **DAFTAR PUSTAKA**

- Manik, W., Novio, R. (2019) Kajian Karakteristik pelaku Perjalanan Moda Transportasi Publik Bus Rapid Transit Di Kota Padang. *Jurnal buana. 3(5), 1009- 1017.* <https://doi.org/10.24036/student.v3i5.579>
- Riawan, W, A. (2018). Analisis Pelayanan Bus Rapid Transit kapasitas Sedang pada Sistem Transportasi Perkotaan. *Warta Penelitian Perhubungan. 30(2), 119-132.* http://dx.doi.org/10.25104/warlit.v30i2.688
- Geni, B, Y, Santony, J., Sumijan. (2019). Prediksi Pendapatan Terbesar pada Penjualan Produk Cat dengan Menggunakan Metode *Monte Carlo*. *Jurnal Informatika Ekonomi Bisnis, 1*(4), 15-20. https://doi.org/10.37034/infeb.v1i4.5
- Pratama, M, H., Haq, H, A., Rolliawati, D. (2020). Simulasi Distribusi Sosis PT. Kemfood Menggunakan Metode *Monte Carlo. Manajerial. 19(1), 24-30.*  <https://doi.org/10.17509/manajerial.v19i1.22030>
- Apri, M., Aldo, D., Hariselmi. (2019). Simulasi *Monte Carlo* Untuk Memprediksi Jumlah Kunjungan Pasien . *Jurnal Sistem Informasi dan manajemen (JURSIMA)*, *7*(2), 32-46.<http://dx.doi.org/10.47024/js.v7i2.176>
- Yusmaity., Santony, J., Yuhandri. (2019). Simulasi *Monte Carlo* Untuk Memprediksi Hasil Ujian Nasional (Studi Kasus di SMK 2 Pekanbaru). *Jurnal Informasi dan Teknologi.* 1(4), 1-6. <https://doi.org/10.37034/jidt.v1i4.21>
- Irfani., M., H., Dafid. (2017). Estimasi Pengunjung Menggunakan Simulasi *Monte Carlo* Pada Warung Internet XYZ. *Jurnal Ilmiah Informatika Global. 8(2), 7-12.*  <http://dx.doi.org/10.36982/jig.v8i2.315>
- Syahrin, E., Santony, J., Na'am, J. (2019). Pemodelan Penjualan Produk Herbal Menggunakan Metode *Monte Carlo*. *KomTekInfo*. 5(3), 33-41. <https://doi.org/10.29165/komtekinfo.v5i2>
- Hafiz, M., Gema, R, L. (2019). Analisa Simulasi *Monte Carlo* Dalam Menentukan Pendapatan Penjualan Keripik Maco Badarai Istiqomah Padang Sumatera Barat*. KomTekInfo*. 7(2), 140-151.<https://doi.org/10.35145/joisie.v3i2.471>
- Hartomi, Z, H., Yuhandri., Santony, J. (2020). Optimasi Prediksi Biaya Komisi Penjualan Mobil Menggunakan Metode *Monte Carlo. Journal Of Information System And Informatics Enginering (JOISIE)*. 3(2), 51-56. <https://doi.org/10.35134/komtekinfo.v7i2.1331>
- Manurung, K, H., Santony, J. (2020). Simulasi Pengadaan Barang Menggunakan Metode *Monte Carlo. Jurnal Sistim Informasi dan Teknologi.* 1(3), 7-11*.*  <https://doi.org/0.35134/jsisfotek.v1i3.3>
- Al-Akbar, A., Alamsyah, H., Riska. (2020). Simulasi Prediksi Jumlah Mahasiswa Baru Universitas Dehasen Bengkulu menggunakan Metode *Monte Carlo. Jurnal Pseudocode*. 7(1), 8-16.<https://doi.org/10.33369/pseudocode.7.1.8-16>
- Al-Akbar, A., Alamsyah, H., Riska. (2020). Simulasi Prediksi Jumlah Mahasiswa Baru Universitas Dehasen Bengkulu menggunakan Metode *Monte Carlo. Jurnal Pseudocode*. 7(1), 8-16.<https://doi.org/10.33369/pseudocode.7.1.8-16>
- Agustiawan, H., Purnawan., Putri, E, E., (2017). Kajian Kelayakan dan Resiko Investasi Bus Trans Padang. *JRS-UNAND*. 13(2), 67-77. https://doi.org[/10.25077/jrs.13.2.67-78.2017](https://www.researchgate.net/deref/http%3A%2F%2Fdx.doi.org%2F10.25077%2Fjrs.13.2.67-78.2017)
- Nasution, K, N. (2016). Prediksi Penjualan Barang Pada Koperasi PT. Perkebunan Silindak Dengan Menggunakan Metode *Monte Carlo*. *JURIKOM*. 3(6), 65-69. <http://dx.doi.org/10.30865/jurikom.v3i6.175>

# **LAMPIRAN**

# 1. Surat Izin Pengumpulan Data untuk Penelitian

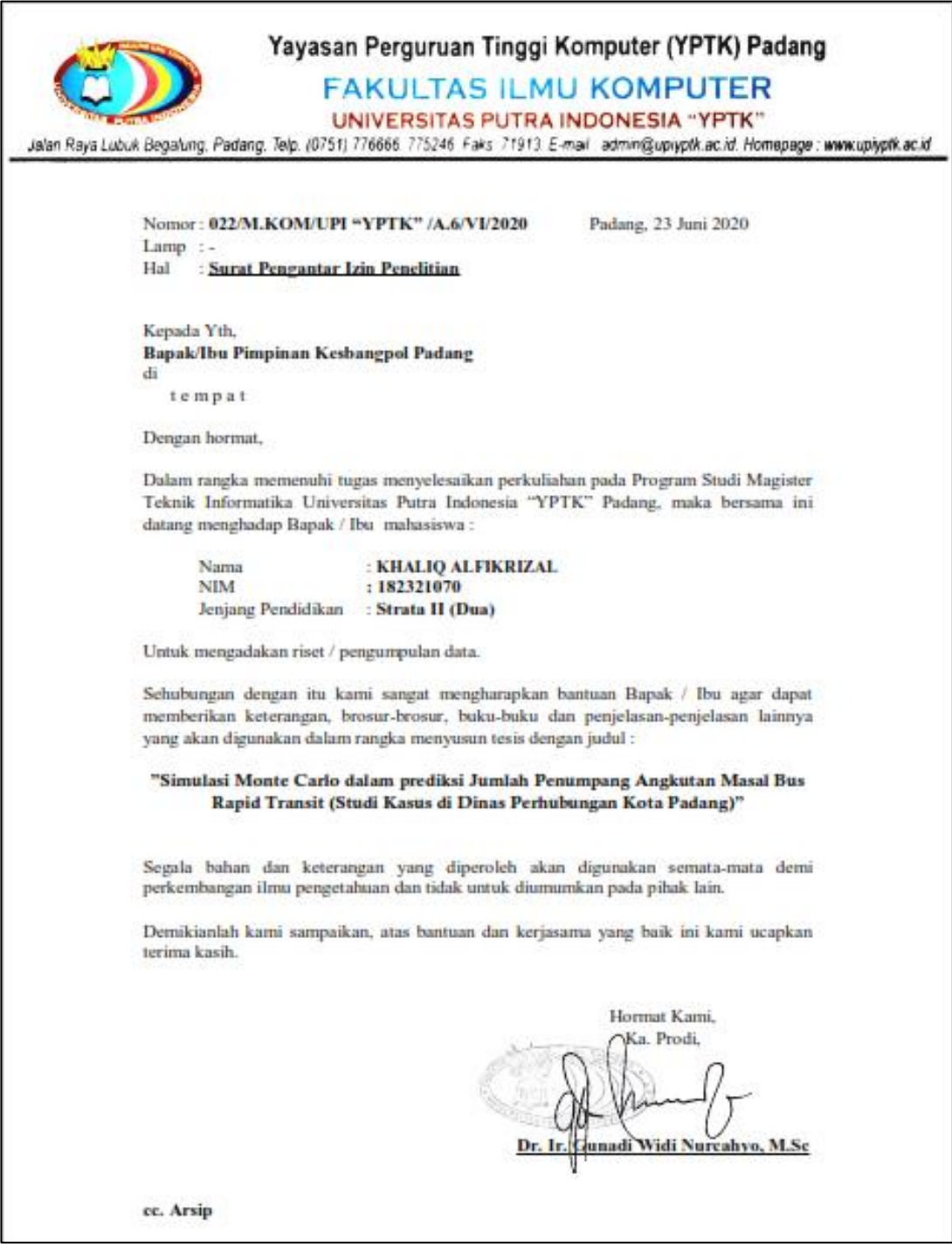

### 2. Lampiran Surat Balasan Izin Penelitian

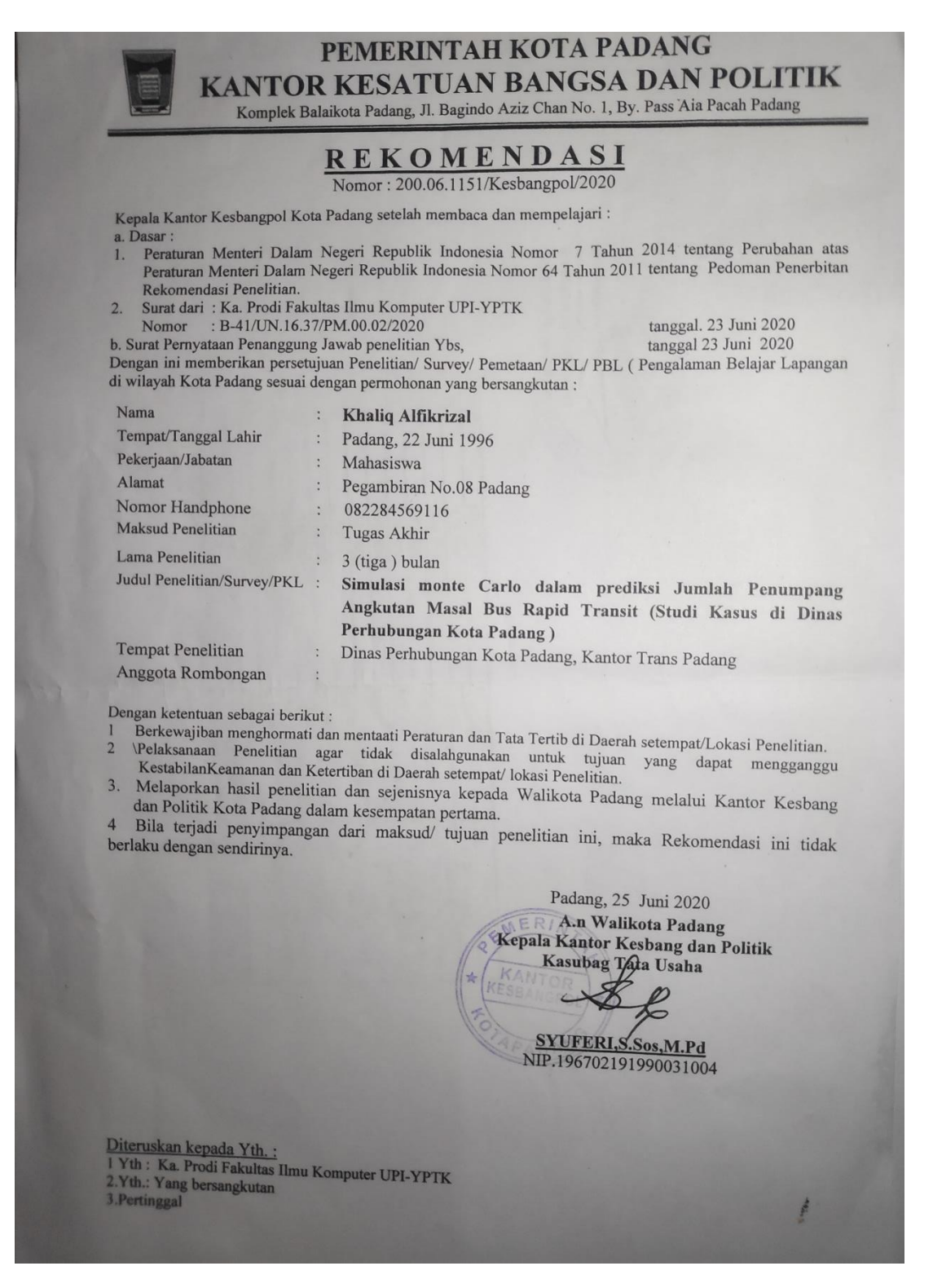

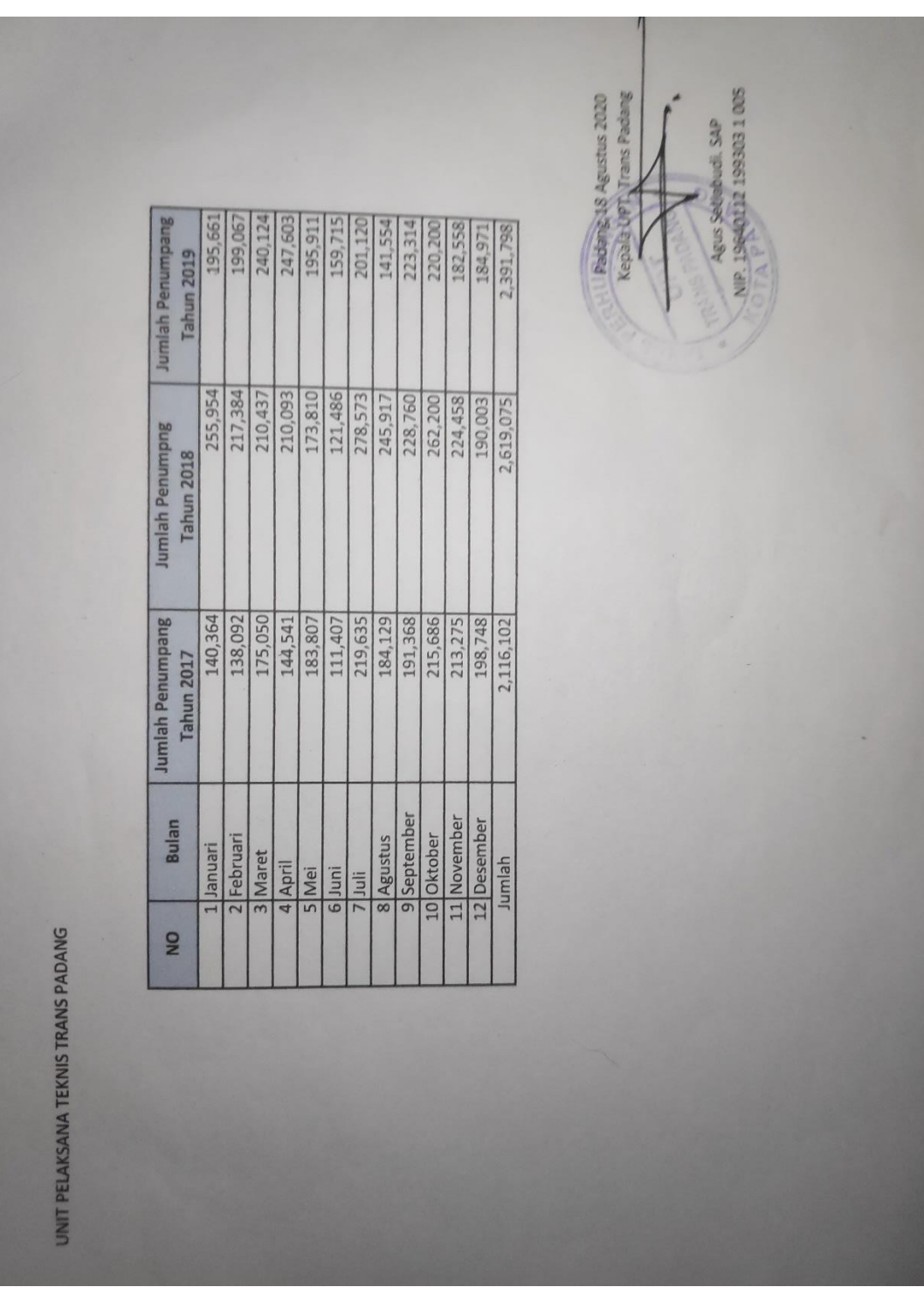

3. Lampiran Pengambilan Data Jumlah Penumpang